# UNITED STATES DISTRICT COURT DISTRICT OF NEVADA

Jed Margolin,

**Plaintiff** 

v.

CHARLES F. BOLDEN, in his official capacity as Administrator,
National Aeronautics and Space Administration, and
NATIONAL AERONAUTICS AND SPACE ADMINISTRATION

Defendants.

#### **Appendix Volume 3**

#### **For Second Amended Complaint**

Jed Margolin 1981 Empire Rd. VC Highlands, NV 89521-7430

Phone: 775-847-7845 Email: jm@jmargolin.com

Dated: December 22, 2009

#### **Appendix Volume 3 - Index**

| XXIX. Exhibit 29 - Effect of Time Delay on Flying Qualitities: An Update by Rogers E. Smith and Shahan K. Sarrafian, 1986                                                                                              | A4   |
|----------------------------------------------------------------------------------------------------|------|
| XXX. Exhibit 30 - Preview copy of Abernathy's article <i>Synthetic Vision</i> Technology for Unmanned Vehicles Systems: Historical Examples and Current  Emphasis by Michael Abernathy, Mark Draper and Gloria Calhoun | A18  |
| XXXI. Exhibit 31 - Synthetic Vision Technology for Unmanned Systems: Looking Back and Looking Forward by Fox, Abernathy, Draper, and Calhoun, AUVSI's Unmanned Systems, December 2008, pages 27-28.                    | A26  |
| XXXII. Exhibit 32 - Margolin sent NASA a copy of his response to the Abernathy article - Synthetic Vision Technology for Unmanned Aerial Systems: The Real Story                                                       | A29  |
| XXXIII. Exhibit 33 - Email from Brett Davis, Editor of AUVSI Magazine to Margolin, dated January 30, 2009                                                                                                    | A87  |
| XXXIV. Exhibit 34 - NASA received it but there are no material comments                                                                                                    | A91  |
| XXXV. Exhibit 35 - NASA's War                                                                                                    | A94  |
| XXXVI. Exhibit 36 - Web logs for Margolin's Web site                                                                                                    | A98  |
| XXXVII. Exhibit 37 - New Chapter in TomCat History                                                                                                    | A130 |
| XXXVIII Exhibit 38 - NASA's Agent Abernathy Threatens Margolin                                                                                                    | A134 |

# Exhibit 29

## Exhibit 29

NASA Technical Memorandum 88264

# Effect of Time Delay on Flying Qualities: An Update

Rogers E. Smith and Shahan K. Sarrafian

August 1986

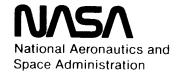

NASA Technical Memorandum 88264

# Effect of Time Delay on Flying Qualities: An Update

Rogers E. Smith and Shahan K. Sarrafian Ames Research Center, Dryden Flight Research Facility, Edwards, California

1986

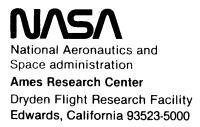

#### EFFECT OF TIME DELAY ON FLYING QUALITIES: AN UPDATE

Rogers E. Smith\* and Shahan K. Sarrafian† NASA Ames Research Center Dryden Flight Research Facility Edwards, California

#### Abstract

Flying qualities problems of modern, fullauthority electronic flight control systems are most often related to the introduction of additional time delay in aircraft response to a pilot input. These delays can have a significant effect on the flying qualities of the aircraft. This paper reexamines time delay effects in light of recent flight test experience with aircraft incorporating new technology. Data from the X-29A forward-swept-wing demonstrator, a related preliminary in-flight experiment, and other flight observations are presented. These data suggest that the present MIL-F-8785C allowable-control system time delay specifications are inadequate or, at least, incomplete. Allowable time delay appears to be a function of the shape of the aircraft response following the initial delay. The cockpit feel system is discussed as a dynamic element in the flight control system. Data presented indicate that the time delay associated with a significant low-frequency feel system does not result in the predicted degradation in aircraft flying qualities. The impact of the feel system is discussed from two viewpoints: as a filter in the control system which can alter the initial response shape and, therefore, the allowable time delay, and as a unique dynamic element whose delay contribution can potentially be discounted by special pilot loop closures.

#### Nomenclature

| FAS              | roll stick force input, lb       |  |  |  |  |  |
|------------------|----------------------------------|--|--|--|--|--|
| $\kappa_{\rm I}$ | pilot model feedback gain        |  |  |  |  |  |
| KFS              | feel system gain, in/lb          |  |  |  |  |  |
| Кр               | lateral command gain, deg/sec/in |  |  |  |  |  |
| LATHOS           | lateral higher order systems     |  |  |  |  |  |
| ρ                | roll rate, deg/sec               |  |  |  |  |  |
| PIO              | pilot-induced oscillation        |  |  |  |  |  |
| PR               | pilot rating                     |  |  |  |  |  |
| s                | Laplace operator                 |  |  |  |  |  |
| т1               | pilot model time constant, sec   |  |  |  |  |  |
|                  |                                  |  |  |  |  |  |

<sup>\*</sup>Aerospace Research Pilot. Member AIAA.

| δA              | aileron position, deg                               |
|-----------------|-----------------------------------------------------|
| δ <sub>AS</sub> | roll stick position, in                             |
| ς <sub>FS</sub> | feel system damping ratio                           |
| ζn              | neuromuscular damping ratio                         |
| τ <sub>e</sub>  | equivalent time delay, sec                          |
| τeff            | effective time delay, sec                           |
| $\tau_R$        | roll mode time constant, sec                        |
| ωFS             | feel system natural frequency, rad/sec              |
| ωn              | ${\tt neuromuscular\ natural\ frequency,\ rad/sec}$ |

#### Introduction

The advent of modern, full-authority electronic flight control systems produced many exciting advances in aircraft handling and performance capabilities. Unfortunately, this improved capability has not evolved without cost. Chief among the problems related to this modern technology is the introduction of additional time delay in the response of the aircraft to pilot input. These time delays can produce a significant degradation in the flying qualities of the aircraft during demanding tasks.

This paper examines time delay effects in light of recent flight test experience with aircraft such as the X-29A forward-swept-wing demonstrator which incorporate new technology. Early examples of aircraft with high-authority electronic flight control systems (such as the F-18A, Tornado, YF-17, and the space shuttle) had specific flying qualities problems related to time delay exposed during their development programs. As a result, new requirements on allowable flight control system time delay were included in the latest military flying qualities specification, MIL-F-8785C. Recent experience with the X-29A aircraft and later versions of the F-18A aircraft raised some questions about the validity or, at least, completeness of these specifications on allowable control system time delay

The general purpose of this paper is to present questions related to allowable time delay which have recently surfaced during the X-29A flight tests and a related preliminary flying qualities research experiment. The specific purposes are to:

<sup>†</sup>Aerospace Engineer. Member AIAA.

- Present a summary of the pertinent MIL-F-8785C specifications, and review the fundamental background information and definitions related to flight control system time delay.
- 2. Present new data and flight test observations which bring the existing MIL-F-8785C time delay specifications into question. These data indicate that the effect of a given overall control system time delay is a function of the distribution and character of the control system elements. There is evidence from these data and other sources that the allowable control system time delay may be a function of the shape of the initial aircraft response after the time delay.
- 3. Address, specifically, the role of the cockpit feel system, which relates the pilot's input force to the control stick displacement in the overall flight control system. The feel system is a potentially unique dynamic element; the pilot has direct access to both the input force and the output stick displacement. The question to be addressed is whether the feel system is merely another filter in the overall control system, or whether it is a unique dynamic element whose time delay contribution can be either ignored or reduced by the pilot.

This paper is based on data and observations gathered from the perspective of the pilot and flight test engineer. Although the data base for the paper may be somewhat limited, the basic themes in the paper are supported by flight observations. The authors hope the fundamental flight observations presented herein will encourage the evolution of a larger data base with which analysts can provide additional insight.

#### Background Information

Because the primary purpose of this paper is to present some new insights on the subject of time delay and flying qualities, a complete review of the background data is beyond our scope. However, as a foundation for the discussion in this paper, a brief and basic review of the time delay definitions and the important effects of time delay on flying qualities is presented. A more complete discussion of the subject can be found in Ref. 2.

#### Time Delay

To a pilot, time delay is the dead time between his force input to the stick and the beginning of any aircraft response or output. This delay can come from a variety of sources within the flight control system.

A system that reproduces the exact shape of an input after an interval of dead time is defined as exhibiting transport, or pure, time delay. In modern digital flight control applications, this pure time delay is introduced by the digital implementation of the control laws. However, the majority of time delay in modern electronic

flight control applications is not caused by these pure digital time delays. Typically, the complexity of modern control system design strategies results in cascading numerous dynamic elements which can introduce a perceived delay in the initial response of the aircraft to a pilot input. This form of time delay is often referred to as "equivalent" or "effective" time delay, depending on the measurement method. Each method represents an approximation of the dead time sensed by the pilot.

#### Time Delay Measurement

"Equivalent" time delay in a flight control system is measured using frequency domain techniques. It can be "measured" by matching the frequency response of the complex high-order system over a specific frequency range with a familiar low-order model, which includes a pure time delay term. Typically, the pitch rate or roll rate transfer functions are analyzed.

"Effective" time delay in a flight control system is measured using time domain techniques. It is measured as the difference between the time of application of a step input and the intersection of the maximum slope tangent to the response, as shown in Fig. 1. The effective time delay measure 4 does not require an assumed low-order model. Again, pitch rate or roll rate responses to step inputs are typically used for this purpose.

It is important that time delay flying qualities data, design guidelines, or specifications include a clear definition of the required measurement technique involved. The frequency and time domain measurement techniques do not always produce exactly the same answers. For the remainder of this paper, the general term "time delay" is used unless data involving a specific measurement technique are involved.

#### Time Delay and the Task

The evaluation of highly augmented aircraft with appreciable time delay is very much a function of pilot technique and the degree of precision demanded by the task. For example, the flying qualities of an aircraft with significant time delay may be satisfactory for the approach phase of the landing task but deteriorate significantly near touchdown as the required task precision increases.

Results of the NASA F-8 research programb shown in Fig. 2, illustrate that the task performance demands are an important flying qualities factor. For the precision, or high-stress pitch landing task, which included a lateral off-set maneuver and a specific touchdown zone, the degradation in pilot rating is much steeper than for the low-stress task. An alternate description of the task differences for these examples would be to say that the precision or high-stress task requires a higher inner-loop bandwidth than the low-stress, straight-in approach.

Also shown in Fig. 2 are data for the NT-33 airplane<sup>6</sup> for a similar task which correlates well with the F-8 high-stress data. The low-stress task involved a straight-in approach with no touchdown zone constraints; the data trends are similar to those obtained in a sophisticated fixed-base simulator, <sup>7</sup> using the task and configurations from the NT-33 program reported in Ref. 6.

The preceding brief review establishes that control system time delay is a critical flying qualities factor. Careful attention must be given to measurement technique, task details, and pilot technique during flight test or flying qualities evaluations.

Before the discussion of new data and flight observations that bring into question the present allowable control system time delay specifications, a review of present specifications is in order.

#### MIL-F-8785C Time Delay Specifications

The MIL-F-8785C flying qualities specifications on allowable time delay address the dynamic characteristics of the primary flight control system which includes pitch, roll, and yaw stability augmentation systems, and all associated mechanisms and devices. In addition, aircraft response to cockpit control deflection and control force is to be smooth and linear for all control input amplitudes. This aircraft response to cockpit control force must not exhibit a time delay longer than the following for a pilot-initiated step control force input:

Level 1 . . . . . 0.10 sec

Level 2 . . . . . 0.20 sec

Level 3 . . . . . 0.25 sec

These allowable time delay requirements are also applicable to values of equivalent time delay derived from an equivalent system frequency domain match of the aircraft response to cockpit controls. As previously stated, this delay refers to the pure time delay term in the resulting loworder model. These delay requirements cover all aircraft and missions. One obvious weakness in the present time delay requirements is that precise definitions of the required time delay measurement techniques are not given. Another area of concern is that the allowable time delay values are not a function of any other factors that affect the shape of the response after the delay time. For example, the data in Ref. 4 showed that the allowable lateral time delay was a function of the value of the roll mode time constant. Also note that the time delay requirements are based on stick force inputs. For aircraft that use stick displacement as a command, the delay of the feel system is therefore included in the overall delay for comparison with the MIL-F-8785C time delay thresholds.

Recent Time Delay Flying Qualities
Data/Observations

#### X-29A Flying Qualities Evaluations

The X-29A primary flight control system is a relatively complex digital design<sup>8</sup> which uses stick position for the command signal to the computers. Thus, the feel system is in series in the command path of the flight control system. Recent observations during the X-29A advanced technology demonstrator flight test program raised questions about the applicability of current MIL-F-8785C allowable time delay requirements.

For example, frequency domain equivalent system analysis referenced to stick force, as required by MIL-F-8785C, showed the X-29A to have unacceptably high values of equivalent time delay (Level 3) at a number of flight conditions. Initial flight evaluations using realistic precision formation tasks indicate that the X-29A is typically borderline Level 1/Level 2 for these tasks; for the precision roll tasks it is a solid Level 1 aircraft. One unique feature of the X-29A flight control system is a relatively "slow" feel system. In the roll axis, the feel system can be characterized as follows:

$$\frac{\delta_{AS}}{F_{AS}} = \frac{K_{FS}}{s^2 + 2(0.7)(13)s + (13)^2}$$

This lateral feel system, which has a spring gradient of 2 lb/in, contributes approximately 0.10 sec of equivalent time delay. For the X-29A this slow feel system is responsible for approximately 45 percent of the overall time delay which, according to MIL-F-8785C, should yield Level 3 flying qualities.

When the feel system dynamics are excluded from the equivalent system analysis procedure, the resulting equivalent delay values fall in the MIL-F-8785C Level 1/Level 2 region, which is then consistent with the flight evaluations. The preliminary flying qualities results from the X-29A tests indicate no pilot performance degradation due to time delay. These results are significantly different than the flying qualities levels predicted by the MIL-F-8785C allowable time delay requirements.

The X-29A results show that referencing the time delay measurements to stick position provides good correlation between the flight results and the MIL-F-8785C requirements. However, if the time delay measurements are referenced to stick force, the present MIL-F-8785C allowable time delay requirements are not apparently applicable to the X-29A case. As discussed, the reason for this anomaly may be related to the X-29A feel system characteristics. The role of the feel system in the pilot/aircraft combination is the central issue in a separate flying qualities experiment presented later in this paper.

#### F/A-18 Control Law Development

The evolution of the F/A-18 flight control system during the flight test program resulted in numerous changes that improved the flying qualities of the aircraft, particularly in the area of time delay. Initially, the flight control system was commanded by stick force. The necessary forward path filtering, in addition to other structural filtering requirements, resulted in unsatisfactory levels of equivalent time delay according to MIL-F-8785C. Flying qualities evaluations of the early versions of the F/A-18 did, in fact, expose time-delay-related problems.

Subsequent revisions to the control laws in the flight control system included a change to position command from the original force command design. As a result of the extensive revision to the control system, including use of position command, equivalent time delays were reduced by 50 percent. Further, the equivalent time delays measured from stick position, which excluded feel system dynamics, moved into the Level 1 range in MIL-F-8785C. The overall assessment of flying qualities of the F/A-18 correlates with this method of excluding the delay from the feel system.

Although the F/A-18 feel system is "fast" compared with that of the X-29A (the feel system natural frequency is approximately double the X-29A value), the correlation of flight results with the MIL-F-8785C values is better if the feel system is excluded. Analysis within the F/A-18 program is typically done without including the feel system.

#### NT-33 Aircraft Evaluation

The observations noted on the X-29A and the F/A-18 prompted a cursory evaluation of feel system time delays on the USAF/Calspan NT-33 variable stability aircraft. This undocumented evaluation concentrated on the effect of feel system time delays on lateral flying qualities in the visual approach and landing tasks. Two basic configurations in the lateral axis were evaluated, and both had an overall system delay of between 0.20 and 0.25 sec. The first configuration included a relatively fast feel system ( $\zeta_{FS} = 0.7$ ,  $\omega_{FS} = 26.0$ rad/sec) whose equivalent time delay was approximately 0.05 sec. The remaining delay in the flight control system was downstream of the feel system in the command path. For the second configuration, a slow feel system was substituted for the fast feel system in the first configuration. This feel system contributed approximately 0.10 sec of equivalent time delay ( $\zeta_{FS}$  = 0.7,  $\omega_{FS}$  = 13.0 rad/sec); 0.05 sec of equivalent time delay was also removed downstream of the feel system to keep the overall time delay of the two configurations the same.

The second configuration with the slow feel system exhibited a slight tendency toward PIO but was controllable in the lateral-offset landing task. This configuration approximated an earlier version of the X-29A lateral power approach model

which was simulated in the USAF/Calspan Total In-Flight Simulator. The fact that the observations from both simulations were very similar adds some credibility to this informal NT-33 evaluation.

In contrast, the first configuration with the fast feel system and the same overall time delay was unflyable near the ground because of a divergent lateral PIO. The flying qualities of the two configurations in this superficial evaluation were very different, yet using the MIL-F-8785C time delay boundaries to compare, they should have been the same.

The observations and evaluations from the X-29A test program, supported by the examples from the F/A-18 program, and the informal NT-33 evaluation indicate that the present MIL-F-8785C allowable time delay requirements are potentially invalid or, at least, incomplete. These examples show that the allowable time delay is a function of the distribution and character of the flight control system time delay. In particular, there is evidence that the feel system is perhaps a unique dynamic element whose time delay contribution may be, to some degree, discounted.

The preceding observations served as a catalyst for a feel system investigation using the Calspan Learjet in-flight simulator. This investigation was very limited in scope because of economic constraints, but was intended to provide more insight into the time delay questions raised by the X-29A flight test program.

#### Feel System Investigation

The objective of this brief preliminary investigation was to provide additional insight into the effects of feel system dynamics on aircraft lateral handling qualities in the approach and landing task.

#### Experiment Details

For this experiment, two lateral feel systems were evaluated. The fast feel system, which contributed approximately 0.05 sec of equivalent time delay is represented:

$$\frac{^{6}AS}{^{F}AS} = \frac{^{KFS}}{s^{2} + 2(0.6)(26)s + (26)^{2}}$$

The slow feel system contributed about double the equivalent time delay, 0.10 sec, and is represented:

$$\frac{\delta_{AS}}{F_{AS}} = \frac{K_{FS}}{s^2 + 2(0.6)(13)s + (13)^2}$$

Two levels of overall control system equivalent time delay, measured from stick force to initial control surface response, were considered: 0.15 sec and 0.27 sec. The general arrangement of the control system is shown in Fig. 3, with the flight control system commanded by stick position. For the evaluations of each level of overall time delay with both feel systems, appropriate incre-

A fixed roll mode time constant of approximately 0.30 sec was used for all configurations and the dutch roll mode was essentially suppressed. The lateral roll rate transfer function is presented:

$$\frac{\mu}{FAS} = \frac{KFS}{s^2 + 2\zeta_{FS}\omega_{FS}s + \omega_{FS}^2} = \frac{Kp}{s + \tau_R}$$

Kp, the lateral command gain, was selected to provide satisfactory steady-state roll rate response. KFS was selected to provide a feel system force gradient of 4.0 lb/in for all configurations, except one evaluation that was repeated with a 2.0 lb/in gradient (Configuration F).

#### Tasks

This preliminary investigation consisted of one flight with one evaluation pilot who was not aware of the configuration being evaluated at any given time. For a given configuration, precision bank-angle captures up to 30° were performed on the downwind portion of the landing pattern, followed by a lateral-offset spot landing. Two approaches were typically flown in each configuration before the pilot made ratings and comments. The evaluation flight totaled 17 approaches (14 to touchdown).

#### Results

The pilot ratings assigned to the evaluation configurations are presented in Fig. 5. Summary comments for each configuration are:

1. Configurations A and B (Low level of total time delay, approximately 0.15 sec)

These configurations received pilot ratings of 2 (regardless of the distribution of the time delay). The pilot commented on the smooth, precise control of bank angle, with no overshoot tendencies.

Configurations C and D (High level of total time delay, 0.27 sec)

Significant differences were noted between these configurations. Configuration C, with the "fast" feel system, in which most of the time delay resided downstream of the feel system, received pilot ratings of 7. A lack of precision, a tendency to overcontrol in roll and a small amplitude high-frequency lateral P10 were noted by the pilot. Configuration D, with the "slow" feel system, in which a significant portion of the total delay resided in the feel system, received pilot ratings of 4. Some imprecision in roll was noted by the pilot, but reasonable roll attitude control was possible.

 Configuration E (Minimal total time delay, approximately 0.10 sec)

This "benchmark" configuration received pilot ratings of 2, with no problems noted by the pilot.

 Configuration F (Configuration D with reduced lateral stick force gradient)

This configuration was the same as configuration D except that the feel system force gradient was cut in half to 2.0 lb/in. Pilot rating was a 4, and the pilot comments indicated precise control of roll attitude and more response laterally than for the other configurations.

#### Discussion

The results of this limited experiment show interesting trends with respect to the MIL-F-8785C equivalent time delay requirements. The pilot ratings relative to the MIL-F-8785C requirements for the total equivalent time delay of each configuration (including the feel system) are shown in Fig. 5. Again, the degradation of flying qualities at the higher total time delay is significant when a majority of the time delay is located downstream in the transport delay and Learjet actuator, and not in the feel system. In addition, the results do not correlate satisfactorily with MIL-F-8785C requirements.

The same experiment results are shown in Fig. 6, but with the feel system time delay removed from each configuration. In this case, there is excellent correlation between pilot ratings and MIL-F-8785C boundaries, as there was for the X-29A flight test data previously discussed.

The major points brought out by this small experiment, substantiated by the flying qualities evaluations of the X-29A aircraft, are:

- Large values of overall lateral equivalent time delay (0.27 sec) can be satisfactorily tolerated by the pilot (pilot rating 4, Level 2) when a significant portion of this delay resides in the feel system, independent of the force gradient.
- Lateral flying qualities degrade to Level 3
   (pilot rating 7) when large values of overall
   time delay (0.27 sec) consist of delay down stream of the feel system, and this delay is
   largely transport time delay. This effect,
   related to the distribution of the overall
   time delay, is not present at low values of
   overall time delay (0.15 sec).
- Correlation of the pilot rating results with the MIL-F-8785C time delay boundaries is poor when the feel system is included, as required by MIL-F-8785C. Excellent correlation is obtained, however, when the overall time delays

in a position-command flight control system are referenced to stick position, not stick force, therefore excluding the feel system delay contribution.

A more general comment based on data and observations presented up to this point, is that when the cockpit feel system is a significant dynamic element in the flight control system, the present MIL-F-8785C time delay requirements do not appear to be applicable. In view of the data and observations in this paper, the central point of interest is the feel system and its impact on aircraft flying qualities and related specifications.

#### Feel System Effects on Flying Qualities

It appears that feel system effects on flying qualities can be approached from two viewpoints. In each case the initial assumption is that the MIL-F-8785C requirements are deficient, or at least, incomplete. This assumption is consistent with previous data and observations presented in this paper.

The first point of view is a more general one in which the feel system is considered as another flight control system filter which can significantly affect the shape of the initial response of the aircraft following the time delay. Evidence in Ref. 4, for example, suggests that the allowable time delay is a function of the initial response parameters, such as roll mode time constant.

The second point of view considers the feel system to be a unique dynamic element within the flight control system since the pilot has direct access to both the input force and output stick displacement of the element. The pilot's ability to apply compensation directly to the feel system element as a special inner loop in the complex pilot model may possibly discount the feel system time delay contribution in some way for position-command flight control systems.

#### Feel System as a Filter

To illustrate the role of the feel system as a filter which can significantly affect the shape of the initial response of the aircraft, consider configurations C and D from the Calspan Leariet feel system experiment. The roll rate and roll acceleration time histories of these configurations for a step force input are presented in Fig. 7. As shown, the roll rate responses are well matched with the same overall effective time delay. However, the roll acceleration time histories are quite different. Configuration C with the fast feel system shows a delayed and abrupt initial acceleration that lead to PIO problems and a pilot rating of 7. On the other hand, configuration D with the slow, lower frequency feel system shows a slightly reduced maximum acceleration peak, but has less initial delay and a substantially reduced initial roll acceleration rate, sometimes referred to as "jerk." To the pilot, the high-frequency attenuation provided by the

feel system filter was beneficial and resulted in significantly better aircraft performance (pilot rating of 4). With the smoothing effects of the feel system, the tolerance of time delay is increased. Whether these benefits could be obtained using appropriate filtering downstream of the feel system should be the subject of further experiments. This example does suggest that time delay tolerance is very much a function of the shape of the initial acceleration of the aircraft following the time delay dead time.

In an effort to substantiate this apparent relationship between time delay and the rate of change of acceleration or jerk, the larger data base from the LATHOS experiment of Ref. 4 was examined. This lateral flying qualities experiment showed that the allowable time delay for a given flying qualities level was a function of the roll mode time constant. For short roll mode time constants and the attendant higher initial lateral accelerations, the allowable time delay was significantly reduced.

Selected configurations from this experiment had medium-to-short values of roll mode time constant and adverse pilot comments related to rapid initial response. The acceleration rate (jerk) for these configurations was then measured for a step force input. The step input size was selected to achieve a somewhat arbitrary, but reasonable standard of roll performance; 30° of bank-angle change in 1 sec was selected. The measured values of acceleration rate and effective time delay for each selected configuration are plotted in Fig 8. Although the data set is somewhat limited, the observations from the Learjet experiment are essentially confirmed: Allowable time delay appears to be a function of the initial response shape, in this case lateral acceleration rate. The feel system, acting as a filter, can potentially reduce the rate of acceleration which, in turn, increases the tolerance to time delay. These smoothing effects appear to more than offset the degrading effects of the additional equivalent time delay added by a lower frequency feel system filter.

This scenerio is a possible explanation for the results observed in the Learjet experiment and the X-29A flight tests. A definitive experiment to isolate the feel system effects has not yet been done. There is, however, another possible explanation for the effects of significant feel system dynamics related to the unique aspects of the feel system as a dynamic element in the flight control system.

#### Feel System as a Unique Dynamic Element

Typically, the feel system is treated equally with the other cascaded dynamic elements in the flight control system with respect to time delay. However, there is evidence that suggests the dynamics contributed by the cockpit feel system should be approached from a different perspective.

The feel system includes the spring, mass, and damper characteristics of the control stick that

translate the pilot's stick force input into stick position. In a modern flight control system, the feel system provides the "artificial feel" necessary for the pilot to maintain adequate stick force and position feedback. In most cases, the feel system is modeled linearly by a second-order lag prefilter in the command path of the flight control system (Fig. 3). Where the flight control system is commanded by stick position (as in Fig. 3), the commanded signal directs the flight control system to provide the surface motions that result in aircraft response. Generally, the control system time delay is referenced to stick force (as required by MIL-F-8785C) which would include the feel system in a stick position command system.

The effect of feel system dynamics on pilot performance is illustrated using a model-based approach. Hess $^{10}$  offers a structural model for the human pilot that includes a pair of explicit proprioceptive feedback loops (Fig. 9). A significant feature of this human pilot model is the proprioceptive information, such as stick position or force from the control stick, constituting one of the major feedback paths in the model. Assuming the pilot uses stick position as his "output," the feel system dynamics can be included in the forward loop, as shown in Fig. 9. Using the slow feel system in the Learjet investigation (13 rad/sec), a root locus of the neuromuscular and feel system dynamics when the pilot closes this inner-most proprioceptive loop is shown in Fig. 10. The inner-most loop closure drives the feel system pole to higher frequencies, thus reducing the amount of equivalent time delay associated with the feel system. This model-based approach suggests that the feel system is indeed a unique dynamic element which the pilot can directly affect by his inner-most loop closures.

The previous data and observations from the X-29A and the brief Learjet feel system experiment suggest that better agreement with the MIL-F-8785C time delay boundaries could be obtained by excluding the feel system totally in a position-command flight control system. In both cases, major discrepancies were evident when significant feel system dynamics were present. Although the previous data have focused on the lateral axis, the techniques discussed in this paper should ideally apply in some form to all axes and tasks. The limited data presented in this paper are obviously insufficient to define the extent the feel system time delay should be discounted, but the observations and the analysis using the Hess model do suggest that the feel system is a unique dynamic element in the control system.

#### Concluding Remarks

The flying qualities problems associated with advanced electronic flight control systems often relate to the control system time delay. This paper updates the information base on the effects of time delay on flying qualities using recent flight observations from the X-29A technology

demonstrator and a related preliminary flight experiment. The major points in the paper are:

- The present MIL-F-8785C allowable time delay specifications do not appear to apply to position-command flight control systems with significant feel system dynamics. Better correlation with these time delay boundaries is obtained when the time delay measurement is referenced to stick position, not force, and the feel system is therefore excluded.
- 2. The allowable time delay appears to be a function of the shape of the aircraft response following the initial delay time. In particular, the limited data presented in this paper suggests that the allowable delay in the roll axis is a function of the initial acceleration rate, or "jerk."
- 3. There is evidence that suggests the feel system is a unique dynamic element in the control system whose delay contribution can potentially be reduced through the pilot's inner-most loop closures between stick position and stick force.
- 4. Flight observations indicate that the expected flying qualities degradations related to the inclusion of a low frequency, slow feel system in the control system do not materialize. In fact, the beneficial high frequency attenuation of such a feel system is obtained at little cost. This somewhat unexpected result is either because the time delay of the feel system can be largely discounted by pilot compensation or that the beneficial smoothing effects of the feel system as a filter increase the time delay tolerance.
- 5. A review of the present MIL-F-8785C allowable time delay specifications and the generation of new data to isolate the role of the feel system in the control system are in order. The time delay issue appears to be more complex than suggested in MIL-F-8785C and the allowable delays appear to be a function of the character and distribution of the dynamic elements in the control system.

#### Acknowledgements

The authors wish to express their thanks to Ronald A. Hess for providing insight into the potential interaction of feel system dynamics with the structural model of the human pilot.

#### References

1"Military Specification: Flying Qualities of Piloted Airplanes," MIL-F-8785C, 1980.

2Smith, R.E. and Bailey, R.E., "Effect of Control System Delays on Fighter Flying Qualities," AGARD Conference Proceedings No. 333 on Criteria For Handling Qualities of Military Aircraft, Apr. 1982.

<sup>3</sup>A'Harrah, R.C., Hodgkinson, J., and LaManna, W.J., "Are Today's Specifications Appropriate for Tomorrow's Airplanes?" AGARD Flight Mechanics Panel Symposium on Stability and Control, Sept. 1978.

<sup>4</sup>Monagan, S.J., Smith, R.E., and Bailey, R.E., "Lateral Flying Qualities of Highly Augmented Fighter Aircraft," AFWAL-TR-81-3171, Jan. 1982.

<sup>5</sup>Berry, D.T., Powers, B.G., Szalai, K.J., and Wilson, R.J., "A Summary of an In-Flight Evaluation of Control System Pure Time Delays During Landing Using the F-8 DFBW Airplane," AIAA 80-1626, Aug. 1980.

<sup>6</sup>Smith, R.E., "Effects of Control System Dynamics on Fighter Approach and Landing Longitudinal Flying Qualities," AFFDL-TR-78-122, Mar. 1978.

<sup>7</sup>Hodgkinson, J. and Snyder, R.C., "Flight Evaluation of Augmented Fighter Aircraft," MCAIR 80-028, Presented at the 1980 AIAA Atmospheric Flight Mechanics Conference, Aug. 1980.

<sup>8</sup>Gera, J., "Dynamics and Controls Flight Testing of the X-29A Airplane," NASA TM-86803, 1986.

<sup>9</sup>Abercrombie, J.M., "F/A-18 Flying Qualities Development," MCAIR 84-009, Presented at the University of Kansas Aero Colloquium, Lawrence, Kansas, 25 Mar. 1983.

10Hess, R.A., "Structural Model of the Adaptive Human Pilot," <u>Journal of Guidance and Control</u>, Vol. 3, No. 5, Sept.-Oct. 1980, pp. 416-423.

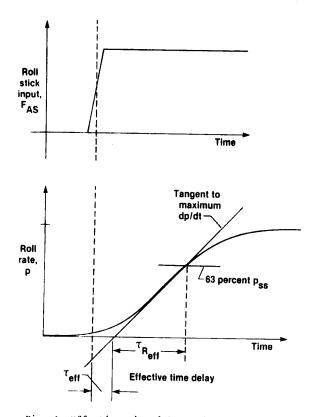

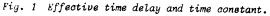

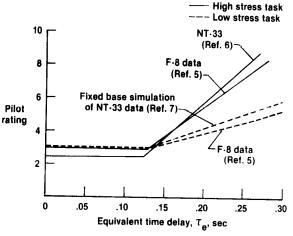

Fig. 2 Comparison of time delay effects for low and high stress landing tasks.

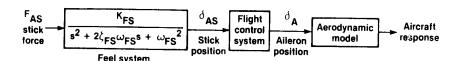

Fig. 3 Simplified lateral control system simulated in the feel system investigation.

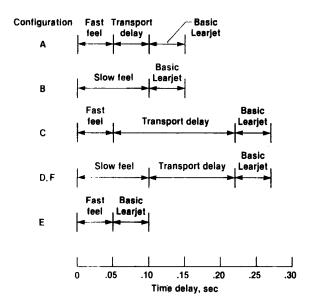

Fig. 4 Lateral feel system investigation, time delay structure.

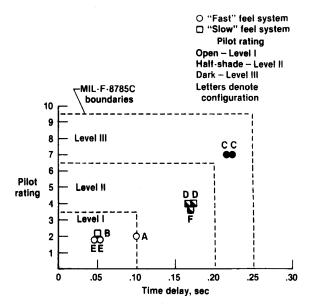

Fig. 6 Lateral feel system investigation pilot ratings (feel system excluded).

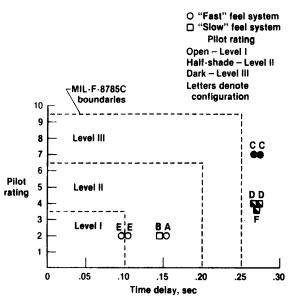

Fig. 5 Lateral feel system investigation pilot ratings (feel system included).

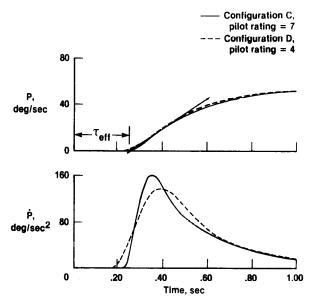

Fig. 7 Feel system effect on initial roll response (step force input).

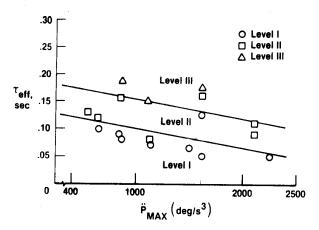

Fig. 8 Effect of acceleration rate on effective time delay (LATHOS data-category A).

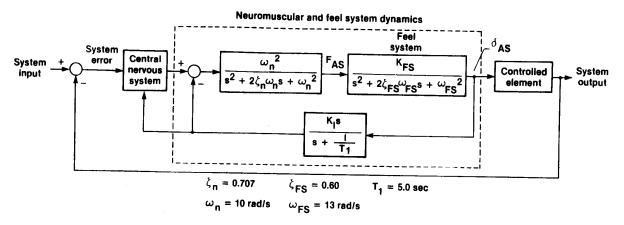

Fig. 9 Hess structural model of the human pilot.

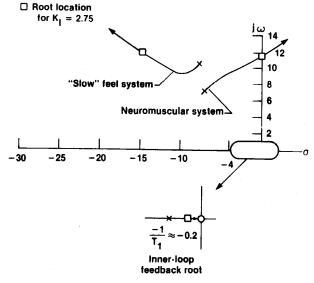

Fig. 10 Root locus of inner-most force/position loop.

| 1. Report No.<br>NASA TM-88264                                                                                                    | 2. Government Acc                                                                                                    | ession No.                                                                                                    | 3. Recipient's Catalo                                                                                                    | og No.                       |  |
|----------------------------------------------------------------------------------------------------|----------------------------------------------------------------------------------------------------|----------------------------------------------------------------------------------------------------|----------------------------------------------------------------------------------------------------|------------------------------|--|
| 4. Title and Subtitle EFFECT OF TIME DELAY ON                                                                                                    | PDATE                                                                                                    | 5. Report Date August 1986 6. Performing Organ                                                                                                    |                                                                                                    |                              |  |
| 7. Author(s)<br>Rogers E. Smith and Shah                                                                                                    |                                                                                                    | 8. Performing Organization Report No.<br>H-1351                                                                                                    |                                                                                                    |                              |  |
| Performing Organization Name and     NASA Ames Research Cente                                                                                                    |                                                                                                    | 10. Work Unit No.<br>RTOP 505-61                                                                                                    |                                                                                                    |                              |  |
| Dryden Flight Research F<br>P.O. Box 273<br>Edwards, CA 93523-5000                                                                                                    |                                                                                                    | 11. Contract or Gran                                                                                                    | t No.                                                                                                    |                              |  |
| 12. Sponsoring Agency Name and Add                                                                                                    |                                                                                                    | 13. Type of Report and Period Covered Technical Memorandum                                                                                                    |                                                                                                    |                              |  |
| National Aeronautics and<br>Washington, D.C. 20546                                                                                                    |                                                                                                    | 14. Sponsoring Agency Code                                                                                                    |                                                                                                    |                              |  |
| 15. Supplementary Notes Prepared for the 1986 AI August 18-20, 1986.                                                                                                    | AA Guidance, Navigation                                                                                                    | n and Control Confere                                                                                                    | ence, Williamsbur                                                                                                    | g, Virginia,                 |  |
| control syst time delay in a significan reexamines t with aircrafi swept-wing di other flight present MIL-fi inadequate of function of t The cockpit control syste with a signifi dicted degrac system is dis which can alf | ualities problems of momens are most often related aircraft response to the effect on the flying ime delay effects in littincorporating new tedemonstrator, a related observations are presestables are presestables. It incompletes the shape of the aircrafeel system is discussed em. Data presented indicant low-frequency felation in aircraft flying cussed from two viewpower the initial responsing as a unique dynamic of discounted by special | a pilot input. Thes qualities of the air ght of recent flight thnology. Data from preliminary in-flight that the time delay. Allowable time delay. Allowable time de ft response followind as a dynamic element cate that the time el system does not rung qualities. The ints: as a filter i e shape and, therefoe element whose delay | cion of additionate delays can have craft. This paper test experience the X-29A forward experiment, and aggest that the control sympact of the fee on the control sympact of the fee on the control sympact of the fee on the control sympact of the fee on the control sympact of the fee on the control sympact of the fee on the control sympact of the fee on the control sympact of the fee on the control sympact of the sympact of the fee on the control sympact of the fee on the control sympact of the sympact of the sympact of the fee on the control sympact of the sympact of the | alleer dd- dd are e a allay. |  |
| 17. Key Words (Suggested by Author(s))                                                                                                    |                                                                                                    | 18. Distribution Statement                                                                                                    | 18. Distribution Statement                                                                                                    |                              |  |
| Flying qualities<br>Time delay<br>Feel system<br>X-29                                                                                                    |                                                                                                    | Unclassified — Unlimited                                                                                                    |                                                                                                    |                              |  |
| 19 Security Clearly to this security                                                                                                    | 20.0                                                                                                    | STAR category 08                                                                                                    |                                                                                                    |                              |  |
| 19. Security Classif. (of this report)                                                                                                    | 20. Security Classif.                                                                                                    | or this page)                                                                                                    | 21. No. of Pages                                                                                                    | 22. Price*                   |  |

<sup>\*</sup>For sale by the National Technical Information Service, Springfield, Virginia 22161.

# Exhibit 30

Exhibit 30

# Synthetic Vision Technology for Unmanned Aerial Vehicles: Historical Examples and Current Emphasis

Michael Abernathy<sup>a</sup>, Mark Draper<sup>b</sup>, Gloria Calhoun<sup>b</sup>

<sup>a</sup> Rapid Imaging Software, Inc.

#### Background - Flight Simulation Real-Time 3D Computer Graphics

In the aviation context, synthetic vision can be described, in simplest terms, as the use of a computer and a terrain database to generate a simulated 3D view of an environment in real time. The application of synthetic vision to remotely piloted vehicles (RPVs) and unmanned aerial vehicles (UAVs) goes back three decades and has recently evolved from a piloting aid for UAV pilots to a potentially powerful tool for sensor operators [1]. It is anticipated that integration of this technology can ameliorate many factors that currently compromise the utility of UAV video imagery: narrow camera field-of-view, degraded datalinks, poor environmental conditions, limited bandwidth, and highly cluttered visual scenes such as in urban areas. With this technology, spatially-relevant information, constructed from databases (e.g., terrain elevation, cultural features, maps, photo imagery) as well as networked information sources, can be represented as computer-generated imagery and symbology overlaid conformal, in real time, onto a dynamic video image display. This computer-generated imagery and symbology appears to co-exist with real objects in the visual scene, highlighting points of interest and helping the operator maintain situation awareness of the environment. The purpose of this paper is to briefly summarize the evolution of this technology towards RPV/UAV applications.

The story begins in the 1970's when the use of computers to create 3D real-time out-the-window synthetic environments was beginning to see wide acceptance for training pilots of manned aircraft. Evans and Sutherland (E & S) had seen the commercial potential for flight simulation and had introduced special purpose graphics computers, like their Picture System, which transformed and projected 3D terrain data as simple 3D polygons to a pilot's perspective view in real-time (30 Hz) [2]. In 1975 an engineering student named Bruce Artwick wrote "Flight Simulator" for the Apple II computer [3]. He formed a company and in 1980 marketed the product that ultimately became Microsoft Flight Simulator®.

In fact it was this phenomenon – the emergence of computer flight simulation in the 1970s – that appears to have sparked a monumental amount of research. The Air Force began its Visually Coupled Airborne Systems Simulator (VCASS) program, with a particular eye toward future generation fighters [4]. NASA was developing synthetic vision for the Super Sonic Transport and for its High Maneuverability Aircraft Testbed (HiMAT) RPV program. Educational institutions studied the limitless new possibilities for virtual reality human-machine interfaces. By the mid-1980s, synthetic vision for RPV simulation was even commercially available for radio control aircraft hobbyists.

Actually, there is a large body of research from the 1970s to the present that addresses the application of synthetic vision to manned and unmanned aircraft. In the interest of brevity, we will focus on select systems that were important enablers towards UAV synthetic vision systems.

<sup>&</sup>lt;sup>b</sup> Air Force Research Laboratory, Wright-Patterson Air Force Base, OH

#### **Pictorial Format Avionics Displays**

In 1977, NASA researchers published "Pathway-in-the-Sky Contact Analog Piloting Display" [5], which included a complete design for a synthetic vision system. It featured a computer that projected a 3D view of the terrain, given the aircraft's position and orientation. This out-the-window perspective view was displayed on a CRT type display. Such displays were called "Pictorial Format" avionics systems, but we recognize them as containing all of the essential elements of a modern synthetic vision display.

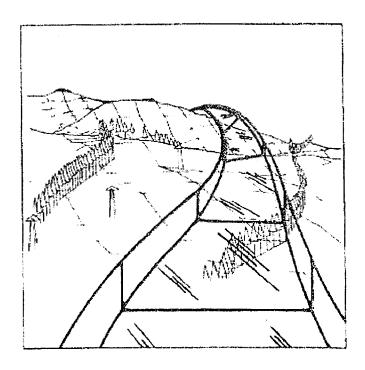

Figure 1 1984 USAF pictorial format avionics synthetic vision display.

In 1979 the Air Force completed its "Airborne Electronic Terrain Map Applications Study (AETMS)", and in 1981 published "The Electronic Terrain Map: A New Avionics Integrator" describing how a computerized terrain database could be displayed as an out-the-window 3D view allowing the pilot to "see" even at night and in other limited visibility situations [6].

Also in 1979, the Air Force published research [7] identifying human factors problems that would have to be overcome in RPV cockpit design. NASA would use this in the design of the HiMAT RPV 3D visual system in 1984.

Pictorial format avionics (i.e., synthetic vision) formed a key ingredient of the Air Force Super Cockpit concept. This program included a bold future vision in which "the pilot need not be present in the actual vehicle which he is piloting since with the appropriate data links a "remote" super cockpit would provide the visual and aural "telepresence" cues as if he were located in the vehicle" according to Air Force researcher Tom Furness [8].

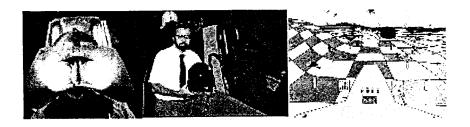

Figure 2. USAF Super cockpit helmet, simulator, and sample visual format (photo courtesy http://www.hitl.washington.edu)

#### HiMAT: Remotely Piloted Aircraft with Synthetic Vision

In 1984, NASA published research that investigated synthetic vision for lateral control during RPV landings [9]. These tests featured the USAF/NASA HIMAT (High Maneuverability Aircraft Testbed), a remotely piloted research vehicle flown at Dryden Flight Research Center. These aircraft (Figure 3) were dropped from a B-52 and remotely piloted from a ground station to a landing on the lakebed. The vehicle had a nose camera which produced video that could be shown in the remote cockpit, allowing the comparison of nose camera imagery versus synthetic vision during pilot testing.

Vehicle position was computed using RADAR computations, along with a radio altimeter. Electromechanical gyroscope systems were installed onboard the RPV aircraft and measured the 3D attitude of the vehicle. The position and attitude were down-linked from the RPV to a remote cockpit, and pilot control inputs were up-linked from the remote cockpit via the radio communication system [10].

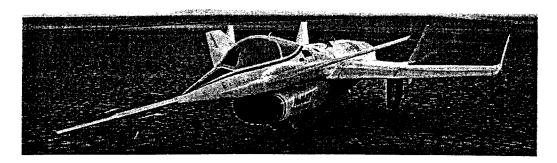

Figure 3. HiMAT Remotely Piloted Vehicle after flight at Dryden Flight Research Center. (Photo courtesy NASA)

The remote cockpit (Figure 4) included a joystick and rudder controls connected to the computer and control signals were up-linked to the RPV. The computer compensated for delays in the control/communications loop [10].

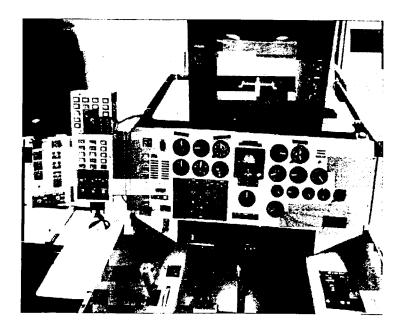

Figure 4. HiMAT RPV remote cockpit showing synthetic vision display (photo courtesy of NASA)

The Edwards Air Force Base dry lake bed and runway were represented in three dimensions in the terrain database as polygons (triangles and rectangles). An Evans and Sutherland (E&S) Picture System computer transformed the terrain in the database into a projected 3D out-the-window view at the pilot cockpit. Finally, the projected 3D out-the-window view was displayed on an E&S Calligraphic video display system capable of 4000 lines of resolution (Figure 5). According to the pilots participating in the study, the synthetic vision compared well to the nose camera view. By the mid 1990s, NASA had migrated the RPV synthetic vision concept used on HiMAT to PC computers for X-36 and on X-38 [11].

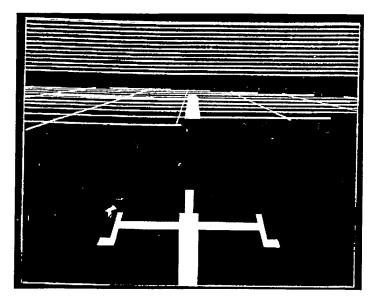

Figure 5. HIMAT synthetic vision display showing terrain and runway. Note the synthetic vision representation of the HiMAT nose probe at center bottom.

#### Synthetic Vision for Recreational Remotely Piloting Vehicles

One of the early uses of synthetic vision for RPVs was recreational simulation. In 1986 Ambrosia Microcomputer Products introduced RC AeroChopper, a radio controlled aircraft simulator which enabled pilots to learn to fly a remotely controlled aircraft, without risk to their aircraft... According to the AeroChopper Owner's Manual [12], the product accepted aileron, elevator, rudder, and throttle pilot inputs via joysticks to control the simulated aircraft. The product also contained data files containing a 3D terrain database provided with AeroChopper representing the earth's surface as well as buildings and obstructions.

The software was run on a computer (an Amiga for example) and was connected to the flight controls and communicated the aircraft position and attitude in three-space to the user. The computer used the terrain data to create a projected view of the aircraft and its environment in three dimensions (Figure 6). Like most visual simulations of its time, the program used relatively few polygons to represent the terrain and man-made objects, and so looks relatively crude by today's standards.

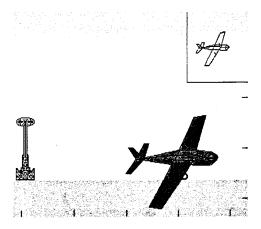

Figure 6. This 3D synthetic vision simulation display for radio controlled aircraft is from RC AeroChopper.

#### **Synthetic Vision for Sensor Operations**

Although most of the historical focus with synthetic vision has been on aiding flight management, recent efforts have focused on how synthetic vision can aid UAV sensor operator functions. Ongoing research at the US Air Force Research Laboratory's Human Effectiveness Directorate is exploring how to improve UAV sensor operator utility of video imagery. The overall objective is to determine the value of combining synthetic vision imagery/symbology with live camera video presented on a UAV control station camera display. One research study [13] evaluated the utility of computer-generated video overlays for four different task types: controlling the camera to locate specific ground landmarks in the 360 degree area surrounding the loitering UAV, designating multiple ground targets marked with synthetic symbology, tracing a synthetically highlighted ground convoy route with the UAV camera boresight, and reading text from synthetic overlaid symbology. UAV telemetry update rate was manipulated from 0.5 Hz to 24 Hz. The results indicated the potential of synthetic symbology overlay for enhancing situation awareness. reducing workload, and improving the designation of points of interest, at nearly all the update rates evaluated and for all four task types. However, data across the task types indicated that update rates larger than 2-4 Hz generally resulted in improved objective performance and subjective impressions of utility.

A second research area focused on a picture-in-picture (PIP) concept where video imagery is surrounded by a synthetic-generated terrain imagery border on the physical camera display,

increasing the operator's instantaneous field-of-view (Figure 7). Experimental data showed that the PIP helps mitigate the "soda-straw effect", reducing landmark search time and enhancing operator situation awareness. In an evaluation [14] examining the impact of PIP display size and symbology overlay registration error, results indicated that performance on a landmark search task was particularly better with the more compressed video imagery (Figure 7c), reducing average designation time by 60%. Also, the registration error between the virtual flags and their respective physical correlates was less critical with the PIP capability enabled.

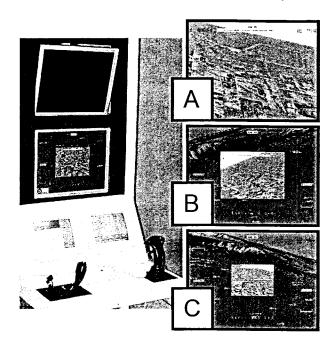

Figure 7 UAV Control Station Simulator. (A: no picture-in-picture (PIP), B: video imagery compressed to 50% original size, C video imagery compressed to 33% original size.)

#### Summary

More than three decades of research regarding synthetic vision for RPVs and UAVs began with the emergence of computers and display systems capable of creating real-time 3D projected moving displays. This research was conducted by the US Air Force, NASA, US Army, and numerous commercial and educational entities. Several systems, including the NASA HiMAT in 1984, demonstrated the utility for synthetic vision in remotely piloting aircraft and simulated aircraft. The recent availability of sophisticated UAV autopilots capable of autonomous flight control has fundamentally changed the paradigm of UAV operation, potentially reducing the utility of synthetic vision for supporting UAV piloting tasks. At the same time, research has demonstrated and quantified a substantial improvement in the efficiency of sensor operations through the use of synthetic vision sensor fusion technology. We expect this to continue to be an important technology for UAV operation.

#### References

- 1. Calhoun, G.L., Draper, M.F., Abernathy, M., Patzek, M., and Delgado, F. (2005). Synthetic Vision System for Improving Unmanned Aerial Vehicle Operator Situation Awareness. Proceedings of the SPIE,.
- Evans and Sutherland, Picture Systems Brochure, 1974.
   (http://archive.computerhistory.org/resources/text/Evans\_Sutherland/EvansSutherland.3 D.1974.102646288.pdf)
- 3. Artwick, B, "3D-graphics demo of the simulation of flight on the Apple II", 1975.

- 4. Kocian, D., "VCASS: An Approach to Visual Simulation," 1977, Proceedings, IMAGE Conference, Williams AFB, AZ.
- 5. Knox, et al "Pathway-in-the-Sky Contact Analog Piloting Display", 1977 NASA TM-74057
- 6. Furness, T., "'Super Cockpit' Amplifies Pilot's Senses and Actions," August 15, 1988, Government Computer News, pp. 76-77.
- 7. Small, "Electronic Terrain Map: A New Avionics Integrator" 1981, USAF Wright Avionics Laboratory.
- 8. Reed, L., "Visual-Proprioceptive Cue Conflicts in the Control of Remotely Piloted Vehicles", September 1977, USAF. (http://handle.dtic.mil/100.2/ADA049706)
- 9. Sarrafian, S., "Simulator Evaluation of a Remotely Piloted Vehicle Lateral Landing Task Using a Visual Display", 1984, NASA TM 85903.
- 10. Kempel, "Flight Control Systems Development and Flight Test Experience with the HiMAT Research Vehicles", 1988, NASA TP-2822.
- 11. Delgado, F, Abernathy, M, White, J., Lowrey, W., 1999, "Real-time 3D flight guidance with terrain for the X-38", Proc. SPIE Vol. 3691, p. 149-156.
- 12. Stem, D "RC AeroChopper Owner's Manual", 1986, Ambrosia Microcomputer Products
- 13. Draper, M.H., Calhoun, G., Nelson, J., Lefebvre, A., & Ruff, H. (2006). "Synthetic Vision Overlay Concepts for Uninhabited Aerial Vehicle Operations: Evaluation of Update Rate on Four Operator Tasks", Proceedings of the NATO RTO Human Factors and Medicine Panel Symposium, HFM-135, held in Biarritz, FR, 9-11 October 2006. NATO RTO: Neuilly-sur-Siene, CEDEX.
- Calhoun, G. L., Ruff, H., Lefebvre, A., Draper, M., Ayala, A. (2007). "Picture-in-Picture Augmentation of UAV Workstation Video Display". Proceedings of the Human Factors and Ergonomics Society, 70-74.

# Exhibit 31

## Exhibit 31

# Synthetic Vision Technology for Unmanned Aerial Systems: Looking Back and Looking Forward

By Jeff Fox, Michael Abernathy, Mark Draper and Gloria Calhoun

sing computers and terrain databases to generate a simulated, real-time, three-dimensional view of an environment—otherwise known as synthetic vision—has been applied to unmanned aircraft systems for three decades.

More recently it has evolved away from being a piloting aid to a potentially powerful tool for sensor operators. Technology observers expect it can help offset many factors that currently compromise the usefulness of UAS video imagery: narrow camera field of view, degraded datalinks, poor environmental conditions, limited bandwidth and highly cluttered visual scenes such as those found in urban areas.

With synthetic vision technology, information can be pulled from databases (of terrain elevation, cultural features, maps, photo imagery) and combined with data from networked sources, all of which can be represented as computer-generated imagery and symbology and overlaid on a dynamic video image display. The imagery and symbology appears to coexist with real objects in the scene, allowing an operator to cut through the clutter and maintain situational awareness of the environment.

There is a large body of research from the 1970s to the present that addresses the application of synthetic vision to manned and unmanned aircraft. In the interest of brevity, this article will focus on select systems that were important enablers toward UAS synthetic vision systems.

The story begins in the 1970s when the use of computers to create 3D real-time, out-the-window synthetic environments was beginning to see wide acceptance for training pilots of manned aircraft. Computer graphics company Evans and Sutherland (E&S), of Salt Lake City, Utah, had seen the commercial potential for flight simulation and had introduced special-purpose graphics computers, like their Picture System, which transformed and projected 3D terrain data as simple 3D polygons to a pilot's perspective view in real-time. In 1975, an engineering student named Bruce Artwick wrote "Flight Simulator" for the Apple II computer. He formed a company and in 1980 marketed the product that ultimately became Microsoft Flight Simulator.

This emergence of computer flight simulation in the 1970s appears to have sparked a monumental amount of research. The U.S. Air Force began its Visually Coupled Airborne Systems Simulator (VCASS) program, with a particular eye toward future-generation fighter aircraft ("VCASS: An Approach to Visual Simulation," Kocian, D., 1977). NASA was developing synthetic vision for the Super Sonic Transport and for its High Maneuverability Aircraft

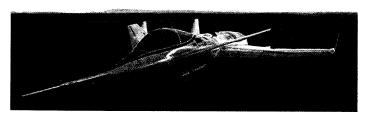

NASA's HiMAT remotely piloted vehicle after flight at Dryden Flight Research Center. Photo courtesy of NASA.

Testbed (HiMAT) remotely piloted vehicle (RPV) program. Educational institutions studied the limitless new possibilities for virtual reality human-machine interfaces. By the mid-1980s, synthetic vision for RPV simulation was even commercially available for radio control aircraft hobbyists.

In 1977, NASA researcher Charles Knox published "Pathway-in-the-Sky Contact Analog Piloting Display," which included a complete design for a synthetic vision system. It featured a computer that projected a 3D view of the terrain given an aircraft's position and orientation. This out-the-window perspective view was displayed on a CRT type display. Such displays were called "Pictorial Format" avionics systems, but we recognize them as containing all of the essential elements of a modern synthetic vision display.

In 1979, the U.S. Air Force completed its "Airborne Electronic Terrain Map Applications Study" and in 1981 published "The Electronic Terrain Map: A New Avionics Integrator" describing how a computerized terrain database could be displayed as an outthe-window 3D view allowing the pilot to "see" even at night and in other limited visibility situations.

Also in 1979, the Air Force published research identifying human factors problems that would have to be overcome in RPV cockpit design ("Visual-Proprioceptive Cuc Conflicts in the Control of Remotely Piloted Vehicles" by Reed in 1977). NASA would use this in the design of the HiMAT RPV 3D visual system in 1984.

Pictorial format avionics (i.e., synthetic vision) formed a key ingredient of the Air Force Super Cockpit concept. This program included a bold future vision in which "the pilot need not be present in the actual vehicle which he is piloting since with the appropriate data links a 'remote' super cockpit would provide the visual and aural 'telepresence' cues as if he were located in the vehicle," according to Air Force researcher Tom Furness.

**CONTINUED ON PAGE 28** 

SYNTHETIC VISION ... CONTINUED

#### HiMAT: RPV with Synthetic Vision

In 1984, NASA researcher Shahan Sarrafian published research that investigated synthetic vision for lateral control during RPV landings. These tests featured the HiMAT vehicle, flown at Dryden Flight Research Center. These aircraft were dropped from a B-52 and remotely piloted from a ground station to a landing on the lakebed. The vehicle had a nose camera which produced video that could be shown in the remote cockpit, allowing the comparison of nose camera imagery versus synthetic vision during pilot testing.

Vehicle position was computed using radar computations along with a radio altimeter. Electro-mechanical gyroscope systems were installed onboard the aircraft and measured the three-dimensional attitude of the vehicle. The position and attitude were down-linked from the aircraft to a remote cockpit, and pilot control inputs were up-linked from the remote cockpit via the radio communication system.

The remote cockpit included a joystick and rudder controls connected to the computer and control signals were uplinked to the UAV. The computer compensated for delays in the control/ communications loop.

The Edwards Air Force Base dry lake bed and runway were represented in three dimensions in the terrain database as

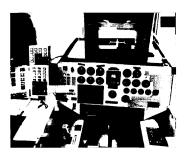

The HiMAT RPV remote cockpit showing synthetic vision display. Photo courtesy of NASA.

polygons (triangles and rectangles). An E&S Picture System computer transformed the terrain in the database into a projected 3D out-the-window view at the pilot cockpit. Finally, the projected 3D view was displayed on an E&S Calligraphic video display system capable of 4000 lines of resolution. According to the pilots participating in the study, the synthetic vision compared well to the nose camera view. By the mid 1990s, NASA had migrated the RPV synthetic vision concept used on HiMAT to PC computers for the X-36 and X-38 flight demonstration vehicles.

One of the early uses of synthetic vision for UAVs-then most often called RPVs-was recreational simulation. In 1986, Ambrosia Microcomputer Products of Willowbrook, Ill., introduced RC AeroChopper, a radio controlled aircraft simulator which enabled pilots to learn to fly a remotely controlled aircraft, without risk to their actual vehicle. According to the "AeroChopper Owner's Manual" (Stern, 1986), the product accepted aileron, elevator, rudder, and throttle pilot inputs via joysticks to control the simulated aircraft. The product also contained data files containing a 3D terrain database provided with AeroChopper representing the earth's surface as well as buildings and obstructions.

The software was run on a computer (an Amiga for example) and was connected to the flight controls and communicated the aircraft position and attitude to the user. The computer used the terrain data to create a projected view of the aircraft and its environment in three dimensions. Like most visual simulations of its time, the program used relatively few polygons to represent the terrain and man-made objects and so looks crude by today's standards.

#### Synthetic Vision for Sensor Operations

Although most of the historical focus with synthetic vision has been on aiding flight management, recent efforts have focused on how synthetic vision can aid UAS sensor operator functions.

Ongoing research at the U.S. Air Force Research Laboratory's Human Effectiveness Directorate is exploring how to improve the usefulness of video imagery to UAS sensor operators. The overall objective is to determine the value of combining synthetic vision imagery/symbology with live camera video presented on a UAS control station camera display.

One research study evaluated the utility of computer-generated video overlays for four different task types: controlling the camera to locate specific ground landmarks in the 360 degree area surrounding the loitering UAV; designating multiple ground targets marked with synthetic symbology; tracing a synthetically highlighted ground convoy route with the UAV camera boresight; and reading text from synthetic overlaid symbology.

The UAS telemetry update rate was manipulated from 0.5 Hz to 24 Hz. The results indicated the potential of synthetic symbology overlay for enhancing situation awareness, reducing workload and improving the designation of points of interest at nearly all the update rates evaluated and for all four task types. However, data across the task types indicated that update rates greater than 2-4 Hz generally resulted in improved objective performance and a subjective sense that the symbology was useful.

A second research area focused on a picture-in-picture (PIP) concept where video imagery is surrounded by a syntheticgenerated terrain imagery border on the physical camera display, increasing the operator's instantaneous field-of-view. Experimental data showed that the PIP helps mitigate the "soda-straw effect," reducing landmark search time and enhancing operator situation awareness. In an evaluation examining the impact of PIP display size and symbology overlay registration errors, results indicated that performance on a landmark search task was particularly better with the more compressed video imagery, reducing average designation time by 60 percent. Also, the registration error between the virtual flags and their respective physical correlates was less critical with the PIP capability enabled. The details were published in "Picture-in-Picture Augmentation of UAV Workstation Video Display" by Gloria Calhoun and others in 2007.

The recent availability of sophisticated UAS autopilots capable of autonomous flight control has fundamentally changed the paradigm of UAS operation, potentially reducing the usefulness of synthetic vision for supporting UAS piloting tasks. At the same time, research has demonstrated and quantified a substantial improvement in the efficiency of sensor operations through the use of synthetic vision sensor fusion technology. We expect this to continue to be an important technology for UAS operation.

Jeff Fox is Flight Operations Engineer at NASA Johnson Space Center. Michael Abernathy is Director of Development with Rapid Imaging Software, Inc. Mark Draper and Gloria Calhoun are Senior Research Scientists at the Air Force Research Laboratory, Wright-Patterson Air Force Base, Ohio.

# Exhibit 32

Exhibit 32

1

#### Synthetic Vision Technology for Unmanned Aerial Systems: The Real Story

By Jed Margolin January 7, 2009

#### **Contents**

**Introduction** 

What is Synthetic Vision?

**Digital Terrain Elevation Database** 

Displaying the Digital Elevation Database

**NASA HIMAT** 

Visual-Proprioceptive Cue Conflicts in the Control of Remotely Piloted Vehicles, Reed, 1977

**Simulators** 

When Did NASA Start Working on Synthetic Vision?

Other References cited by the AUVSI Authors

"Pathway-in-the-Sky Contact Analog Piloting Display," Knox and Leavitt, 1977

"The Electronic Terrain Map: A New Avionics Integrator", Small, D.M., 1981

"VCASS: An Approach to Visual Simulation," Kocian, 1977

U.S. Patent 5,566,073 Pilot Aid Using A Synthetic Environment issued October 15, 1996 to Margolin

U.S. Patent 5,904,724 **Method and apparatus for remotely piloting an aircraft** issued May 18, 1999 to Margolin

U.S. Patent Application Publication 20080033604 System and Method For Safely Flying Unmanned Aerial Vehicles in Civilian Airspace

The Future of Synthetic Vision

References

2

#### **Introduction**

This is in response to the article **Synthetic Vision Technology for Unmanned Systems: Looking Back and Looking Forward** by Jeff Fox, Michael Abernathy, Mark Draper and Gloria Calhoun which appeared in the December 2008 issue of AUVSI's Unmanned Systems (page 27). [Ref. 1]

The AUVSI Authors have used the term "synthetic vision" so loosely that many readers will believe it was invented long before it actually was. This is an important issue. Aerospace is a field where precision and accuracy is critical. There are also patent rights involved. In the interests of full disclosure I am the listed inventor on several patents relating to synthetic vision and there is a patent infringement disagreement between the owner of the patents (Optima Technology Group) and the company that one of the AUVSI Authors is affiliated with (Rapid Imaging Software).

#### What Is Synthetic Vision?

The term "Synthetic Vision" originally meant anything that you put up on a video display.

For example, there is U.S. Patent 5,593,114 **Synthetic Vision Automatic Landing System** issued January 14, 1997 to Ruhl (Assignee McDonnell Douglas Corporation). {Ref. 2}

From Column 2, lines 16 - 27:

The instant invention is an Enhanced or Synthetic Vision (also called Autonomous) Landing System (E/SV). This system allows the pilot to view the approach scene with the use of a forward looking radar or equivalent sensor which provides the means of identifying the runways and the airport and land the aircraft using the automatic landing systems on virtually all types of aircraft. A pilot effectively turns the flight task during zero visibility or other low visibility weather conditions into a synthetic "see to land" approach because the image from the forward looking sensor provides sufficient detail to turn any instrument landing into what appears to be a visual landing.

In this patent Enhanced or Synthetic Vision is a display of the data from a forward looking radar or equivalent sensor.

This was also the FAA's definition at the time, in their **Synthetic Vision Technology Demonstration**, **Volume 1 of 4, Executive Summary** (Ref 3). From PDF page 10:

#### 1.1 BACKGROUND

In 1988 the Federal Aviation Administration (FAA), in cooperation with industry, the United States Air Force (USAF), the Navy, and several other government organizations initiated an effort to demonstrate the capabilities of existing technologies to provide an image of the runway and surrounding environment for pilots operating aircraft in low visibility conditions. This effort was named the Synthetic Vision Technology Demonstration (SVTD) program. Its goal was to document and demonstrate aircraft sensor and system performance achieved with pilots using millimeter wave (MMW) radar sensors, a forward-looking infrared (FLIR) sensor, and a head-up display (HUD).

And from PDF pages 11,12:

#### 1.2. OBJECTIVE

The objective of the Synthetic Vision Technology Demonstration program was to develop, demonstrate, and document the performance of a low-visibility, visual-imaging aircraft landing system. The experimental Synthetic Vision System components included on-board imaging sensor systems using millimeter-wave and infrared technology to penetrate fog, and both head-up (HUD) and head-down (HDD) displays. The displays presented the processed raster image of the forward scene, combined with suitable avionics-based stroke symbology for the pilot's use during a manually flown approach and landing. The experimental system, sometimes referred to as a functional prototype system, included all the functions (in prototype form only) required to accomplish precision, non-precision, and non-instrument approaches and landings in low visibility weather conditions.

In the AUVSI Authors' own article they equate "pictorial format avionics" with "synthetic vision." [Paragraph 10]:

Pictorial format avionics (i.e., synthetic vision) formed a key ingredient of the Air Force Super Cockpit concept.

Boeing's report **Multi-Crew Pictorial Format Display Evaluation** [Ref. 4] describes what Pictorial Format means (PDF Page 17):

The Multi-Crew Pictorial format Display Evaluation Program is the third in a series of contracted efforts, sponsored primarily by the Air Force Flight Dynamics Laboratory, Crew Systems Development Branch, (AFWAL/FIGR). In the first of these efforts, <u>conceptual displays</u> were developed for six primary fighter crew station functions: <u>primary flight</u>, <u>tactical situation</u>, <u>stores management</u>, <u>systems status</u>, <u>engine status</u>, and <u>emergency procedures</u> (Jauer and Quinn, 1982).

In the second contract, Pictorial Format Display Evaluation (PFDE), the Boeing Military Airplane Company continued the development beyond the paper formats of the earlier program and implemented the results in a piloted simulation. Two simulation studies were conducted to evaluate the usability and acceptability of pictorial format displays for single-seat fighter aircraft; to determine whether usability and acceptability were affected by display mode -- color or monochrome; and to recommend format changes based on the simulations. In the first of the two PFDE studies, pictorial formats were implemented and evaluated for flight, tactical situation, system status, engine status, stores management, and emergency status displays. The second PFDE study concentrated on the depiction of threat data. The number of threats and the amount and type of threat information were increased. Both PFDE studies were reported in Way, Hornsby, Gilmour, Edwards and Hobbs, 1984.

Pictorial Format Avionics is pictures. That explains why it is called **Pictorial** Format Avionics.

Why can't we use the term "Synthetic Vision" to mean anything we want it to mean?

- 1. It is sloppy.
- 2. The FAA has a definition for "Synthetic Vision" and if you want an FAA type certificate for your Synthetic Vision product you have to use their definition.

#### {Ref. 5 – FAA current definition of synthetic vision}

Synthetic vision means a computer-generated image of the external scene topography from the perspective of the flight deck that is derived from aircraft attitude, high-precision navigation solution, and <u>database of terrain</u>, obstacles and relevant cultural features.

#### {Emphasis added}

#### {Ref. 6 - FAA Synthetic Vision is based on a Digital Elevation Database}

"Everyone gets their data from the same original source."

"If accuracy of data base must be validated then SV is unapproveable."

"Current resolution tends to round-up the elevation data so that small errors are not as significant and on the conservative side."

#### {Emphasis added}

Therefore, Synthetic Vision means a computer-generated image of the external scene topography from the perspective of the flight deck that is derived from aircraft attitude, high-precision navigation solution, and digital terrain elevation database, obstacles and relevant cultural features.

Implicit in this is that in order for the external scene topography to be viewed from the perspective of the flight deck it has to be a 3D projected view and that the digital terrain elevation database must represent real terrestrial terrain, as opposed to terrain that is simply made up.

#### **Digital Terrain Elevation Database**

The **Digital Terrain Elevation Database** is also called the **Digital Elevation Database** or **Digital Elevation Model**. From <u>Ref. 7</u>:

The USGS Digital Elevation Model (DEM) data files are digital representations of cartographic information in a raster form. DEMs consist of a sampled array of elevations for a number of ground positions at regularly spaced intervals. These digital cartographic/geographic data files are produced by the U.S. Geological Survey (USGS) as part of the National Mapping Program and are sold in 7.5-minute, 15-minute, 2-arc-second (also known as 30-minute), and 1-degree units. The 7.5- and 15-minute DEMs are included in the large scale category while 2-arc-second DEMs fall within the intermediate scale category and 1-degree DEMs fall within the small scale category - (Source: USGS)

The Digital Elevation Model was substantially improved by STS-99 when Endeavour's international crew of seven spent 11 days in orbit during February 2000 mapping the Earth's surface with radar instruments. [Ref. 8]

5

#### **Displaying the Digital Elevation Database**

Now that we have a Digital Elevation Database consisting of a sampled array of elevations for a number of ground positions at regularly spaced intervals, what do we do with it? The database is just elevation points.

If you display only points there is no way to remove "hidden points" because there are no surfaces to test them against. (Things can only be hidden behind surfaces.) The result is a jumble which looks like this (the only useful features are the highest peaks):

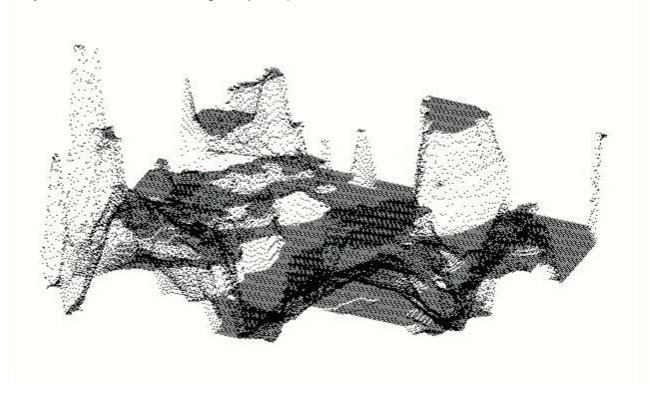

This following picture shows the same scene rendered in polygons. (The polygons are crude because I had only a few colors to work with and there is no clipping, only polygon sorting):

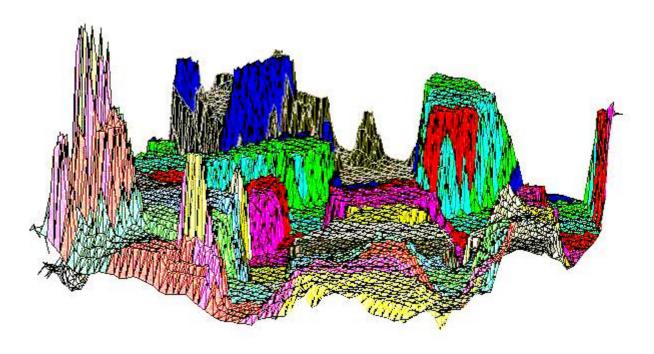

After you have used the digital elevation points to produce polygons you can shade and blend the polygons so that the underlying polygons may no longer be obvious. Honeywell did an excellent job in their IPFD (Instrument Primary Flight Display) {Ref. 9}:

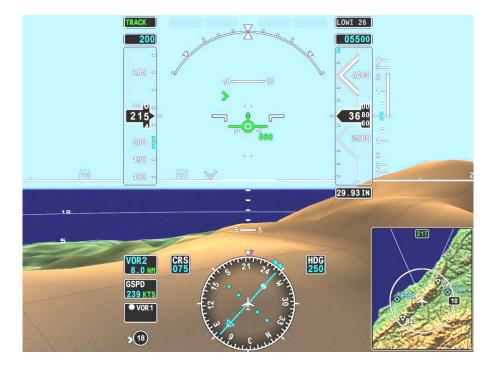

7

#### **NASA HIMAT**

The AUVSI Authors have gone to considerable lengths to persuade readers that NASA's HiMAT project was Synthetic Vision [Paragraphs 11 - 14]. It wasn't.

#### **HiMAT - Summary**

#### Sarrafian (Ref. 11)

- 1. "The vehicle was flown with cockpit display instruments until the landing approach phase of the flight when the camera aboard the aircraft was activated to provide the pilot with a television display during the approach."
- **2**. During the operational phase of the HiMAT program, a simulator was used to adjust the control laws for the primary control system. The display presented to the pilot of this simulated system was a display of an instrument landing system (ILS).
- <u>3.</u> <u>Separately</u>, a study was undertaken to compare evaluations of pilots using a <u>simulated visual display</u> of the runway scene and a <u>simulated ILS display</u> with the results of actual flight tests, using the HiMAT aircraft as a representative remotely piloted research vehicle.

There is no mention of a terrain database or any suggestion that the simulated visual display of the runway scene was ever used to control a real aircraft. It was never anything other than a simulation.

#### From Evans and Schilling (Ref. 13):

#### Visual Landing Aid

<u>Actual.</u> - Cues to the pilot during landing included the cockpit instruments, ILS/glideslope error indicators, television transmission from the vehicle, calls on the radio from the chase pilot, and space-positioning calls from the flight-test engineer.

<u>Simulation model.</u> - For most of the program, the landing cues for the pilot in a HiMAT simulation included only the instruments, mapboards, and the ILS/glideslope error indicators. Although these are all valid cues, they could not achieve the same effect as the television transmission used in actual flight. During flight, as soon as the pilot can identify the runway, his scan focuses more on the television picture and less on the cockpit instruments. To help alleviate this lack of fidelity in the simulation, a display of the runways on the dry lakebed was developed on a recently purchased Evans and Sutherland Graphics System.

#### **HiMAT Details**

From NASA's description of the HiMAT project {Ref. 10}:

#### **Highly Maneuverable Aircraft Technology**

From mid-1979 to January 1983, two remotely piloted, experimental Highly Maneuverable Aircraft Technology (HiMAT) vehicles were used at the NASA Dryden Flight Research Center at Edwards, Calif., to develop high-performance fighter technologies that would be applied to later aircraft. Each aircraft was approximately half the size of an F-16 and had nearly twice the fighter's turning capability.

and, later:

The small aircraft were launched from NASA's B-52 carrier plane at an altitude of approximately 45,000 feet. Each HiMAT plane had a digital on-board computer system and was flown remotely by a NASA research pilot from a ground station with the aid of a television camera mounted in the cockpit. There was also a TF-104G chase aircraft with backup controls if the remote pilot lost ground control.

NASA's article says it was flown remotely by a pilot using a television camera in the aircraft. It does not say it was flown using what is now known as synthetic vision. (As previously explained, the definition of the term "synthetic vision" has changed over the years.)

It does say:

Dryden engineers and pilots tested the control laws for the system, developed by the contractor, in a simulation facility and then in flight, adjusting them to make the system work as intended.

and that is where the AUVSI Authors have gone astray, whether deliberately or through poor scholarship.

The AUVSI Authors cite the report by Shahan Sarrafian, "Simulator Evaluation of a Remotely Piloted Vehicle Lateral Landing Task Using a Visual Display." There are two Sarrafian reports with that title, one dated May 1984; the other dated August 1984. See <u>Ref. 11</u> which contains links to the reports as well as to mirrored copies. The August 1984 report has been converted to text to make it easy to search and to quote from.

The title of the Sarrafian report gives an accurate description of his project, "Simulator Evaluation of a Remotely Piloted Vehicle Lateral Landing Task Using a Visual Display."

It was a simulation.

Here is the Introduction from the report. It's a little long but it describes the heart of the matter. I have underlined the parts that are especially relevant.

#### Introduction

The remotely piloted research vehicle (RPRV) is a tool that can be used for exploring unproven and advanced technologies without risking the life of a pilot. The flight testing of RPRVs(l) allows programs to be conducted at a low cost, in quick response to demand, or when hazardous testing is required to assure the safety of manned vehicles. Yet this type of testing must be performed by the most versatile

system available - the pilot. The pilot has the same responsibilities and tasks as if he were onboard the aircraft; this includes guiding the vehicle to a safe landing. The only difference is that he must accomplish this final task from a ground-based cockpit.

The highly maneuverable aircraft technology (HiMAT) aircraft (Fig. 1) is a remotely piloted research vehicle that has completed flight tests to demonstrate advanced fighter technologies at NASA Ames Research Center's Dryden Flight Research Facility. The HiMAT vehicle is a 0.44-scale version of an envisioned small, single-seat fighter airplane. The mission profile of HiMAT (Fig. 2) included a launch from a B-52 aircraft and the acquisition of flight test data. The vehicle was then flown by a NASA test pilot in a fixed ground-based cockpit to a horizontal landing on the Edwards dry lakebed. The vehicle was flown with cockpit display instruments until the landing approach phase of the flight when the camera aboard the aircraft was activated to provide the pilot with a television display during the approach.

During the operational phase of the HiMAT program, the lateral-stick gearing gain used in the aircraft approach was altered from a variable gain schedule (derived from simulation) to a constant gain schedule. The schedules were changed in response to pilot complaints about oversensitivity in the lateral stick that required high pilot compensation. Before the modified gain schedule was implemented into the primary control system (PCS), it was evaluated in the HiMAT simulator using an instrument landing system (ILS) display; the schedule was found to be satisfactory. Postflight comments from HiMAT pilots indicated that the handling qualities during landing approach were significantly improved as a result of the modified gain schedule.

In a separate development, a visual display that was used for engineering purposes was implemented into the simulator during the latter portion of the flight test program when simulation was no longer required to support the remaining flights. While the addition of a visual display is known to significantly improve the fidelity of a simulation system, the need for such a system in RPRV simulation at Ames Dryden was felt to be reduced since pilots had an opportunity to conduct proficiency flights with an RPRV Piper Comanche PA-30 aircraft. Nevertheless, when a visual display became available in the simulation laboratory, a decision was made to determine the effectiveness of this type of visual display in the simulation of visual RPRV flight. The RPRV evaluation described in this paper was designed to focus on the utility of a visual display of this type while studying the influence of changes in lateral-stick gearing gains of remotely piloted research vehicle handling qualities during simulated approaches and landings. This study was undertaken to compare evaluations of pilots using a simulated visual display of the runway scene and a simulated ILS display with the results of actual flight tests, using the HiMAT aircraft as a representative remotely piloted research vehicle.

### What this says is:

- 1. "The vehicle was flown with cockpit display instruments until the landing approach phase of the flight when the camera aboard the aircraft was activated to provide the pilot with a television display during the approach."
- <u>a</u>. During the operational phase of the HiMAT program, a simulator was used to adjust the control laws for the primary control system. The display presented to the pilot of this simulated system was a display of an instrument landing system (ILS).
- <u>3.</u> <u>Separately</u>, a study was undertaken to compare evaluations of pilots using a <u>simulated visual display</u> <u>of the runway scene</u> and a <u>simulated ILS display</u> with the results of actual flight tests, using the HiMAT aircraft as a representative remotely piloted research vehicle.

There is no mention of a terrain database or any suggestion that the simulated visual display of the runway scene was ever used to control a real aircraft. It was never anything other than a simulation.

Sarrafian does not show a picture of the ILS display. He probably assumed that anyone reading the report in 1984 would know what one looks like.

The following is a modern picture and an explanation of an ILS display from NASA [Ref. 12]. Note that the sky above the horizon line is blue; the ground below the horizon line is brown. There is no depiction of terrain. This looks a great deal like what is now known as a Primary Flight Display.

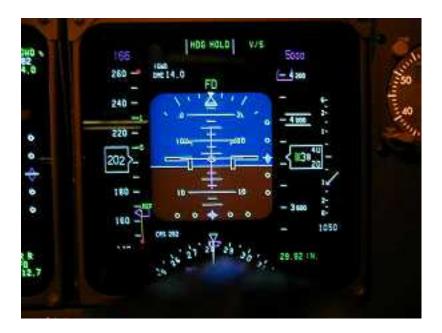

### **Instrument Landing System (ILS)**

An aircraft on an instrument landing approach has a cockpit with computerized instrument landing equipment that receives and interprets signals being from strategically placed stations on the ground near the runway. This system includes a "Localizer" beam that uses the VOR indicator with only one radial aligned with the runway. The Localizer beam's width is from 3° to 6°. It also uses a second beam called a "glide slope" beam that gives vertical information to the pilot. The glide slope is usually 3° wide with a height of 1.4°. A horizontal needle on the VOR/ILS head indicates the aircraft's vertical position. Three marker beacons (outer, middle and inner) are located in front of the landing runway and indicate their distances from the runway threshold. The Outer Marker (OM) is 4 to 7 miles from the runway. The Middle Marker (MM) is located about 3,000 feet from the landing threshold, and the Inner Marker (IM) is located between the middle marker and the runway threshold where the landing aircraft would be 100 feet above the runway.

The VOR indicator for an ILS system uses a horizontal needle in addition to the vertical needle. When the appropriate ILS frequency is entered into the navigation radio, the horizontal needle indicates where the aircraft is in relation to the glide slope. If the needle is above the center mark on the dial, the aircraft is below the glide slope. If the needle is below the center mark on the dial, the aircraft is above the glide slope.

The following is a picture of the image Sarrafian produced in his simulator (*Figure 9 - Simulated landing approach conditions on glideslope*):

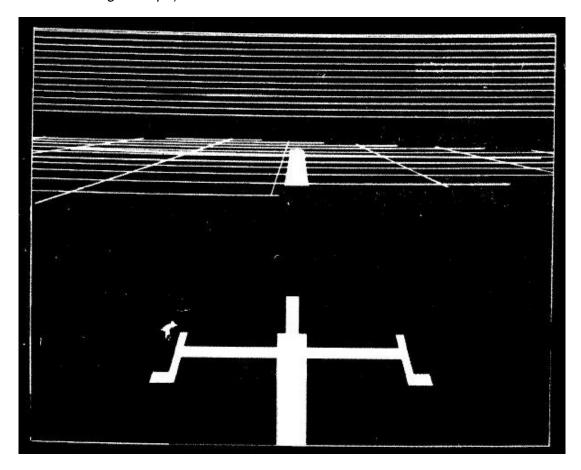

The display was created with an Evans and Sutherland Picture System {Ref. 16} using a calligraphic monitor. The term *calligraphic* means that the system only drew lines and dots. This type of system is also called *Random Scan* because the electron beam in the CRT can be moved anywhere on the screen, as opposed to a Raster Scan system, which draws a raster. Atari's term for *Random Scan* was *XY* or *Vector* and was used in several games in the late 1970s and early 1980s such as Asteroids, BattleZone, and Star Wars.

The solid areas are filled-in by drawing lots of lines.

The lines above the horizon are presumably meant to indicate the sky. The grid lines are presumably meant to indicate the ground. There is no suggestion that the grid lines are produced from a digital elevation database. There would be no reason to use a digital elevation database because the system was used only to simulate landings. (Indeed, the name of the study is "Simulator Evaluation of a Remotely Piloted Vehicle Lateral Landing Task Using a Visual Display.")

Another HiMAT report is **THE ROLE OF SIMULATION IN THE DEVELOPMENT AND FLIGHT TEST OF THE HIMAT VEHICLE by** M. B. Evans and L. J. Schilling {Ref. 13}.

From Evans and Schilling:

## Visual Landing Aid

<u>Actual.</u> - Cues to the pilot during landing included the cockpit instruments, ILS/glideslope error indicators, television transmission from the vehicle, calls on the radio from the chase pilot, and space-positioning calls from the flight-test engineer.

<u>Simulation model.</u> - For most of the program, the landing cues for the pilot in a HiMAT simulation included only the instruments, mapboards, and the ILS/glideslope error indicators. Although these are all valid cues, they could not achieve the same effect as the television transmission used in actual flight. During flight, as soon as the pilot can identify the runway, his scan focuses more on the television picture and less on the cockpit instruments. To help alleviate this lack of fidelity in the simulation, a display of the runways on the dry lakebed was developed on a recently purchased Evans and Sutherland Graphics System.

HiMAT was actually flown using cockpit instruments, ILS/glideslope error indicators, television transmission from the vehicle, calls on the radio from the chase pilot, and space-positioning calls from the flight-test engineer.

It was not flown using synthetic vision.

The AUVSI Authors have reproduced a picture in their article with the caption, "The HiMAT RPV remote cockpit showing synthetic vision display. Photo courtesy of NASA."

This picture is identical to the picture in Sarrafian Figure 5 (Ref. 11), August 1984, PDF page 10) but the Sarrafian picture has a different caption. It says, "HiMAT simulation cockpit."

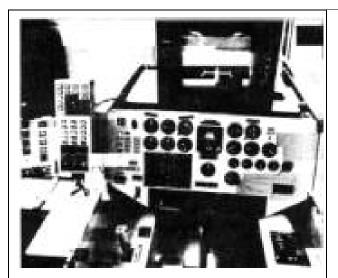

The HiMAT RPV remote cockpit showing synthetic vision display. Photo courtesy of NASA.

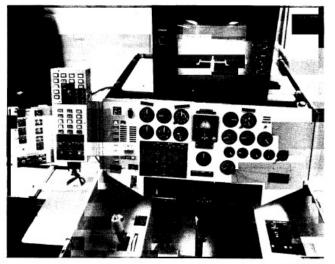

Fig. 5 HiMAT simulation cockpit.

The monitor shows a picture of the kind shown in Sarrafian Figure 8 or Figure 9 (along with a considerable amount of what appears to be reflected glare). The picture was produced by an Evans and Sutherland Picture System which requires a calligraphic monitor.

Here's the thing. "The vehicle was flown with cockpit display instruments until the landing approach phase of the flight when the camera aboard the aircraft was activated to provide the pilot with a television display during the approach."

In order to display the video from the camera aboard the aircraft, the Ground Cockpit that controlled the aircraft had to have a raster-scan monitor.

Raster-scan monitors and Calligraphic monitors are incompatible.

The picture shows the Simulation Cockpit, and the Simulation Cockpit could not be used to control the aircraft.

Why did the AUVSI Authors change the caption?

## Visual-Proprioceptive Cue Conflicts in the Control of Remotely Piloted Vehicles, Reed, 1977

In paragraph 9 the AUVSI Authors state:

Also in 1979, the Air Force published research identifying human factors problems that would have to be overcome in RPV cockpit design ("Visual- Proprioceptive Cue Conflicts in the Control of Remotely Piloted Vehicles" by Reed in 1977). NASA would use this in the design of the HiMAT RPV 3D visual system in 1984.

Ref. 14 provides the link to the Reed report.

This is what the Reed report was about:

## 1. From page 5 (PDF page 8):

An operator is asked to maneuver a remotely piloted vehicle (RPV) from an airborne control station (a mother ship). This station is equipped with a television monitor, control stick, and other controls and displays necessary to maneuver the RPV through a specified course. The RPV, containing a television camera mounted in its nose, relays an image of the terrain to be displayed on the television monitor in the control station. Thus, the visual scene displayed to the operator represents the scene viewed by the camera. The task of the operator is to use the controls and displays to "fly" the RPV in much the same way he would fly a conventional aircraft.

The scenario is complicated by several factors. First, the visual inputs to the operator from the RPV are independent of the motion inputs from the control station. Thus, the operator will experience motion cues that are uncorrelated with the visual inputs received from the RPV. Second, while traditional pilot training programs operate on the philosophy that proprioceptive cues provided by the motion of the aircraft should be disregarded, research has shown that these cues are compelling, not easily ignored, and may improve performance when used in training simulators (see, for example, Borlace, 1967; Cohen, 1970; Douvillier, Turner, McLean, & Heinle, 1960; Fedderson, 1961; Huddleston & Rolfe, 1971; Rathert, Creer, & Douvillier, 1959; Ruocco, Vitale, & Benfari, 1965). The task simulated in the experiment presented here, however, required that the RPV operator disregard sensations of motion in order to maintain adequate performance. Under conditions of visual -proprioceptive conflict (as when the mother ship and/or the RPV are in turbulence) the stereotypic responses of pilots to correct angular accelerations will be inappropriate.

### 2. From page 7 (PDF page 10):

Visual Simulator, The Singer Company), television camera and optical probe, and three monochromatic television monitors. The terrain model provided "real-world ground cues for visual tracking over the surface. The real-world to terrain model scale was 3,000:1 and represented a six by twelve-mile (9.65 by 19.3 km) area. The model was mounted on an endless belt that was servo-driven to represent the continuous changes in scene as the simulated RPV traveled along north-south directions. A television camera viewed the terrain model through an optical probe that contained a servoed mechanical assembly to permit the introductions of heading, roll, and pitch. Both the camera and probe were mounted on a servo-driven carriage system that moved across the terrain model to simulate movement of the RPV along east-west directions and in and out to simulate altitude changes.

The SMK-23 was also used in The Lunar Roving Vehicle (LRV) simulator [Ref. 15]. This shows what an SMK-23 looks like.

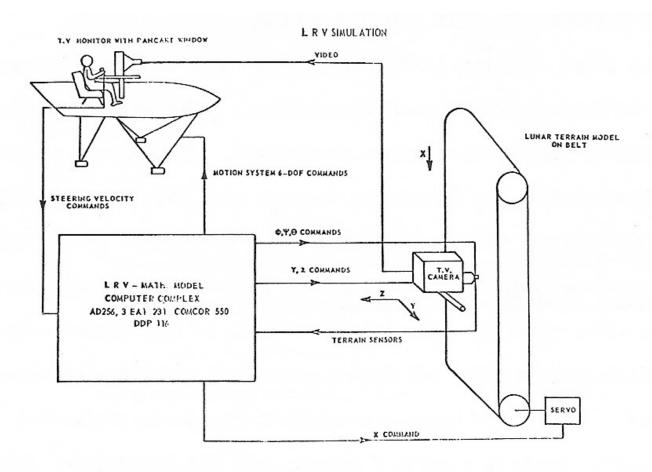

The SMK-23 used a television camera with an optical probe to fly over the terrain model contained on a servo-driven endless belt.

If Reed had had synthetic vision why would he have used the SMK-23 mechanical contraption?

The only link between Reed and HiMAT is that the HiMAT aircraft could be landed by either a ground-based pilot or an airborne controller (the backseat chase pilot in the TF-104G aircraft). {*Ref 13* – Evans & Schilling, PDF page 9}

Actual.- The backup control system (BCS) is the second of the two independent flight control systems required for the Hi MAT program. The BCS control law is resident in one of the two onboard digital computers. The BCS is a full-authority, three-axis, multirate digital controller with stability augmentation functions and mode command functions (ref. 4). Each of seven modes is semiautomatic with the pilot providing direction by way of discrete command inputs. The BCS commands elevons for pitch and roll control and rudders for yaw control, and has an autothrottle for speed modulation.

## Case 3:09-cv-00421-LRH-VPC Document 16-5 Filed 12/22/09 Page 44 of 136

16

The BCS was designed to provide well-controlled dynamics throughout the flight envelope, to have the ability to recover from extreme attitudes, and to bring the vehicle to a selected site and effect a successful landing by either a ground-based pilot or an airborne controller (the backseat chase pilot in the TF-104G aircraft). It was designed to provide these features for an unstable vehicle configuration of no more than 10-percent aft mean aerodynamic chord center-of-gravity location. The original HiMAT BCS was developed by Teledyne Ryan Aeronautical for the onboard microprocessor computer, and was programmed entirely in Intel 8080 assembly language.

While HiMAT might have used the results of the Reed report to select the airborne controller (the backseat chase pilot in the TF-104G aircraft) Reed did not use synthetic vision and neither did HiMAT.

### **Simulators**

The AUVSI Authors describe several flight simulators, such as the RC AeroChopper by Ambrosia Microcomputer Products [Paragraphs 15 and 16] and Bruce Artwick's "Flight Simulator" for the Apple II, which ultimately became Microsoft Flight Simulator. [Paragraph 5]

RC AeroChopper was developed by David R. Stern at Ambrosia Microcomputer Products. The following is from an email correspondence with Mr. Stern:

Question 1: Did AeroChopper use a 3D terrain database?

Mr. Stern: I guess it did, although the ground was a plane with 3D objects (and a 2D runway) scattered around (trees, pylon, towers with crossbar to fly under).

Question 2: If so, did it represent real terrestrial terrain?

Mr. Stern: No.

Question 3: Did AeroChopper do real 3D?

Mr. Stern: Yes. All the objects including the aircraft were described by a list of points, a list of point pairs for lines and a list of which points were in each polygon, each point had an x,y and z component. The original version was started in 1984, shown at the first R/C show (I think in Storm Lake Iowa) in the summer of 1986, had only vector graphics. About 1990 I changed to filled polygons. The aircraft was rotated (pitch, yaw and roll) slightly each frame with respect to the fixed coordinate system. Then the aircraft and all background objects were rotated and scaled depending on the relative position of the "camera".

The view on the screen was initially from a fixed point about eye level for a standing R/C pilot. The "camera" rotated to keep the aircraft on the screen. In the late 80s, I added two different viewpoint options ("camera" flying near the aircraft). One mode was just behind the aircraft, looking in the direction the aircraft was pointed. The second camera mode followed the aircraft to keep it from getting too far away but slowed and stopped as the aircraft got closer. You can often see the ground objects from the air in these modes.

I developed the first version on the Atari 520 ST computer in 68000 assembly language. Then I developed an Amiga version and then a Macintosh version. In about 1991, I developed an 80286 version for a DOS machine. (The latest version requires a Windows 98 or older machine with an RS232 port and runs under DOS)

RC AeroChopper was a significant achievement for the home computers available at the time and was a highly regarded simulator {*Ref. 17*} but:

1. It did not use a digital elevation database; "... the ground was a plane with 3D objects (and a 2D runway) scattered around (trees, pylon, towers with crossbar to fly under)," and thus, did not represent real terrestrial terrain.

2. It did not provide a computer-generated image of the <u>external scene topography from the perspective of the flight deck</u> that is <u>derived from aircraft attitude</u>, <u>high-precision navigation solution</u>, <u>and database of terrain</u>, obstacles and relevant cultural features.

It was not synthetic vision. It was a simulator.

Now, let's discuss Microsoft Flight Simulator [Ref. 18]:

Flight Simulator 5.1 was released in 1995. Microsoft Flight Simulator did not start using 3D terrain until Flight Simulator 2000 Pro, released in late 1999.

From *Ref.* 19:

### **GRAPHICS**

We now have another complete globe to fly around. With the new mesh style scenery we have real elevation points that make the surrounding terrain rise and fall like the real earth. We have no more flat areas that just pop up into place at the last minute during a landing approach!

Even then, it is not clear if the terrain database represents real terrain or is made up.

The article mentions the new GPS feature:

### 737 Panel

The 737-400 panel is very nicely done. Simple, yet effective. This is where FS2000 is not much different than FS98. However, the overall clarity, coloring, detailing and some new systems make it much better. We now have nice popups for the throttle quadrant, radio stack, compass and best of all the new GPS.

The GPS is part of the simulated 737 control panel. There is no suggestion that a physical GPS unit can be connected to the program.

A simulator is not synthetic vision. A simulator might do a good job simulating synthetic vision. It might even use a Digital Terrain Elevation Database representing real terrestrial terrain, but that does not make it synthetic vision. It is a simulator. If it does not control a physical aircraft it is not synthetic vision.

## When Did NASA Start Working on Synthetic Vision?

From *Ref 20*:

### **NEWS RELEASE**

May 28, 1999

## Synthetic Vision Could Help General Aviation Pilots Steer Clear of Fatalities

Hampton, Virginia -- Research Triangle Institute and six companies are teaming up to develop revolutionary new general aviation cockpit displays to give pilots clear views of their surroundings in bad weather and darkness.

The RTI Team includes Flight International, Inc., Newport News, Virginia. (a GA aircraft user) and Archangel Systems, Inc., Auburn, Alabama, who are committed to early commercialization and will make significant cost share contributions. The starting point for the new system is Archangel's TSO'd and STC'd Cockpit Display System.

RTI also has teamed with Seagull Technology, Inc., Los Gatos, California (a GPS and attitude/heading reference system technology firm), Crew Systems, Inc., San Marcos, Texas, (a designer of low-cost head up displays), and Dubbs & Severino, Inc., Irvine, California (an award-winning terrain database design company). In addition, FLIR Systems, Inc., Portland, Oregon (an infrared instrument manufacturer) has agreed to evaluate the costs and benefits of existing weather penetrating sensor technology.

Limited visibility is the greatest factor in most fatal aircraft accidents, according to the Aviation Safety Program at NASA's Langley Research Center in Hampton, VA. The RTI team is among six selected by NASA to develop different applications of Synthetic Vision.

The RTI team will design, develop, and certify a Synthetic Vision system for general aviation aircraft. The purpose is to reduce or eliminate controlled flight into terrain caused by visibility-induced human error.

Synthetic Vision is a display system that will offer pilots an electronic picture of what's outside their windows, no matter the weather or time of day. The system combines Global Positioning Satellite signals with terrain databases and graphical displays to draw three-dimensional moving scenes that will show pilots exactly what's outside.

The NASA Aviation Safety Program envisions a system that incorporates multiple sources of data into cockpit displays. The displays would show hazardous terrain, air traffic, landing and approach patterns, runway surfaces and other obstacles that could affect an aircraft's flight.

The NASA Aviation Safety Program is a partnership with the FAA, aircraft manufacturers, airlines and the Department of Defense. This partnership supports the national goal announced by President Clinton to reduce the fatal aircraft accident rate by 80 percent in 10 years and by 90 percent over 25 years.

Research Triangle Institute is an independent, not-for-profit organization that conducts R&D and provides technical services to industry and government. With a staff of more than 1,600 people, RTI is active in aerospace and many other fields of applied technology. RTI was created in 1958 as the centerpiece of North Carolina's Research Triangle Park, where its headquarters are located. RTI's Aerospace Technology Center in Hampton, Virginia, will carry out the Synthetic Vision project.

In a separate press release dated May 13, 1999 NASA announced (from <u>Ref. 21</u>):

Industry teams submitted 27 proposals in four categories: commercial transports and business jets, general aviation aircraft, database development and enabling technologies. NASA and researchers from the Federal Aviation Administration and Department of Defense evaluated the proposals' technical merit, cost and feasibility.

NASA has committed \$5.2 million that will be matched by \$5.5 million in industry funds to advance Synthetic Vision projects over the next 18 months. More money is expected to be designated later to accelerate commercialization and make some systems available within four to six years.

Among the team leaders selected for the first phase of the program are: Rockwell Collins, Inc., Cedar Rapids, IA; AvroTec, Inc., Portland, OR; Research Triangle Institute, Research Triangle Park, NC; Jeppesen-Sanderson, Inc., Englewood, CO; the Avionics Engineering Center of Ohio University, Athens, OH; and Rannoch Corporation, Alexandria, VA.

Rockwell Collins, Inc. will receive funds to develop synthetic vision for airliners and business jets. The AvroTec, Inc. and Research Triangle Institute groups will use their awards to create technologies for a general-aviation synthetic vision system. A team led by Jeppesen-Sanderson, Inc. will receive funds to develop terrain database requirements and system approaches. The Avionics Engineering Center of Ohio University and Rannoch Corporation will use their awards to design specific component technologies for Synthetic Vision.

When did NASA start working on Synthetic Vision?

The answer is: 1999.

When did NASA first use synthetic vision to control a UAV?

It was in the X-38 project.

From Ref 22: "Virtual Cockpit Window" for a Windowless Aerospacecraft

Wednesday, January 01 2003

A software system processes navigational and sensory information in real time to generate a three- dimensional- appearing image of the external environment for viewing by crewmembers of a windowless aerospacecraft. The design of the particular aerospacecraft (the X-38) is such

that the addition of a real transparent cockpit window to the airframe would have resulted in unacceptably large increases in weight and cost.

When exerting manual control, an aircrew needs to see terrain, obstructions, and other features around the aircraft in order to land safely. The X-38 is capable of automated landing, but even when this capability is utilized, the crew still needs to view the external environment: From the very beginning of the United States space program, crews have expressed profound dislike for windowless vehicles. The well-being of an aircrew is considerably promoted by a three-dimensional view of terrain and obstructions. The present software system was developed to satisfy the need for such a view. In conjunction with a computer and display equipment that weigh less than would a real transparent window, this software system thus provides a "virtual cockpit window."

The key problem in the development of this software system was to create a realistic three-dimensional perspective view that is updated in real time. The problem was solved by building upon a pre-existing commercial program — LandForm C3 — that combines the speed of flight-simulator software with the power of geographic-information-system software to generate real-time, three-dimensional-appearing displays of terrain and other features of flight environments. In the development of the present software, the pre-existing program was modified to enable it to utilize real-time information on the position and attitude of the aerospacecraft to generate a view of the external world as it would appear to a person looking out through a window in the aerospacecraft. The development included innovations in realistic horizon-limit modeling, three-dimensional stereographic display, and interfaces for utilization of data from inertial-navigation devices, Global Positioning System receivers, and laser rangefinders. Map and satellite imagery from the National Imagery and Mapping Agency can also be incorporated into displays.

The Press Release from Rapid Imaging Software, Inc., which did the synthetic vision work for the X-38, states {*Ref. 23*}

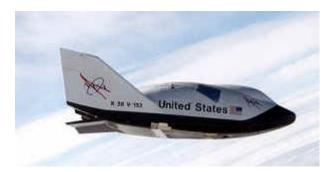

On December 13th, 2001, Astronaut Ken Ham successfully flew the X-38 from a remote cockpit using LandForm VisualFlight as his primary situation awareness display in a flight test at Edwards Air Force Base, California. This simulates conditions of a real flight for the windowless spacecraft, which will eventually become NASA's Crew Return Vehicle for the ISS. We believe that this is the first test of a hybrid synthetic vision system which combines nose camera video with a LandForm synthetic vision display. Described by astronauts as "the best seat in the house", the system will ultimately make space travel safer by providing situation awareness during the landing phase of flight.

## Other References cited by the AUVSI Authors

## "Pathway-in-the-Sky Contact Analog Piloting Display," Knox and Leavitt, 1977

In the article the AUVSI Authors state in Paragraph 7:

In 1977, NASA researcher Charles Knox published "Pathway-in-the-Sky Contact Analog Piloting Display," which included a complete design for a synthetic vision system. It featured a computer that projected a 3D view of the terrain given an aircraft's position and orientation. This out-the-window perspective view was displayed on a CRT type display. Such displays were called "Pictorial Format" avionics systems, but we recognize them as containing all of the essential elements of a modern synthetic vision display.

The pictures that will be reproduced shortly are from the Knox report (Charles E. Knox and John Leavitt). I have placed them with the descriptions from Knox pages 3-4. The complete Knox report is <u>Ref. 24</u>.

Everything comes together in Knox Figure 4, which shows the Airplane track-angle pointer and scale, the Airplane symbol with shadow superimposed, the Flight-path-angle scale, the Flight-path prediction vector, the Earth horizon, the Roll pointer, the Airplane altitude deviation from path, the Airplane flight-angle bars, the Programmed path-angle indicator, the Potential flight-path-angle box, and the Programmed flight path.

The Programmed flight-path consists of two three-dimensional lines showing the predicted flight path of the airplane. Knox and Leavitt's work is significant but there is no terrain, there is no digital elevation database. There is no synthetic vision.

From Knox Description of Path-in-the-Sky Contact Analog Piloting Display [Ref. 24]:

## Display Symbology

The format of the PITS contact analog display shows airplane attitude information in the form of bank angle and pitch changes. Airplane performance information is shown in the form of airplane flight-path angle and flight-path acceleration (which may be used as thrust- or energy-management control). Both vertical and lateral path deviations during a tracking task are shown in pictorial form.

Path-tracking situation information is shown through a combination of an airplane symbol, a vertical projection of the airplane symbol with an extended center line drawn at the altitude of the path, a flight-path predictor, and a drawing of the programed path (fig. 1). These four pieces of symbology are drawn in a perspective display format as if the observer's eye were located behind and above the airplane.

The airplane symbol is a tetrahedron with a smaller tetrahedron at the tail to visually enhance pitch changes. The airplane's true position with respect to the path is at the symbol's apex. The symbol rolls and pitches about its apex in accord with the real airplane's attitude.

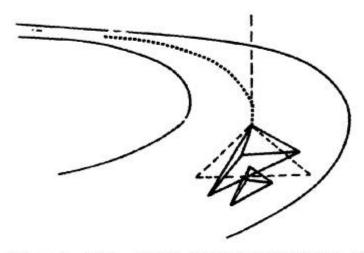

Figure 1.- Path, shadow, flight-path predictor, and airplane symbology.

Altitude deviations from the programed path are indicated to the pilot pictorially by a vertical projection of the airplane symbol. The projection, drawn with dashed lines, may be thought of as a shadow; as shown in figure 2, it remains directly above or below the airplane at the altitude of the path. If the airplane is above the programed path, the shadow appears to be below the airplane symbol. If the airplane is below the programed path, the shadow appears to be above the airplane symbol.

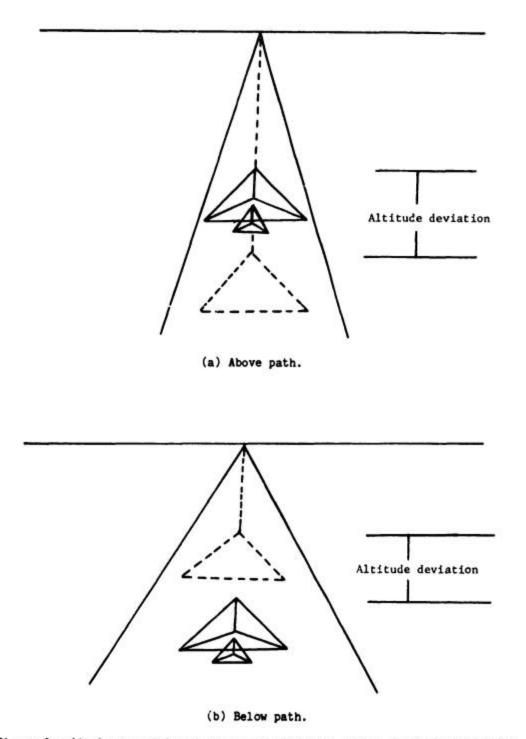

Figure 2.- Airplane symbol and shadow interactions during altitude deviations.

Since the shadow is always drawn directly above or below the airplane symbol, the pilot may readily identify lateral tracking deviations when they are combined with a vertical tracking error. Figure 3 shows the perspective view of the shadow, the airplane symbol, and the path when the airplane is above and to the left of the path.

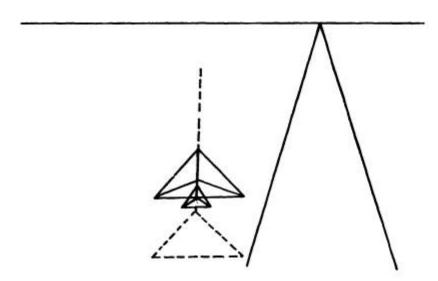

Figure 3.- Airplane above and to left of path.

Altitude deviations from the programed path are also shown to the pilot in numerical form in a box in the upper right-hand corner of the display (fig. 4). The pilot is expected to use this information when the path and shadow are out of the display field of view, such as could occur during initial path captures.

A flight-path prediction vector (fig. 4) in the horizontal plane is attached to the shadow. The prediction vector, indicated by a dashed line, shows the airplane's predicted path for the next 10 sec based on the airplane's present bank angle and ground speed. An extended shadow center line drawn from the apex of the shadow in the direction of the present track angle, is also shown to aid the pilot with the lateral tracking task.

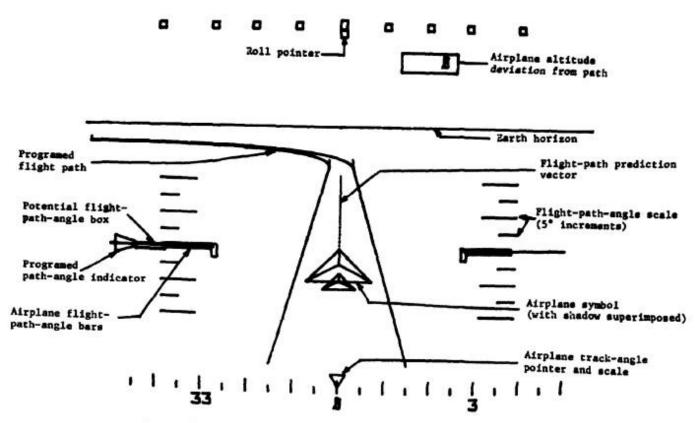

Figure 4.- The PITS contact analog display symbology.

Figure 5 shows the flight-path prediction vector and the present track indicator with the airplane in a left bank of 13°.

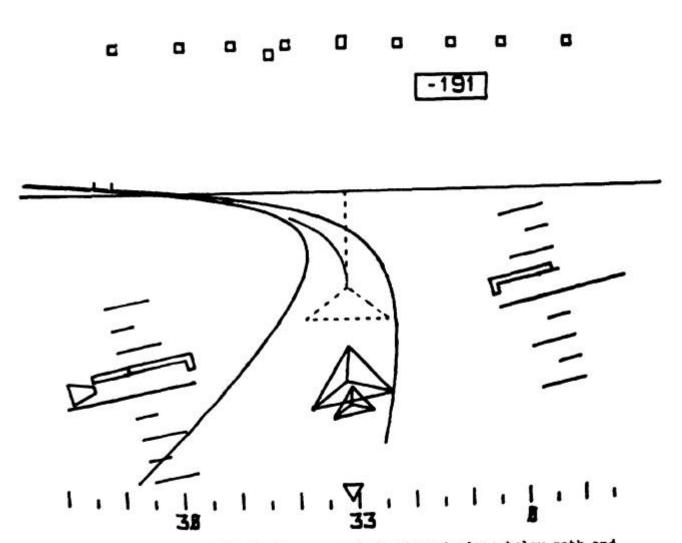

Figure 5.- The PITS display concept showing airplane below path and climbing in a left bank of 13°.

### "The Electronic Terrain Map: A New Avionics Integrator", Small, D.M., 1981

In the article the AUVSI Authors state in Paragraph 8:

In 1979, the U.S. Air Force completed its "Airborne Electronic Terrain Map Applications Study" and in 1981 published "The Electronic Terrain Map: A New Avionics Integrator" describing how a computerized terrain database could be displayed as an out-the-window 3D view allowing the pilot to "see" even at night and in other limited visibility situations.

No, Small did not describe "how a computerized terrain database could be displayed as an out-thewindow 3D view allowing the pilot to 'see' even at night and in other limited visibility situations."

The Small report discusses the concept of a digital Electronic Terrain Map (ETM) and proposes that it be used for:

- 1. Navigation;
- 2. Terrain Following/Terrain Avoidance (TF/TA);
- 3. Threat avoidance, analysis, warning, and display;
- 4. Terrain Masking;
- 5. Weapon delivery;
- 6. Route planning.

He does say, "An electronic map subsystem can generate perspective scenes, which are essentially computer generated images of the surrounding area, and an electronic map should be much easier to interpret," but:

- 1. The statement must be understood according to the meaning it would have had at the time the article was written (circa 1981); and
- 2. Wishing for a desired result is not the same as teaching how to do it.

This is what the Small report {Ref. 25} is about:

From the section INTRODUCTION:

#### INTRODUCTION

Currently, the Air Force has in the inventory paper and film map systems, which were developed to support the high and level flight environment. These maps were an effective means of tapping the vast files of information stored in the Defense Mapping Agency (DMA) data base, when the crew had time to study and interpret them (in fact, much of their value was actually obtained from pre-flight mission preparations). Interviews with pilots indicate that paper maps are less useful for low altitude flights. Film maps with CRT annotation are somewhat better, but still have a fundamental limitation in that it takes an operator to access any information. That is, it is not possible to transfer information directly from the data base to any other avionics system when it is stored on paper or film maps in what is essentially an analog form.

The map reading process is a demanding task that can be simplified by using a digital map subsystem which accesses the information needed and presents it in a form which can be easily interpreted. At low altitude, and with a line of sight limited to the next ridge line, it's very difficult to interpret standard paper maps, which are presented as a vertical projection of a large

area. An electronic map subsystem can generate perspective scenes, which are essentially computer generated images of the surrounding area, and an electronic map should be much easier to interpret. In addition, essential information from the map data base can be placed on the pilots Head Up Display, reducing the need for head down operations.

Paper maps are clumsy to use, whether you are flying an aircraft or driving a car. An electronic map, if properly done, would make using a map easier.

However, whether the map is electronic or on paper, you still have to know where you are. Small has not addressed that issue in this section.

The issue of what Small might mean by "perspective scenes" will be addressed later.

From the section FUTURE AIRCRAFT SYSTEM:

## FUTURE AIRCRAFT SYSTEM

The purpose of adding an ETM subsystem to a future avionics suite is to provide map data and displays that can be interfaced with other subsystems to improve the performance of the terrain following/terrain avoidance (TF/TA), threat avoidance and navigation avionics subsystems. The requirement for the simultaneous exchange of processed map data by three or four avionics subsystems will be the most difficult objective and important feature of the ETM. Development and incorporation of the advanced ETM concepts and technologies will be required to augment future threat avoidance, navigation, TF/TA, and weapon delivery avionics subsystems. Applications/examples of using these ETM concepts and/or technologies and the utilization of an ETM subsystem as a source of information follows.

### TF/TA

The first example will be the automatic TF/TA avionics subsystem. Our existing automatic TF subsystems operate using only active sensors as sources of terrain profile information (i.e. radar). This makes the subsystem totally dependent on the limitations of this single information source. In case of radar, range is limited to line of sight. Absolutely no information is available beyond line of sight. This forces the TF subsystem to provide unnecessarily large clearances over ridges to avoid the following peak which may or may not be imminent. Further, the TF subsystem must radiate on an almost continuous basis to provide a continuous terrain profile. Consequently detection and jamming are TF subsystem vulnerabilities. A digital terrain map could provide a second source of information to the TF flight command processing subsystem and the use of the map could serve as a backup in case of radar failures or jamming. The ETM could provide information concerning beyond line of sight conditions, enlarge the total field of view scanned for turning, and avoid the reduction of the duty cycle of the radar emission. In fact, this ability to scan the terrain to the side without turning and looking beyond the line of sight makes it possible for the first time to consider true automation of the TA function. Because of limitations in the existing DMA data base, the approach should be cautious and an active sensor will be needed to make absolute clearance measurements. None the less, the application of stored data, to the TF/TA problem can potentially have tremendous impact on Air Force capabilities in the low altitude flight mission.

- 1. Existing Terrain Following systems use active radar to profile the terrain. The radar is line-of-sight, so it cannot see farther terrain hidden by closer terrain.
- 2. An Electronic Terrain Map would allow you to determine what is over the next ridge. However, "Because of limitations in the existing DMA data base, the approach should be cautious and an active sensor will be needed to make absolute clearance measurements.

You still need to know where you are so you can locate your position on the map.

### THREAT AVOIDANCE

The second example will be the threat avoidance avionics subsystem. The whole purpose of low altitude missions is to reduce the probability of detection and attrition. If the threat avoidance problem is solved without regard to the location and lethal range of threats, the resultant path may place the aircraft in greater jeopardy than before. Terrain masking and launch dynamics limitations must be exploited to the fullest. Careful selection of the aircraft's routes to the target may be done by the crew or automatically. In either case, a digital map is required to provide the terrain information and the position of the threats identified by the avionics system. Pre-mission planning can provide a starting point for this analysis, but the dynamics of the threat assessment makes it essential that the crew be able to redefine the mission as new information is received from command and control functions or via the aircraft's own suite of threat defense sensors.

- 1. If you have a good terrain map you can use the terrain to hide your aircraft from those whom you do not want to know where you are or if you are even in the area.
- 2. If your terrain map shows you where the threats are, don't go there.

You still have to know your map position.

### **NAVIGATION**

The third example will be the navigation avionics subsystem. With the addition of a correlator to the avionic suite and using the on-board sensors together with the ETM, navigation can be accomplished. Also, by displaying the ridge lines derived from stored terrain data on the head up display, passive navigation is possible. Hence, the ETM could also improve the utilization of the navigation subsystem.

Small does not say what he means by a "correlator" or which onboard sensors he would use them with.

There can be several types of "correlators."

1. You can visually look out your aircraft window at the terrain (mountains, lakes, rivers) and cultural features (towers, highways) and then look at a map and try to find them. Then you figure out where you would be on the map to see what you are seeing. The map can be paper or electronic. An example of a paper map converted to digital format is in <u>Ref 26</u>. This is part of the Washington Sectional Aeronautical Chart, Scale 1:500,000 55th Edition, published March 3, 1994 by U.S. Department of Commerce National Oceanic and Atmospheric Administration National Ocean Service. <u>Click Here for map PDF</u>. If

you are not familiar with the symbology used in paper sectional maps here is the Washington Legend.

If you use the Zoom and Pan features of Acrobat you will see the advantages of an electronic version of a paper map (i.e., a digital map).

2. You can use a computer to do the correlation, such as the method taught by Horn and Bachman in Using Synthetic Images to Register Real Images with Surface Models. [Ref. 27]

Abstract: A number of image analysis tasks can benefit from registration of the image with a model of the surface being imaged. <u>Automatic navigation using visible light</u> or radar images requires exact alignment of such images with digital terrain models. In addition, automatic classification of terrain, using satellite imagery, requires such alignment to deal correctly with the effects of varying sun angle and surface slope. Even inspection techniques for certain industrial parts may be improved by this means.

Small has not mentioned *Terrain Referenced Navigation*. In Terrain Referenced Navigation a Radar or Lidar is used to take a few elevation measurements of the terrain. These measurements are matched to the terrain in a digital terrain elevation database.

An early example of Terrain Referenced Navigation is U.S. Patent 3,328,795 **Fixtaking Means and Method** issued June 27, <u>1967</u> to Hallmark. <u>{Ref 28}</u> From Column 2, lines 18-53:

Previously proposed fixtaking and navigational systems have sought to utilize terrain elevation data, and they have been based upon the analog comparison of sample data which are the continuous, analog representation of continuous variations in terrain elevations, with similar data contained in contour maps employed as such. At least some of the sample and known data hence have always been graphically or photographically displayed on actual sheets of paper, rectangles of photographic film, etc., and the values represented thereby have been shown as physically measurable along at least two axes. Because of the nature of the data employed, cumbersome and unwieldly equipments for photographic development, superposition of map over map, orthogonal adjustments of one set of data relative to another, etc. have been unavoidable sources of added weight, complexity, error, and malfunction.

The present invention does not employ continuously recorded, analog data, but has as one of its bases the use of quantized terrain altitude information taken at discrete points. A numerical comparison of sample and prerecorded data is performed at high speed, and with results predictable and repeatable for the same inputs, by a digital computer. Since the digital computer and associated components are relatively unaffected by noise, vibrations, nuclear radiation, etc., no equipment is required for performing two-dimensional data comparisons, and no feedback or nulling circuitry is needed for determining the point of best physical correlation of the sample with the pre-recorded data. As distinguished from systems utilizing analog information, the digital computer is free from the sources of error unavoidably present where analog comparisons are made and hence is not only more accurate but is able to tolerate relatively large errors in sample and known data values without compromising fixtaking accuracy.

TERCOM (Terrain Contour Matching) uses contour matching instead of elevations. **U.S. Patent 4,347,511 Precision navigation apparatus** issued August 31, 1982 to **Hofmann**, **et al.** (*Ref. 29*) mentions:

"Aviation Week & Space Technology", Feb. 25, <u>1974</u>, page 50, ff, discloses the *Tercom* process. In the latter, barometric measuring devices and radio altimeters produce altitude profiles during specific time intervals of a flight over characteristic terrain. The one-dimensional differential profile between the barometric altitude and altitude above ground is compared with a two-dimensional reference profile. Here, the measured altitude profile is adjusted until the best correlation is achieved, so that the exact position of the aircraft results.

There are some problems with Terrain Referenced Navigation and Tercom:

- 1. They are not reliable if the terrain changes after the Digital Terrain Map is made. Terrain can change seasonally due to snow accumulations or permanently due to vegetation growth (trees) or new buildings (technically, a cultural feature).
- 2. They do not work over large flat terrain. {See Ref. 30}
- 3. They do not work over bodies of water.

Although Terrain Referenced Navigation and Tercom systems that use Radar or Lidar still send out signals that can be detected, the signals are far less detectable than the signals used in Small's description of TF/TA systems. Small's TF/TA system uses a radar to scan the terrain, which is why it cannot see beyond the next ridge.

Small's omission of Terrain Referenced Navigation and Tercom is puzzling.

Small gives a choice between Radar-scanned terrain and finding your location on a map using an undefined method of adding a correlator to the avionic suite and using the on-board sensors together with the Electronic Terrain Map (ETM).

What did Small mean when he said, "An electronic map subsystem can generate perspective scenes, which are essentially computer generated images of the surrounding area, and an electronic map should be much easier to interpret?"

In the 1980s (and well into the 1990s) the conventional wisdom was that Real 3D graphics was too computationally intensive to do in real time without large and very expensive hardware.

Honeywell was the leader in avionics. Harris was probably a close second. They both spent the 1980s and 1990s competing with each other to see who could do the best fake 3D.

For example, U.S. Patent 4,660,157 **Real time video perspective digital map display method** issued April 21, 1987 to Beckwith, et al. {Ref. 31}

Instead of mathematically rotating the points from the database the '157 Patent accounts for the aircraft's heading by controlling the way the data is read out from the scene memory. Different heading angles result in the data being read from a different sequence of addresses.

From Column 3, lines 21 - 38:

The addresses of the elevation data read out of the scene memory representing points in the twodimensional scene of the terrain are then transformed to relocate the points to positions where they would appear in a perspective scene of the terrain. Thus, each point in the two-dimensional scene is transformed to its new location in the perspective scene to be displayed on the viewing screen, and in the process, the data is automatically oriented with a heading-up disposition. The transformed points are then stored in a speed buffer for further processing by sun angle and line writing logic prior to being stored in a display memory from which data is read out to the display screen. Since data in the display memory represents one-to-one data to be displayed on the CRT, this data will be referred to as pixels (picture elements) in terms of its storage in the display memory for transfer to the CRT display.

The '157 patent accounts for the roll attitude of the aircraft by mathematically rotating the screen data after it is projected. From Column 12, lines 42 - 47:

The points which are output by the perspective transform circuit 110 are supplied to a screen rotation circuit 120 which serves to rotate the display data in accordance with the roll of the aircraft so that the display will accurately depict the view as it would appear, if visible, through the window of the aircraft.

Beckwith displays only points.

Fake 3D + Only Points does not qualify as what is now considered synthetic vision.

There is Honeywell's U.S. Patent 5,179,638 **Method and apparatus for generating a texture mapped perspective view** issued January 12, 1993 to Dawson, et al. <u>(Ref. 32)</u>

It even has the word "perspective" in the title, but the perspective it produces is a trapezoidal perspective, not a real 3D projected perspective.

Dawson '638 incorporates by reference a number of other patents and patent applications, and determining exactly what Dawson meant in '638 requires following a trail through these patents. The short version is that what Dawson means by "perspective" is contained in U.S. Patent 4,884,220 **Address Generation with Variable Scan Patterns** issued November 28, 1989 to Dawson (again), *[Ref. 33]* which is incorporated by reference by Dawson '638.

After discussing the shortcomings of prior art, Dawson '220 says (Column 2, line 56 through Column 3, line 2):

This invention differs from the prior methods of perspective view generation in that a trapezoidal scan pattern is used instead of the radial scan method. The trapezoidal pattern is generated by an orthographic projection of the truncated view volume onto the cache memory (terrain data). The radial scan concept is retained, but used for an intervisibility overlay instead of the perspective view generation. The radial scan is enhanced to include a full 360 degree arc with programmable attributes. The rectangular pattern retains the parallel scan methodology for plan view map generation. Both a nearest neighbor and a full bilinear interpolation method of scan address generation are implemented.

And now we know what Dawson means by "perspective."

A real 3D perspective is a 3D projection.

Anything else is Fake 3D.

If you think Fake 3D is just as good as Real 3D then the next time someone owes you money tell them that it's ok to pay you in fake dollars.

There is also the matter that Small is only wishing for a desired result. Wishing for a desired result is not the same as teaching how to do it.

Not only did Small not teach it, he was not clear in saying what he was wishing for.

### VCASS: An Approach to Visual Simulation, Kocian, D., 1977

In the article the AUVSI Authors state in Paragraph 6:

This emergence of computer flight simulation in the 1970s appears to have sparked a monumental amount of research. The U.S. Air Force began its Visually Coupled Airborne Systems Simulator (VCASS) program, with a particular eye toward future-generation fighter aircraft ("VCASS: An Approach to Visual Simulation," Kocian, D., 1977).

The Kocian report is available in *Ref. 34*.

### Summary

Kocian is about using a Helmut Mounted Display (HMD) with a Head Position Sensing System to replace large expensive hemispherical display systems used in simulators. The simulator is used to develop the visual interface used by crew members to control advanced weapon systems. This visual interface can then be used in airborne operations.

During simulation a representative visual scene is generated by the graphics or sensor imagery generators but, from Paragraph 11 (emphasis added):

For an airborne VCASS capability, it is only necessary to install the VCS components along with a small airborne general purpose computer in a suitable aircraft and interface a representative programmable <a href="mailto:symbol generator">symbol generator</a> to an on-board attitude reference system <a href="mailto:in">in</a> order to synthesize either airborne or ground targets.

The airborne version does not synthesize a visual scene, so it is not synthetic vision.

### Details

A Visually-Coupled System is one that visually couples the operator to the other system components through the use of a Helmut Mounted Display (HMD) and Helmut Position Sensor. From Paragraph 9:

The key components of VCASS will be VCS hardware which includes the HMS and HMD. These components are used to "visually-couple" the operator to the other system components he is using. AMRL has pioneered efforts in the research, development and testing of these hardware techniques.

A system using a Helmut Mounted Display with a Helmut Position Sensor is less expensive than the hemispherical projection systems being used and produces better results. Paragraph numbers have been added to the following paragraphs from Kocian.

- [1] In recent years Air Force operational units have experienced a continuing trend downward in the number of flight hours in aircraft that can be provided to each individual pilot for training and maintaining proficiency. This comes at a time when aircraft systems are becoming ever more complex and sophisticated requiring comparatively more hours for training to maintain the same relative flying proficiency. With increasing costs for fuel and aircraft and the failure of DoD funding to keep pace with these costs, the trend is almost sure to continue. In adjusting to the realities of keeping overall experience at a satisfactory level and reducing costs, procurement of aircraft simulators has become a necessity.
- [2] The rapid proliferation of simulators with no standard technical criteria as a guide has resulted in the evolution of several different design approaches. Most existing visual scene simulators utilize electro-optical devices which project video imagery (generated from a sensor scan of a terrain board or a computer generated imagery capability) onto a hemispherical dome or set of large adjacent CRT displays arranged in optical mosaics with the weapon, vehicle, and threat dynamics being provided by additional computer capabilities.
- These large fixed-base simulators suffer from the following drawbacks. The majority of the visual projection techniques used in these simulators do not incorporate infinity optics which provide collimated visual scenes to the operator. Those which do are large and expensive and incorporate large CRT displays. The luminance levels and resolution of these displays are usually low and do not represent true ambient conditions in the real environment. Additionally, hemispherical infinity optics are difficult to implement and this technique requires excessive computer capacity to generate imagery due to the need for refreshing an entire hemisphere instantaneously, regardless of where the crew member is looking. In this regard, existing computer capability is not used effectively to match the channel capacity of the human visual system. There are also generally no stereoscopic depth cues provided for outside of-cockpit scenes. Another important drawback to these simulators is that the visual simulation is not transferrable to the actual flight environment, i.e., the ground-based system cannot be transferred to an actual aircraft to determine simulation validity. Finally, most existing techniques are very expensive and do not allow the flexibility of incorporating other display design factors such as different head-up display image formats, fields-of-view (FOV), representative cockpit visibilities, and optional control and display interfaces.
- [4] A quite different approach to solving the visual presentation problems of aircraft simulators is to employ the use of visually coupled systems (VCS). For many years it has been the mission of the Aerospace Medical Research Laboratory to optimize the visual interface of crew members to advanced weapon systems. This mission has been primarily pursued in two areas: (1) the establishment of control/display engineering criteria; and (2) the prototyping of advanced concepts for control and display interface. An important part of fulfilling this mission has been the development of VCS components which includes head position sensing systems or helmet mounted sights (HMS), eye position sensing systems (EPS) and helmet mounted displays (HMD).

During simulation a representative visual scene is generated by the graphics or sensor imagery generators. From Paragraph 7:

A more detailed analysis of the problem has produced a set of characteristics which a more ideal aircraft simulator might possess. Of primary importance is that it should be a flexible visual scene simulation providing synthesized out-of-the-cockpit visual scenes and targets, a representative vehicle whose type can be altered, threat and weapon dynamics, flexibility of control and display configurations, and inputs from sensor or real world imagery. It should be portable if possible and provide alternatives for crew station display options including number and configuration. This simulator should also be useable in both simulated air-to-ground weapon delivery and air-to-air engagement scenarios. Finally, it should be possible to use the same system in ground fixed base and motion base simulators as well as in aircraft.

However, the airborne version does not synthesize the out-the-cockpit visual scene. It only displays the symbols used in its role as a weapons controller. That is why the airborne version only needs a small airborne general purpose computer. From Paragraph 11 (emphasis added):

For an airborne VCASS capability, it is only necessary to install the VCS components along with a small airborne general purpose computer in a suitable aircraft and interface a representative programmable symbol generator to an on-board attitude reference system in order to synthesize either airborne or ground targets. This approach has the ultimate flexibility of utilizing the same symbol set, threat dynamics, etc., in the air that were originally used in the ground simulation. In either case, the crew member will engage electronic targets (either air-to-air or air-to-ground) and launch electronic weapons. His performance in these tasks in turn will be recorded and assessed for performance or utilized as training aids for the crew member or operator.

The airborne version does not synthesize a visual scene, so it is not synthetic vision as the term is now used.

In addition, the Kocian report describes a work-in-progress. From Paragraph 19:

The design considerations involved in building a helmet-mounted display for the VCASS simulation present a more formidable and subjective set of problems whose solution is not entirely clear. It is certain that a larger display field-of-view is required but how large remains an unanswered question. The optical physics that are part of the display design imposed constraints which are difficult to resolve. Currently, an interim display possessing a 60 degree instantaneous field-of-view is planned for the VCASS; however, recent studies have shown that this may not be large enough especially when viewed with one eye. This leads naturally to biocular or binocular configurations. A whole host of human factors problems then becomes important including brightness disparity, display registration, and eye dominance. The decision whether or not to include color also becomes a major design decision not only because of the engineering development required but because user acceptance may weigh heavily on this factor.

(The question whether or not to use color was later settled. The answer was color.)

# U.S. Patent 5,566,073 **Pilot Aid Using A Synthetic Environment** issued October 15, 1996 to Margolin

This patent was not mentioned by the AUVSI Authors.

#### Abstract

A pilot aid using synthetic reality consists of a way to determine the aircraft's position and attitude such as by the global positioning system (GPS), a digital data base containing three-dimensional polygon data for terrain and manmade structures, a computer, and a display. The computer uses the aircraft's position and attitude to look up the terrain and manmade structure data in the data base and by using standard computer graphics methods creates a projected three-dimensional scene on a cockpit display. This presents the pilot with a synthesized view of the world regardless of the actual visibility. A second embodiment uses a head-mounted display with a head position sensor to provide the pilot with a synthesized view of the world that responds to where he or she is looking and which is not blocked by the cockpit or other aircraft structures. A third embodiment allows the pilot to preview the route ahead or to replay previous flights.

It teaches what is now known as synthetic vision in sufficient detail that it may be practiced by a *Person having Ordinary Skill In The Art* without undue experimentation. A Person having Ordinary Skill In The Art (POSITA) is a legal term that is often fought over during patent litigation.

This patent is a continuation of Application Ser. No. 08/274,394, filed Jul. 11, 1994, which is its filing priority date. The earliest known description of the invention is in <u>Ref. 35</u>.

For those unfamiliar with Patent Law, the Claims are the legal definition of the invention. The purpose of the Abstract is to provide search terms only.

See *Ref. 36* for the patent. (I am the inventor named in the patent.)

# U.S. Patent 5,904,724 Method and apparatus for remotely piloting an aircraft issued May 18, 1999 to Margolin

This patent was also not mentioned by the AUVSI Authors.

### **Abstract**

A method and apparatus that allows a remote aircraft to be controlled by a remotely located pilot who is presented with a synthesized three-dimensional projected view representing the environment around the remote aircraft. According to one aspect of the invention, a remote aircraft transmits its three-dimensional position and orientation to a remote pilot station. The remote pilot station applies this information to a digital database containing a three dimensional description of the environment around the remote aircraft to present the remote pilot with a three dimensional projected view of this environment. The remote pilot reacts to this view and interacts with the pilot controls, whose signals are transmitted back to the remote aircraft. In addition, the system compensates for the communications delay between the remote aircraft and the remote pilot station by controlling the sensitivity of the pilot controls.

It teaches the use of synthetic vision (as the term is currently used) for remotely piloting an aircraft. It teaches it in sufficient detail that it may be practiced by a Person having Ordinary Skill In The Art without undue experimentation.

This patent was filed January 19, 1996, which is its priority date.

For those unfamiliar with Patent Law, the Claims are the legal definition of the invention. The purpose of the Abstract is to provide search terms only.

See <u>Ref. 37</u> for the patent. (I am the inventor named in the patent.)

# <u>U.S. Patent Application Publication 20080033604</u> System and Method For Safely Flying Unmanned Aerial Vehicles in Civilian Airspace

In the interests of full disclosure I have the following patent application pending: U.S. Patent Application Publication 20080033604 System and Method For Safely Flying Unmanned Aerial Vehicles in Civilian Airspace.

#### Abstract

A system and method for safely flying an unmanned aerial vehicle (UAV), unmanned combat aerial vehicle (UCAV), or remotely piloted vehicle (RPV) in civilian airspace uses a remotely located pilot to control the aircraft using a synthetic vision system during at least selected phases of the flight such as during take-offs and landings.

See *Ref. 38* for the published patent application. (I am the inventor named in the application)

### The Future of Synthetic Vision

This is what the AUVSI Authors have said about synthetic vision [Paragraph 2]:

More recently it has evolved away from being a piloting aid to a potentially powerful tool for sensor operators.

## and [Paragraph 22]:

The recent availability of sophisticated UAS autopilots capable of autonomous flight control has fundamentally changed the paradigm of UAS operation, potentially reducing the usefulness of synthetic vision for supporting UAS piloting tasks. At the same time, research has demonstrated and quantified a substantial improvement in the efficiency of sensor operations through the use of synthetic vision sensor fusion technology. We expect this to continue to be an important technology for UAS operation.

While I have no doubt that synthetic vision is very useful to the sensor operator, the news that its use in piloting UAVs is on its way out came as a big surprise to me.

The AUVSI Authors have an ulterior motive in making the statements. Their real objective is to make people believe synthetic vision no longer has value in controlling Remotely Piloted Vehicles (aka UAVs) and that a Remotely Piloted Vehicle that is flown using an Autonomous control system is no longer a remotely piloted vehicle and therefore a sensor operator may use synthetic vision without infringing U.S. Patent 5,904,724. See <u>Ref. 39</u> for the response Rapid Imaging Software's attorney sent to Optima Technology Group in 2006.

The statements made by the AUVSI Authors form a distinction without a difference unless there is a wall between the sensor operator and the pilot that results in the sensor operator having no influence on how or where the UAV is flown.

### Consider the following scenarios:

- 1. The human sensor operator has synthetic vision; the human pilot does not. No communications is allowed between the human sensor operator and the human pilot lest the human sensor operator influence the human pilot where or how to fly the aircraft. Otherwise, it might be considered as contributing to piloting the aircraft. This results in a decidedly sub-optimal system.
- 2. The human sensor operator has synthetic vision; the aircraft is flown autonomously (a machine pilot). No communications is allowed between the human sensor operator and the machine pilot lest the human sensor operator influence the machine pilot where or how to fly the aircraft. Otherwise, it might be considered as contributing to piloting the aircraft. This also results in a decidedly sub-optimal system.

There are legal and political ramifications to this scenario.

Someone has to be responsible for the operation and safety of the flight. The FAA defines "Pilot in Command" as {Ref. 5}:

Pilot in command means the person who:

- (1) Has final authority and responsibility for the operation and safety of the flight;
- (2) Has been designated as pilot in command before or during the flight; and

(3) Holds the appropriate category, class, and type rating, if appropriate, for the conduct of the flight.

It is unlikely that FAA will allow this responsibility to be delegated to a machine anytime soon. That's where the political ramifications come in. A UAV (especially a completely autonomous UAV) that injures or kills civilians would ignite a political firestorm that would ground the entire UAV fleet.

Since there must be a human in the loop to be responsible for the operation and safety of the flight, that leaves a system where:

- 1. The human sensor operator has synthetic vision;
- 2. The pilot is a machine;
- 3. The operation and safety of the flight is held by a human (different from the sensor operator) who is designated the Pilot-in-Command;
- 4. No communications is allowed between the human sensor operator and the machine pilot or the human sensor operator and the human Pilot-in-Command lest the human sensor operator influence the machine pilot or the human Pilot-in Command where or how to fly the aircraft. Otherwise, it might be considered as contributing to piloting the aircraft. This also results in a decidedly sub-optimal system.

Frankly, it is stupid to cripple the utility of a UAV system in order to avoid paying a small patent licensing fee. Besides, the '724 patent is for the use of synthetic vision in a Remotely Piloted Aircraft. It is not limited to the use of synthetic vision by the crew member designated as the Pilot.

An autonomous pilot would have to be really good.

Even after 100 years of aviation, pilots still encounter situations and problems that have not been seen before. The way they deal with new situations and problems is to use their experience, judgment, and even intuition. Pilots have been remarkably successful in saving passengers and crew under extremely difficult conditions such as when parts of their aircraft fall off (the top of the fuselage peels off) or multiply-redundant critical controls fail (no rudder control). Computers cannot be programmed to display judgment. They can only be programmed to display judgment-like behavior under conditions that have already been anticipated. UAVs should not be allowed to fly over people's houses until they are at least smart enough to turn on their own fuel supply.

[ On Apr. 25, 2006 the Predator UAV being used by the U.S. Customs and Border Protection agency to patrol the border crashed in Nogales, Ariz. According to the NTSB report (NTSB Identification CHI06MA121) when the remote pilot switched from one console to another the Predator was inadvertently commanded to shut off its fuel supply and "With no engine power, the UAV continued to descend below line-of-site communications and further attempts to re-establish contact with the UAV were not successful." In other words, the Predator crashed because the system did not warn the remote pilot he had turned off the fuel supply and it was not smart enough to turn its fuel supply back on. <a href="#PREdiction-10.25">[Ref. 40]</a>

An autonomous UAV assumes the computer program has no bugs.

Complex computer programs always have bugs no matter how brilliant or motivated the programmer(s). As an example, look at almost every computer program ever written.

An autonomous Unmanned Combat Aerial Vehicle (UCAV) will have little chance against one flown by an experienced pilot using Synthetic Vision until Artificial Intelligence produces a sentient, conscious

Being. At that point, all bets will be off because a superior sentient artificial Being may decide that war is stupid and refuse to participate. It may also decide that humans are obsolete or are fit only to be its slaves.

## I propose yearly fly-offs:

- 1. A UCAV flown and fought autonomously against an F-22 (or F-35).
- 2. A UCAV flown and fought by a human pilot using synthetic vision against an F-22 (or F-35).
- 3. A UCAV flown and fought by a human pilot using synthetic vision against a UCAV flown and fought autonomously.

And that is the future of Unmanned Aerial Systems.

## References

Reference 1 - Synthetic Vision Technology for Unmanned Systems: Looking Back and Looking Forward by Jeff Fox, Michael Abernathy, Mark Draper and Gloria Calhoun, AUVSI's Unmanned Systems, December 2008, pages 27-28.

This article has been reproduced with the permission of the Association for Unmanned Vehicle Systems International (AUVSI), which is the world's largest non-profit organization devoted exclusively to advancing the unmanned systems community. AUVSI, with members from government organizations, industry and academia, is committed to fostering, developing, and promoting unmanned systems and related technologies. http://www.auvsi.org/

PDF: http://www.jmargolin.com/svr/refs/ref01\_auvsi.pdf

For the purposes of this response the article has been converted to text and the paragraphs have been numbered for easy reference: http://www.jmargolin.com/svr/refs/ref01\_auvsi.htm

Reference 2 – U.S. Patent 5,593,114 Synthetic Vision Automatic Landing System issued January 14, 1997 to Ruhl (Assignee McDonnel Douglas Corporation).

Html copy at USPTO Patent Database:

http://patft.uspto.gov/netacgi/nph-

Parser?Sect1=PTO1&Sect2=HITOFF&d=PALL&p=1&u=%2Fnetahtm1%2FPTO%2Fsrchnum.htm&r=1 &f=G&l=50&s1=5,593,114.PN.&OS=PN/5,593,114&RS=PN/5,593,114

PDF copy (complete with drawings): http://www.jmargolin.com/svr/refs/ref02 5593114.pdf

Reference 3 - Synthetic Vision Technology Demonstration, Volume 1 of 4, Executive Summary; Synthetic Vision Program Office Federal Aviation Administration; Malcolm A. Burgess, FAA; Terence Chang, TRW; Dale E. Dunford, USAF; Roger H. Hoh, Hoh Aeronautics; Walter F. Home, GTRI; Richard F. Tucker, TRW; December 1993. http://www.dtic.mil/srch/doc?collection=t2&id=ADA280564

Mirrored Copy: http://www.jmargolin.com/svr/refs/ref03 old faa 1993.pdf

**Reference 4 – Multi-Crew Pictorial Format Display Evaluation;** AFWAL-TR-87-3047; T.C. Way, R.L. Martin, J.G. Gilmour, M.E. Hornsby, R.E. Edwards; Final Report For Period May 1984 –

January 1987, Boeing Military Airplane Company, February 1987. http://handle.dtic.mil/100.2/ADA189349

Mirrored copy: http://www.jmargolin.com/svr/refs/ref04\_pictorial\_format.pdf

### Reference 5 – FAA current definition of Synthetic Vision

### **FAA Title 14 Part 1**

The FAA definition of synthetic vision from: <a href="http://ecfr.gpoaccess.gov/cgi/t/text/text-idx?c=ecfr&sid=41b1c51ea8ec4c9d1c5ebb94bbf28138&rgn=div8&view=text&node=14:1.0.1.1.1.0.1.1&idno=14</a>

Mirrored Copy: http://www.jmargolin.com/svr/refs/ref05\_faa.pdf

## **Title 14: Aeronautics and Space**

### PART 1—DEFINITIONS AND ABBREVIATIONS

<u>Synthetic vision</u> means a <u>computer-generated</u> image of the external scene topography from the <u>perspective of the flight deck</u> that is derived from <u>aircraft attitude</u>, <u>high-precision navigation</u> <u>solution</u>, and <u>database of terrain</u>, obstacles and relevant cultural features.

Synthetic vision system means an electronic means to display a synthetic vision image of the external scene topography to the flight crew.

## **Reference 6** – FAA Synthetic Vision is based on the use of a Digital Elevation Database

FAA SV Issues- Part 23 Position

http://www.faa.gov/aircraft/air\_cert/design\_approvals/transport/media/Pt23ApproachSlides.pdf

Mirrored Copy: http://www.jmargolin.com/svr/refs/ref06\_Pt23ApproachSlides.pdf

## Federal Aviation Administration Part 23 Synthetic Vision Approval Approach

Presentation to: FAA Synthetic Vision Workshop

Name: Lowell Foster Date: Feb 14, 2006

Page 13:

SV Issues - Part 23 Position Terrain Data Confidence Issues Cont.

- Complete database accuracy impossible to validate
- Everyone gets their data from the same original source
- Manufacturers are doing everything possible to verify the current data is accurate, but that is really just a confidence builder

## If accuracy of data base must be validated then SV is unapproveable.

Page 14:

### PositionRisk Management / Mitigation of Terrain Uncertainties

- •No operational credit for SV –current minimums still apply
- •Significant safety benefits possible –outweighs what we consider minimal risk
- •Experience -large data base errors to date have been easy to recognize and report –very visible on PFD and map display
- •Small data base errors such as an elevation point are likely to be insolated, so exposure to a misleading information situation is considered small
- <u>Current resolution tends to round-up the elevation data</u> so that small errors are not as significant and on the conservative side

Reference 7 – Digital Elevation Model: <a href="http://data.geocomm.com/dem/">http://data.geocomm.com/dem/</a>

Mirrored Copy: http://www.jmargolin.com/svr/refs/ref07\_usgs\_dem.pdf

The USGS Digital Elevation Model (DEM) data files are digital representations of cartographic information in a raster form. DEMs consist of a sampled array of elevations for a number of ground positions at regularly spaced intervals. These digital cartographic/geographic data files are produced by the U.S. Geological Survey (USGS) as part of the National Mapping Program and are sold in 7.5-minute, 15-minute, 2-arc-second (also known as 30-minute), and 1-degree units. The 7.5- and 15-minute DEMs are included in the large scale category while 2-arc-second DEMs fall within the intermediate scale category and 1-degree DEMs fall within the small scale category - (Source: USGS)

**Reference 8** – Digital Elevation Database improved by a Space Shuttle mission.

http://spaceflight.nasa.gov/shuttle/archives/sts-99/

Mirrored Copy: <a href="http://www.jmargolin.com/svr/refs/ref08\_sts99.pdf">http://www.jmargolin.com/svr/refs/ref08\_sts99.pdf</a>

## STS-99 Crew Works in Shifts to Complete Mapping Mission

Endeavour's international crew of seven spent 11 days in orbit during February 2000 mapping the Earth's surface with radar instruments.

•

### **Space Shuttle Endeavour Maps the World in Three Dimensions**

The main objective of STS-99 was to obtain the most complete high-resolution digital topographic database of the Earth.

The Shuttle Radar Topography Mission, or SRTM, was an international project spearheaded by the National Imagery and Mapping Agency and NASA, with participation of the German Aerospace Center, DLR. SRTM consisted of a specially modified radar system that flew onboard

# Case 3:09-cv-00421-LRH-VPC Document 16-5 Filed 12/22/09 Page 73 of 136

45

the space shuttle during STS-99. This radar system gathered data that produced unrivaled 3-D images of the Earth's surface.

46

### **Reference 9** – Honeywell IFPD Synthetic Vision System

http://www.honeywell.com/sites/portal?page=ipfd\_primus&smap=aerospace&theme=T5

Mirrored Copy: <a href="http://www.jmargolin.com/svr/refs/ref09">http://www.jmargolin.com/svr/refs/ref09</a> honeywell.pdf

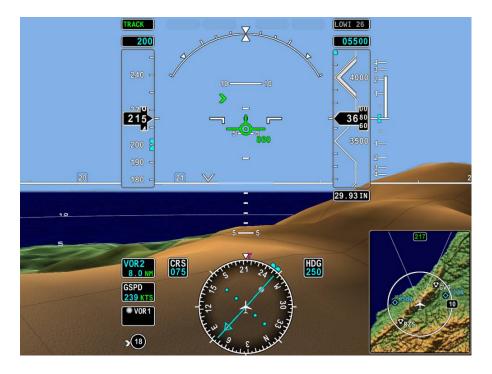

## **Reference 10** - NASA description of the HiMAT project:

http://www.nasa.gov/centers/dryden/news/FactSheets/FS-025-DFRC.html

Mirrored Copy: http://www.jmargolin.com/svr/refs/ref10\_nasa\_himat.pdf

# <u>Reference 11</u> - Simulator Evaluation of a Remotely Piloted Vehicle Lateral Landing Task Using a Visual Display, Shahan K. Sarrafian

NASA Technical Memorandum 84916 (May 1984):

http://www.nasa.gov/centers/dryden/pdf/87968main\_H-1205.pdf http://www.jmargolin.com/svr/refs/ref11a\_sarrafian.pdf

NASA Technical Memorandum 85903 (August 1984):

http://www.nasa.gov/centers/dryden/pdf/87986main\_H-1246.pdf

http://www.jmargolin.com/svr/refs/ref11b\_sarrafian.pdf

I converted this article to text in order to make it easier to search and to quote from. <a href="http://www.jmargolin.com/svr/refs/ref11c\_sarrafian.doc">http://www.jmargolin.com/svr/refs/ref11c\_sarrafian.doc</a> . The downloaded PDF file is the controlling version.

47

**Reference 12** - NASA Aviation Navigation

Tutorial: <a href="http://virtualskies.arc.nasa.gov/navigation/tutorial/tutorial3.html">http://virtualskies.arc.nasa.gov/navigation/tutorial/tutorial3.html</a> Mirrored copy: <a href="http://www.jmargolin.com/svr/refs/ref12\_nasa\_ils.pdf">http://www.jmargolin.com/svr/refs/ref12\_nasa\_ils.pdf</a>

Reference 13 – THE ROLE OF SIMULATION IN THE DEVELOPMENT AND FLIGHT TEST OF THE HIMAT VEHICLE, M. B. Evans and L. J. Schilling, NASA-TM-84912, April 1984 http://www.nasa.gov/centers/dryden/pdf/87962main\_H-1190.pdf

Mirrored Copy: <a href="http://www.jmargolin.com/svr/refs/ref13\_evans\_schilling.pdf">http://www.jmargolin.com/svr/refs/ref13\_evans\_schilling.pdf</a>

From PDF page 13:

Visual Landing Aid

<u>Actual.</u> - Cues to the pilot during landing included the cockpit instruments, ILS/glideslope error indicators, television transmission from the vehicle, calls on the radio from the chase pilot, and space-positioning calls from the flight-test engineer.

<u>Simulation model.</u> - For most of the program, the landing cues for the pilot in a HiMAT simulation included only the instruments, mapboards, and the ILS/glideslope error indicators. Although these are all valid cues, they could not achieve the same effect as the television transmission used in actual flight. During flight, as soon as the pilot can identify the runway, his scan focuses more on the television picture and less on the cockpit instruments. To help alleviate this lack of fidelity in the simulation, a display of the runways on the dry lakebed was developed on a recently purchased Evans and Sutherland Graphics System.

<u>Reference 14</u> - Visual-Proprioceptive Cue Conflicts in the Control of Remotely Piloted Vehicles, Reed, 1977, AFHRL-TR-77-57

http://www.dtic.mil/srch/doc?collection=t2&id=ADA049706 http://handle.dtic.mil/100.2/ADA049706

Mirrored Copy: <a href="http://www.jmargolin.com/svr/refs/ref14\_reed.pdf">http://www.jmargolin.com/svr/refs/ref14\_reed.pdf</a>

Page 5 (PDF page 8):

VISUAL PROPRIOCEPTIVE CUE CONFLICTS IN THE CONTROL OF REMOTELY PILOTED VEHICLES

#### I. INTRODUCTION

An investigation was made of operator tracking performance under conditions of visual proprioceptive conflict. (The term *proprioception* as used here refers to sensations arising from the receptors of the nonauditory labyrinth of the inner car and from muscles, tendons, and joints. Kinesthesis refers to sensations of movement arising from the receptors other than the nonauditory labyrinth.) The experimental scenario is described as follows: An operator is asked to maneuver a remotely piloted vehicle (RPV) from an airborne control station (a mother ship). This station is equipped with a television monitor, control stick, and other controls and displays necessary to maneuver the RPV through a specified

course. The RPV, containing a television camera mounted in its nose, relays an image of the terrain to be displayed on the television monitor in the control station. Thus, the visual scene displayed to the operator represents the scene viewed by the camera. The task of the operator is to use the controls and displays to "fly" the RPV in much the same way he would fly a conventional aircraft.

The scenario is complicated by several factors. First, the visual inputs to the operator from the RPV are independent of the motion inputs from the control station. Thus, the operator will experience motion cues that are uncorrelated with the visual inputs received from the RPV. Second, while traditional pilot training programs operate on the philosophy that proprioceptive cues provided by the motion of the aircraft should be disregarded, research has shown that these cues are compelling, not easily ignored, and may improve performance when used in training simulators (see, for example, Borlace, 1967; Cohen, 1970; Douvillier, Turner, McLean, & Heinle, 1960; Fedderson, 1961; Huddleston & Rolfe, 1971; Rathert, Creer, & Douvillier, 1959; Ruocco, Vitale, & Benfari, 1965). The task simulated in the experiment presented here, however, required that the RPV operator disregard sensations of motion in order to maintain adequate performance. Under conditions of visual -proprioceptive conflict (as when the mother ship and/or the RPV are in turbulence) the stereotypic responses of pilots to correct angular accelerations will be inappropriate.

The objectives of the experiment were to obtain data applicable to the following.

- 1. The relative difficulty of controlling an RPV from an airborne station under different visual-motion combinations (e.g., visual-motion combinations that produce conflict, or no conflict).
- 2. The relative ability of pilots, navigators, and nonrated Air Force officers to operate an RPV from an airborne station (i.e., the effect of previous experience).
- 3. The differential effects of experience on the acquisition of skills necessary to operate an RPV.
- 4. Selection and training of potential RPV operators.
- 5. The need for motion in RPV training simulators.

#### II. METHOD

### Simulation System

This research utilized the Simulation and Training Advanced Research System (STARS) facility of the Advanced Systems Division, Air Force Human Resources Laboratory, Wright Patterson Air Force Base, Ohio. The equipment consisted of an operator station mounted on a motion platform, hydraulic pump, terrain model, television camera and optical probe, experimenter station, and a Sigma 5 digital computer. A brief description of the hardware system is presented as follows.

Operator station. The operator station, illustrated in Figure 1, was designed to simulate the environment of an airborne control station. This station contained a television monitor that provided visual images relayed to h from a simulated RPV. These visual images were generated from a television camera and optical probe, which viewed the terrain model. The path followed by the camera and probe over the terrain model was commensurate with the vehicle flight path as determined by control stick

49

inputs provided by the subject. Since the control stick and visual system were independent of the motion platform, the capability existed for the subject to

[Figure 1. Operator station mounted on motion platform. {not usable}]

5

6

maneuver the simulated RPV under various environmental conditions. This arrangement permitted the introduction of conditions in which the RPV alone, the airborne station alone, or both, were under air turbulence.

The subject sat in an aircraft-type seat directly facing a 14- by 11-inch (35.6 by 27.9 cm) television monitor, which was mounted in a center sectional panel of the operator console. The distance between the subject's eyes and the center of the television screen was 28 inches (71.1 cm). The viewing angle subtended 28.07° in the lateral plane and 22.23° in the vertical plane of the monitor. An altimiter, altitude warning light, and an attitude director indicator (ADI) were mounted on a flat sectional panel to the left of the subject and at an angle of 45° from the center panel (See Figure 2). The altimeter was a vertical straight-scaled indicator with a moving pointer that provided altitude readings in feet above sea level. An amber altitude warning light flashed whenever the simulated RPV altitude dropped to a level, below 180 feet (54.9 m), remained on whenever altitude exceed 1,000 feet (304.8 m) and was off between 180 and 1,000 feet.

A 6-inch (15.2 cm) side-arm rate control stick was mounted on the right-hand side console armrest (see Figure 2). The control was a spring-centered stick with a dual-axis (fee positioning) capability that required 4 ounces, (113.4 g) breakout force. The same amount of force was needed to hold the stick at full deflection. The range of deflection on both lateral (right - left) and longitudinal (fore - aft) stick was 0 to 25° (henceforth referred to as 0 to 100 percent deflection).

In addition, the operator station contained a foot switch to allow the subject to communicate with the experimenters. White noise was input to the subject's headset to mask external disturbances. The aircraft seat was equipped with a standard harness and lapbelt to protect the subject. An air conditioner maintained the station at 70° F (21.1° C). Finally, incident illumination was at an average of .37 footcandles at eye level.

[Figure 2. Operator station instruments and control stick. {not usable}]

*Motion system*. The operator station was mounted on a motion platform that provided onset cues in two degrees of freedom of angular acceleration. Roll onset cues were provided by tilting the simulator about the longitudinal axis (i.e., the X axis) and pitch onset cues were provided by tilting the simulator about the lateral axis (i.e., the 'Y' axis). Motion was achieved by actuation of hydraulic cylinders mounted under the 9- by 8-feet (2.74 by 2.4 m) simulator platform, as shown in Figure 1.

*Visual system.* The visual system consisted of a three-dimensional terrain model (a modified SMK-23 Visual Simulator, The Singer Company), television camera and optical probe, and three monochromatic television monitors. The terrain model provided "real-world ground cues for visual tracking over the surface. The real-world to terrain model scale was 3,000:1 and represented a six by twelve-mile (9.65 by 19.3 km) area. The model was mounted on an endless belt that was servo-driven to represent the continuous changes in scene as the simulated RPV traveled along north-south directions. A television camera viewed the terrain model through an optical probe that contained a servoed mechanical

assembly to permit the introductions of heading, roll, and pitch. Both the camera and probe were mounted on a servo-driven carriage system that moved across the terrain model to simulate movement of the RPV along east-west directions and in and out to simulate altitude changes. The field of view represented on the television monitor subtended a viewing angle of 50° horizontally and 38° vertically over the terrain model. One television monitor was mounted in the operator station and the other two were located in the experimenter station. All three monitors had a 1,000-line resolution vertically.

Experimenter station. The experimenter station contained the equipment necessary to monitor the status of the hardware/software and control activities of the subject, and to setup the various stimulus conditions. This station was manned by two experimenters. The task of the first was to prepare the system for operation, insure that all hardware was operating effectively and reliably prior and during the experiment, and set up the conditions for all experimental trials in accordance with a prepared check list. The task of the second experimenter was to determine the appropriate time for introducing specific stimuli to the subject. When certain criteria were met, the experimenter pressed a discrete hand-held insert button to initiate a stimulus trial.

Computer system and interfaces. A Sigma 5 digital computer was used to drive the peripkeral equipment, and to record data during experimental runs. Resident software consisted of a real-time aerodynamic mathematical model, executive routine, and data recording programs. The

7

<u>Reference 15</u> - Lunar Driving Simulator History http://www.knology.net/~skeetv/SimHist3.html

Mirrored copy: http://www.jmargolin.com/svr/refs/ref15 lunar driving history.pdf

### **Reference 16** - Evans & Sutherland Picture System:

Short Brochure: <a href="http://www.computerhistory.org/brochures/companies.php?alpha=d-f&company=com-42b9d8b7f4191">http://www.computerhistory.org/brochures/companies.php?alpha=d-f&company=com-42b9d8b7f4191</a>

Full Brochure:

http://archive.computerhistory.org/resources/text/Evans\_Sutherland/EvansSutherland.3D.1974.102646288.pdf

Mirrored copy:

Short Brochure: <a href="http://www.jmargolin.com/svr/refs/ref16\_esps\_s.pdf">http://www.jmargolin.com/svr/refs/ref16\_esps\_s.pdf</a>
Full Brochure: <a href="http://www.jmargolin.com/svr/refs/ref16\_esps\_f.pdf">http://www.jmargolin.com/svr/refs/ref16\_esps\_s.pdf</a>

51

**Reference 17** – RC AeroChopper Review: http://www.atarimagazines.com/startv3n9/rcaerochopper.html

Mirrored Copy: http://www.jmargolin.com/svr/refs/ref17 aerochopper.pdf

### **Reference 18** – Microsoft Flight Simulator

Microsoft Flight Simulator 5.1 Screen Shot:

http://www.jmargolin.com/svr/refs/ref18\_fs5\_1\_screenshot.pdf

Microsoft Flight Simulator History: <a href="http://www.jmargolin.com/svr/refs/ref18\_fs\_history.pdf">http://www.jmargolin.com/svr/refs/ref18\_fs\_history.pdf</a>

**Reference 19** – Microsoft Flight Simulator's first use of terrain points:

http://www.flightsim.com/cgi/kds?\$=main/review/fs2000.htm

Mirrored copy: http://www.jmargolin.com/svr/refs/ref19 fs first.pdf

<u>Reference 20</u> – News releases from RTI (Research Triangle Institute), Avidyne, AvroTec, and NASA announcing NASA had selected those companies to develop a synthetic vision system for General Aviation. www.jmargolin.com/svr/refs/ref20\_nasa1999.pdf

Reference 21: NASA press release, May 13, 1999, <a href="http://quest.nasa.gov/aero/news/05-13-99.txt">http://quest.nasa.gov/aero/news/05-13-99.txt</a>

Mirrored copy: http://www.jmargolin.com/svr/refs/ref21\_nasa\_pr.pdf

Michael Braukus

Headquarters, Washington, DC May 13, 1999

(Phone: 202/358-1979)

Kathy Barnstorff

Langley Research Center, Hampton, VA

(Phone: 757/864-9886)

**RELEASE: 99-59** 

### SYNTHETIC VISION COULD HELP PILOTS STEER CLEAR OF FATALITIES

NASA and industry are developing revolutionary cockpit displays to give airplane crews clear views of their surroundings in bad weather and darkness, which could help prevent deadly aviation accidents.

Limited visibility is the greatest factor in most fatal aircraft accidents, said Michael Lewis, director of the Aviation Safety Program at NASA's Langley Research Center in Hampton, VA. NASA has selected six industry teams to create Synthetic Vision, a virtual-reality display system for cockpits, offering pilots an

electronic picture of what's outside their windows, no matter the weather or time of day.

"With Global Positioning Satellite signals, pilots now can know exactly where they are," said Lewis. "Add super-accurate terrain databases and graphical displays and we can draw threedimensional moving scenes that will show pilots exactly what's outside. The type of accidents that happen in poor visibility just don't happen when pilots can see the terrain hazards ahead."

The NASA Aviation Safety Program envisions a system that would use new and existing technologies to incorporate data into displays in aircraft cockpits. The displays would show hazardous terrain, air traffic, landing and approach patterns, runway surfaces and other obstacles that could affect an aircraft's flight.

Industry teams submitted 27 proposals in four categories: commercial transports and business jets, general aviation aircraft, database development and enabling technologies. NASA and researchers from the Federal Aviation Administration and Department of Defense evaluated the proposals' technical merit, cost and feasibility.

NASA has committed \$5.2 million that will be matched by \$5.5 million in industry funds to advance Synthetic Vision projects over the next 18 months. More money is expected to be designated later to accelerate commercialization and make some systems available within four to six years.

Among the team leaders selected for the first phase of the program are: Rockwell Collins, Inc., Cedar Rapids, IA; AvroTec, Inc., Portland, OR; Research Triangle Institute, Research Triangle Park, NC; Jeppesen-Sanderson, Inc., Englewood, CO; the Avionics Engineering Center of Ohio University, Athens, OH; and Rannoch Corporation, Alexandria, VA.

Rockwell Collins, Inc. will receive funds to develop synthetic vision for airliners and business jets. The AvroTec, Inc. and Research Triangle Institute groups will use their awards to create technologies for a general-aviation synthetic vision system. A team led by Jeppesen-Sanderson, Inc. will receive funds to develop terrain database requirements and system approaches. The Avionics Engineering Center of Ohio University and Rannoch Corporation will use their awards to design specific component technologies for Synthetic Vision.

The Aviation Safety Program is a partnership with the FAA, aircraft manufacturers, airlines and the Department of Defense.

53

This partnership supports the national goal announced by President Clinton to reduce the fatal aircraft accident rate by 80 percent in 10 years and by 90 percent over 25 years.

Because of advances in the last 40 years, commercial airliners are already the safest of all major forms of transportation. But with an accident rate that has remained relatively constant in the last decade and air traffic expected to triple over the next 20 years, the U.S. government wants to prevent a projected rise in the number of aircraft accidents.

For a complete list of industry teams please check the Internet at:

http://oea.larc.nasa.gov/news\_rels/1999/May99/99-025.html

- end -

<u>Reference 22</u> – Virtual Cockpit Window'' for a Windowless Aerospacecraft, NASA Tech Briefs. January 2003, page 40. <a href="http://www.nasatech.com/Briefs/Jan03/MSC23096.html">http://www.nasatech.com/Briefs/Jan03/MSC23096.html</a> Mirrored Copy: <a href="http://www.jmargolin.com/svr/refs/ref22\_nasa\_techbriefs.pdf">http://www.jmargolin.com/svr/refs/ref22\_nasa\_techbriefs.pdf</a>

### "Virtual Cockpit Window" for a Windowless Aerospacecraft

Wednesday, January 01 2003

A software system processes navigational and sensory information in real time to generate a three- dimensional- appearing image of the external environment for viewing by crewmembers of a windowless aerospacecraft. The design of the particular aerospacecraft (the X-38) is such that the addition of a real transparent cockpit window to the airframe would have resulted in unacceptably large increases in weight and cost.

When exerting manual control, an aircrew needs to see terrain, obstructions, and other features around the aircraft in order to land safely. The X-38 is capable of automated landing, but even when this capability is utilized, the crew still needs to view the external environment: From the very beginning of the United States space program, crews have expressed profound dislike for windowless vehicles. The well-being of an aircrew is considerably promoted by a three-dimensional view of terrain and obstructions. The present software system was developed to satisfy the need for such a view. In conjunction with a computer and display equipment that weigh less than would a real transparent window, this software system thus provides a "virtual cockpit window."

The key problem in the development of this software system was to create a realistic three-dimensional perspective view that is updated in real time. The problem was solved by building upon a pre-existing commercial program — LandForm C3 — that combines the speed of flight-simulator software with the power of geographic-information-system software to generate real-time, three-dimensional-appearing displays of terrain and other features of flight environments. In the development of the present software, the pre-existing program was modified to enable it to utilize real-time information on the position and attitude of the aerospacecraft to generate a view

of the external world as it would appear to a person looking out through a window in the aerospacecraft. The development included innovations in realistic horizon-limit modeling, three-dimensional stereographic display, and interfaces for utilization of data from inertial-navigation devices, Global Positioning System receivers, and laser rangefinders. Map and satellite imagery from the National Imagery and Mapping Agency can also be incorporated into displays.

After further development, the present software system and the associated display equipment would be capable of providing a data-enriched view: In addition to terrain and obstacles as they would be seen through a cockpit window, the view could include flight paths, landing zones, aircraft in the vicinity, and unobstructed views of portions of the terrain that might otherwise be hidden from view. Hence, the system could also contribute to safety of flight and landing at night or under conditions of poor visibility.

In recent tests, so precise was the software modeling that during the initial phases of the flight the software running on a monitor beside the video camera produced nearly identical views.

This work was done by Michael F. Abernathy of Rapid Imaging Software, Inc., for Johnson Space Center. For further information, please contact Michael F. Abernathy, Rapid Imaging Software, Inc., 1318 Ridgecrest Place S.E., Albuquerque, NM 87108. MSC-23096.

<u>Reference 23</u> – Press Release from Rapid Imaging Software, Inc. (<a href="http://www.landform.com/pages/PressReleases.htm">http://www.landform.com/pages/PressReleases.htm</a>) which states (near the bottom of the page): Mirrored copy: <a href="http://www.jmargolin.com/svr/refs/ref23">http://www.jmargolin.com/svr/refs/ref23</a> ris.pdf

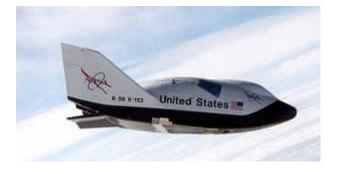

On December 13th, 2001, Astronaut Ken Ham successfully flew the X-38 from a remote cockpit using LandForm VisualFlight as his primary situation awareness display in a flight test at Edwards Air Force Base, California. This simulates conditions of a real flight for the windowless spacecraft, which will eventually become NASA's Crew Return Vehicle for the ISS. We believe that this is the first test of a hybrid synthetic vision system which combines nose camera video with a LandForm synthetic vision display. Described by astronauts as "the best seat in the house", the system will ultimately make space travel safer by providing situation awareness during the landing phase of flight.

<u>Reference 24</u> – Description of Path-in-the-Sky Contact Analog Piloting Display, Charles E. Knox and John Leavitt, October 1977, NASA Technical Memorandum 74057 <a href="http://ntrs.nasa.gov/archive/nasa/casi.ntrs.nasa.gov/19780002119">http://ntrs.nasa.gov/archive/nasa/casi.ntrs.nasa.gov/19780002119</a> 1978002119.pdf

Mirrored Copy: http://www.jmargolin.com/svr/refs/ref24 knox.pdf

Reference 25 - "The Electronic Terrain Map: A New Avionics Integrator", Small, D.M. USAF, Avionics Laboratory, Wright-Patterson AFB, OH, AIAA-1981-2289. In: Digital Avionics Systems Conference, 4th, St. Louis, MO, November 17-19, 1981, Collection of Technical Papers. (A82-13451 03-04) New York, American Institute of Aeronautics and Astronautics, 1981, p. 356-359. http://www.jmargolin.com/svr/refs/ref25 small.pdf

Converted to text using OCR: <a href="http://www.jmargolin.com/svr/refs/ref25\_small.html">http://www.jmargolin.com/svr/refs/ref25\_small.html</a>

<u>Reference 26</u> - This is part of the Washington Sectional Aeronautical Chart, Scale 1:500,000 55th Edition, published March 3, 1994 by U.S. Department of Commerce National Oceanic and Atmospheric Administration National Ocean Service.

Map: <a href="http://www.jmargolin.com/svr/refs/ref26\_pmap1.pdf">http://www.jmargolin.com/svr/refs/ref26\_pmap1.pdf</a>

Washington Legend showing paper map symbology: http://www.jmargolin.com/svr/refs/ref26 pmap2.pdf

<u>Reference 27</u> - Using Synthetic Images to Register Real Images with Surface Models; Horn, Berthold K.P.; Bachman, Brett L.; August 1977.

MIT DSpace: http://hdl.handle.net/1721.1/5761

Mirrored Copy: <a href="http://www.jmargolin.com/svr/refs/ref27\_horn.pdf">http://www.jmargolin.com/svr/refs/ref27\_horn.pdf</a>

Abstract: A number of image analysis tasks can benefit from registration of the image with a model of the surface being imaged. Automatic navigation using visible light or radar images requires exact alignment of such images with digital terrain models. In addition, automatic classification of terrain, using satellite imagery, requires such alignment to deal correctly with the effects of varying sun angle and surface slope. Even inspection techniques for certain industrial parts may be improved by this means.

**Reference 28** - U.S. Patent 3,328,795 **Fixtaking Means and Method** issued June 27, 1967 to Hallmark.

USPTO Database (Does not have htmp version): <a href="http://patft.uspto.gov/netacgi/nph-parser?Sect1=PTO1&Sect2=HITOFF&d=PALL&p=1&u=%2Fnetahtml%2FPTO%2Fsrchnum.htm&r=1">http://patft.uspto.gov/netacgi/nph-parser?Sect1=PTO1&Sect2=HITOFF&d=PALL&p=1&u=%2Fnetahtml%2FPTO%2Fsrchnum.htm&r=1</a> &f=G&l=50&s1=3,328,795.PN.&OS=PN/3,328,795&RS=PN/3,328,795

PDF Version: <a href="http://www.jmargolin.com/svr/refs/ref28\_3328795.pdf">http://www.jmargolin.com/svr/refs/ref28\_3328795.pdf</a>

<u>Reference 29</u> – U.S. Patent 4,347,511 **Precision navigation apparatus** issued August 31, 1982 to **Hofmann, et al.** 

From USPTO: http://patft.uspto.gov/netacgi/nph-

<u>Parser?Sect1=PTO1&Sect2=HITOFF&d=PALL&p=1&u=%2Fnetahtml%2FPTO%2Fsrchnum.htm&r=1&f=G&l=50&s1=4,347,511.PN.&OS=PN/4,347,511&RS=PN/4,347,511</u>

PDF Version: http://www.jmargolin.com/svr/refs/ref29 4347511.pdf

<u>Reference 30</u> – I don't know if Terrain Referenced Navigation works over Kansas, but I know Kansas is flat. From: <a href="http://www.guardian.co.uk/education/2003/sep/25/research.highereducation2">http://www.guardian.co.uk/education/2003/sep/25/research.highereducation2</a>

This year, for instance, three geographers compared the flatness of Kansas to the flatness of a pancake. They used topographic data from a digital scale model prepared by the US Geological Survey, and they purchased a pancake from the International House of Pancakes. If perfect flatness were a value of 1.00, they reported, the calculated flatness of a pancake would be 0.957 "which is pretty flat, but far from perfectly flat". Kansas's flatness however turned out to be 0.997, which they said might be described, mathematically, as "damn flat".

Mirrored Copy: http://www.jmargolin.com/svr/refs/ref30\_kansas.pdf

<u>Reference 31</u> - U.S. Patent 4,660,157 **Real time video perspective digital map display method** issued April 21, 1987 to Beckwith, et al.

USPTO (html): <a href="http://patft.uspto.gov/netacgi/nph-">http://patft.uspto.gov/netacgi/nph-</a>

<u>Parser?Sect1=PTO1&Sect2=HITOFF&d=PALL&p=1&u=%2Fnetahtml%2FPTO%2Fsrchnum.htm&r=1</u> &f=G&l=50&s1=4,660,157.PN.&OS=PN/4,660,157&RS=PN/4,660,157

PDF: http://www.jmargolin.com/svr/refs/ref31\_4660157.pdf

<u>Reference 32</u> – U.S. Patent 5,179,638 **Method and apparatus for generating a texture mapped perspective view** issued January 12, 1993 to Dawson, et al.

USPTO (html): http://patft.uspto.gov/netacgi/nph-

 $\frac{Parser?Sect1 = PTO1\&Sect2 = HITOFF\&d = PALL\&p = 1\&u = \%2Fnetahtm1\%2FPTO\%2Fsrchnum.htm\&r = 1\&f = G\&l = 50\&s1 = 5,179,638.PN.\&OS = PN/5,179,638\&RS = PN/5,179,638$ 

PDF: http://www.jmargolin.com/svr/refs/ref32\_5179638.pdf

<u>Reference 33</u> - U.S. Patent 4,884,220 **Address Generation with Variable Scan Patterns** issued November 28, 1989 to Dawson et al.

USPTO (html): http://patft.uspto.gov/netacgi/nph-

<u>Parser?Sect1=PTO1&Sect2=HITOFF&d=PALL&p=1&u=%2Fnetahtm1%2FPTO%2Fsrchnum.htm&r=1</u> &f=G&l=50&s1=4,884,220.PN.&OS=PN/4,884,220&RS=PN/4,884,220

PDF: http://www.jmargolin.com/svr/refs/ref33 4884220.pdf

<u>Reference 34</u> - VCASS: An Approach to Visual Simulation, Kocian, D., 1977, Presented at the IMAGE Conference, Phoenix, Ariz., 17-18 May 77.

Available for purchase from DTIC <a href="http://www.dtic.mil/srch/doc?collection=t2&id=ADA039999">http://www.jmargolin.com/svr/refs/ref34</a> vcass.pdf

Converted to text using OCR (with the paragraphs numbered): http://www.jmargolin.com/svr/refs/ref34\_vcass.htm

<u>Reference 35</u> – The earliest known description of the invention that became U.S. Patent 5,566,073 **Pilot** Aid Using A Synthetic Environment. <a href="http://www.jmargolin.com/svr/refs/ref35\_pilotdoc.pdf">http://www.jmargolin.com/svr/refs/ref35\_pilotdoc.pdf</a>

<u>Reference 36</u> - U.S. Patent 5,566,073 **Pilot Aid Using A Synthetic Environment** issued October 15, 1996 to Margolin

USPTO (html): http://patft.uspto.gov/netacgi/nph-

<u>Parser?Sect1=PTO1&Sect2=HITOFF&d=PALL&p=1&u=%2Fnetahtml%2FPTO%2Fsrchnum.htm&r=1</u> &f=G&l=50&s1=5,566,073.PN.&OS=PN/5,566,073&RS=PN/5,566,073

PDF: http://www.jmargolin.com/svr/refs/ref36 5566073.pdf

<u>Reference 37</u> – U.S. Patent 5,904,724 **Method and apparatus for remotely piloting an aircraft** issued May 18, 1999 to Margolin

USPTO (html): http://patft.uspto.gov/netacgi/nph-

Parser?Sect1=PTO1&Sect2=HITOFF&d=PALL&p=1&u=%2Fnetahtml%2FPTO%2Fsrchnum.htm&r=1 &f=G&l=50&s1=5,904,724.PN.&OS=PN/5,904,724&RS=PN/5,904,724

PDF: http://www.jmargolin.com/svr/refs/ref37\_5904724.pdf

<u>Reference 38</u> - U.S. Patent Application Publication 20080033604 **System and Method For Safely Flying Unmanned Aerial Vehicles in Civilian Airspace** 

USPTO (html): <a href="http://appft1.uspto.gov/netacgi/nph-">http://appft1.uspto.gov/netacgi/nph-</a>

Parser?Sect1=PTO2&Sect2=HITOFF&u=%2Fnetahtml%2FPTO%2Fsearch-

 $\underline{adv.html\&r} = 18\&p = 1\&f = G\&l = 50\&d = PG01\&S1 = \%22 synthetic + vision\%22\&OS = \%22 synthetic + vision\%22\&RS = \%22 synthetic + vision\%22\&RS = \%22 synt$ 

PDF: http://www.jmargolin.com/svr/refs/ref38\_pg3604.pdf

<u>Reference 39</u> – Letter sent to Optima Technology Group by Rapid Imaging Software attorney Benjamin Allison, dated October 13, 2006. <a href="http://www.jmargolin.com/svr/refs/ref39\_ris.pdf">http://www.jmargolin.com/svr/refs/ref39\_ris.pdf</a>

<u>Reference 40</u> - NTSB Incident Report on crash of Predator on April 25, 2006, northwest of Nogales, NM. NTSB Identification **CHI06MA121** 

http://www.ntsb.gov/ntsb/brief.asp?ev\_id=20060509X00531&key=%201

Mirrored Copy: http://www.jmargolin.com/syr/refs/ref40 ntsb.pdf

.end

# Exhibit 33

Exhibit 33

### Jed Margolin

From: "Brett Davis" <davis@auvsi.org>
To: "Jed Margolin" <auvsi@jmargolin.com>
Sent: Friday, January 30, 2009 4:25 PM
Subject: RE: Hi from Brett at AUVSI

Mr. Margolin,

Thank you for your response to the article that we discussed.

While I'm not disputing your technical points, for me the point of the story was, as it said early on, to "focus on select systems that were important enablers toward UAS synthetic vision systems." If the terminology is rather loosely applied in the story that's probably my fault as much as anyone's, but I feel it's sufficient for the purposes of an overview story in the magazine. I also don't think that having the story published should interfere with your legal claims as it's not in any way a legal document.

My inclination is not to run anything else in the magazine. Editors generally feel that it's confusing to refer readers off-site to responses to articles that ran some months ago.

That said, I would recommend that you post your links and whatever statements you'd like to make in our Forum section, which is open to all, not just members. It's reachable via a link on the homepage. That will give you a little more "room to roam" in terms of posting your explanation. In the future we hope to have a web-based magazine display that will allow comments, but we're not there yet.

Thanks again, Brett

Brett Davis
Editor
AUVSI
2700 South Quincy Street Suite 400
Arlington, VA 22206
davis@auvsi.org

-----

Don't Miss...

**AUVSI's Unmanned Systems Program Review 2009** 

February 3-5, 2009

Mandarin Oriental - Washington, DC, USA

For more information visit: <a href="http://www.auvsi.org/programreview/">http://www.auvsi.org/programreview/</a>

From: Jed Margolin [mailto:auvsi@jmargolin.com]

Sent: 2009-01-19 19:19

To: Brett Davis

Subject: Fw: Hi from Brett at AUVSI

Mr. Davis.

Did you receive the email I sent you on 1/8/2009?

Assuming you did, what did you think about my response?

Jed Margolin

\_\_\_\_\_

---- Original Message -----

From: <u>Jed Margolin</u>
To: Brett Davis

Sent: Thursday, January 08, 2009 11:34 AM

Subject: Re: Hi from Brett at AUVSI

Dear Mr. Davis.

Thank you for permission to post the article **Synthetic Vision Technology for Unmanned Systems: Looking Back and Looking Forward** by Jeff Fox, Michael Abernathy, Mark Draper and Gloria Calhoun which appeared in the December 2008 issue of AUVSI's Unmanned Systems magazine.

I expect that the response I have written is too long to print in the magazine (It's 57 pages.) The abridged version is also probably too long. (20 pages). I have attached both versions so you can judge for yourself.

I have done html versions with active links to the references and placed them in a protected directory at:

http://www.imargolin.com/svr/auvsi response index.htm

Username: **Serenity** Password: **Firefly** 

{Case sensitive}

I expect to unprotect the directory soon to make it publicly available.

Would it be possible for you to print something like the following in the magazine?

AUVSI member Jed Margolin has taken strong exception to the article **Synthetic Vision Technology for Unmanned Systems: Looking Back and Looking Forward** by Jeff Fox, Michael Abernathy, Mark Draper and Gloria Calhoun which appeared in the December 2008 issue of AUVSI's Unmanned Systems magazine.

Unfortunately, his response is too long to print here.

In the interests of fairness we are providing the URL to where he has posted his response on his personal web site: <a href="http://www.jmargolin.com/svr/auvsi">http://www.jmargolin.com/svr/auvsi</a> response index.htm

The posting of this URL does not imply AUVSI's endorsement of Margolin's opinions. Mr. Margolin's opinions are his own.

It should be noted that his opinions about the history and the future of synthetic vision are markedly different from those of authors Fox, Abernathy, Draper and Calhoun.

Sincerely yours,

Jed Margolin

\_\_\_\_\_

---- Original Message -----

From: Brett Davis

To: auvsi@jmargolin.com

Sent: Tuesday, January 06, 2009 6:42 AM

Subject: Hi from Brett at AUVSI

Mr. Margolin,

We spoke a bit in December about the synthetic wision article heard wood get you a PDF copy but I still haven't gotten

# Case 3:09-cv-00421-LRH-VPC Document 16-5 Filed 12/22/09 Page 89 of 136

the final PDF from the printer, although I expect to get that today. Once I have it I can pull that article out and send it along.

It isn't possible for us to post it openly on our website (yet, anyway; that's being redesigned). You have permission to post it on yours if you will include a link back to our site.

Thanks! Stay tuned, I'll send that along when I get it.

Brett

Brett Davis
Editor
AUVSI
703-845-9671 x 208
571-480-1007 (mobile)
davis@auvsi.org

# Exhibit 34

Exhibit 34

From: Rotella, Robert F. (HQ-MA000)

Wednesday, February 11, 2009 4:00 PM Sent:

Homer, Mark W. (JPL) To:

McNutt, Jan (HQ-MC000); Borda, Gary G. (HQ-MC000) Cc:

Subject: FW: Margolin Claim

Mark-

We just received the attached extensive analysis of the Margolin technology, prepared by Margolin himself.

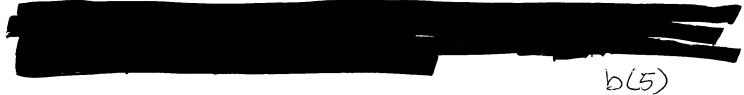

Please let Jan or myself know if you have any questions.

Thanks for your assistance, Bob

This document, including any attachments, contains information that is confidential, protected by the attorneyclient or other applicable privileges, or constitutes non-public information. It is intended only for the designated recipient(s). If you are not an intended recipient of this information, please take appropriate steps to destroy this document in its entirety and notify the sender of its destruction. Use, dissemination, distribution, or reproduction of this information by unintended recipients is not authorized and may be unlawful.

From: McNutt, Jan (HQ-MC000)

Sent: Wednesday, February 11, 2009 3:01 PM

To: Hammerle, Kurt G. (JSC-AL)

Delgado, Francisco J. (JSC-ER6); Rotella, Robert F. (HQ-MA000); Borda, Gary G. (HQ-MC000); Graham, Courtney B. (HQ-MA000); Cc:

Fein, Edward K. (JSC-AL)

Subject: Margolin Claim

Kurt (and Frank),

Jed Margolin sent me this document.

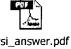

auvsi\_answer.pdf

Regards,

Jan S. McNutt Senior Attorney (Commercial) Office of the General Counsel NASA Headquarters

6/6

02223

Case 3:09-cv-00421-LRH-VPC Document 16-5 Filed 12/22/09 Page 92 of 136

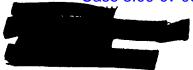

b(6)

This document, including any attachments, contains information that may be confidential, protected by the attorney-client or other applicable privileges, or constitutes non-public information. All content is intended only for the designated recipient(s). If you are not an intended recipient of this information or have received this message inadvertently, please take appropriate steps to destroy this content in its entirety and notify the sender of its destruction. Use, dissemination, distribution, or reproduction of this information by unintended recipients or in a manner inconsistent with its provision is not authorized and may be unlawful.

# Exhibit 35

Exhibit 35

## Case 3:09-cv-00421-LRH-VPC Document 16-5 Filed 12/22/09 Page 94 of 136

From:

Bob Rotella [r.rotella@att.net]

Sent:

Thursday, March 19, 2009 10:17 AM

To:

Rotella, Robert F. (HQ-MC000)

Subject:

war

NASA Administrative Claims - Jed Margolin and its successor in interest, Optima, have pursued an administrative claim for patent infringement. Upon completion of investigation by JSC and DFC, reviewed all materials and prepared initial draft of final agency determination letter denying claim based on lack of infringement. (Rotella, McNutt, Borda)(3/9/09)

## Case 3:09-cv-00421-LRH-VPC Document 16-5 Filed 12/22/09 Page 95 of 136

From: Sent: Rotella, Robert F. (HQ-MC000)

Sent:

Thursday, March 19, 2009 10:24 AM

To:

Borda, Gary G. (HQ-MC000); Graham, Courtney B. (HQ-MC000)

Cc:

Bayer, Kathy (HQ-MC000)

Subject:

WAR item

NASA Administrative Claims - Jed Margolin and its successor in interest, Optima, have pursued an administrative claim for patent infringement. Upon completion of investigation by JSC and DFC, reviewed all materials and prepared initial draft of final agency determination letter denying claim based on lack of infringement. (Rotella, McNutt, Borda)

Robert F. Rotella Senior Patent Attorney Office of the General Counsel

NASA Headquarters

b (6)

This document, including any attachments, contains information that is confidential, protected by the attorney-client or other applicable privileges, or constitutes non-public information. It is intended only for the designated recipient(s). If you are not an intended recipient of this information, please take appropriate steps to destroy this document in its entirety and notify the sender of its destruction. Use, dissemination, distribution, or reproduction of this information by unintended recipients is not authorized and may be unlawful.

### Case 3:09-cv-00421-LRH-VPC Document 16-5 Filed 12/22/09 Page 96 of 136

From: Sent: Rotella, Robert F. (HQ-MC000)

To:

Tuesday, May 05, 2009 2:14 PM Graham, Courtney B. (HQ-MC000)

Subject:

CIPLG Practice Group

- 1) Node 3 module of ISS online naming contest: Drafted set of rules and entry conditions for participants; the most significant was that the agency was not bound to accept the results of the online voting which avoided having to name Node 3 after Stephen Colbert, who encouraged viewers to nominate him.
- 2) Administrative Claims for Patent Infringement:
- a) Delta Engineers' allegation of infringement of its U.S. patent covering a "High Performance Cold Plate." Claim was denied in a final agency decision following extensive review;
- b) Margolin/Optima allegation of patent infringement by X-38 Project, based on patent covering "Synthetic Vision." Claim was denied in a final agency decision following extensive review and coordination with Center patent staffs.
- 3) NASA trademarks: agency will pursue formal trademark registration in US and European Community for NASA brands, including: meatball, NASA seal, NASA acronym, "National Aeronautics and Space Administration.

Robert F. Rotella Senior Patent Attorney Office of the General Counsel

b(6)

This document, including any attachments, contains information that is confidential, protected by the attorney-client or other applicable privileges, or constitutes non-public information. It is intended only for the designated recipient(s). If you are not an intended recipient of this information, please take appropriate steps to destroy this document in its entirety and notify the sender of its destruction. Use, dissemination, distribution, or reproduction of this information by unintended recipients is not authorized and may be unlawful.

# Exhibit 36

Exhibit 36

Web Hits to <a href="www.jmargolin.com">www.jmargolin.com</a> - 2009 from Greenberg Traurig, Universal Avionics Systems Corporation, Sutin & Thayer

### **Visitor Identities**

Produced by Whois service from Network Solutions: http://www.networksolutions.com/whois/index.jsp

### gtlaw.com

**Registrant:** Greenberg Traurig 1221 Brickell Avenue Miami, FL 33131-3224 US

**Domain Name:** GTLAW.COM

#### sutinfirm.com

Registrant: Sutin, Thayer & Browne, A Professional Corporation

6565 Americas Parkway NE, Suite 1000 Albuquerque, NM 87110-8148 US

**Domain Name: SUTINFIRM.COM** 

#### uasc.com

**Registrant:** Universal Avionics Systems Corporation 3260 E. Universal Way Tucson, AZ 85706 US

**Domain Name: UASC.COM** 

#### uascwa.com

**Registrant:** Universal Avionics Systems Corporation

11351 Willows Road NE Redmond, WA 98052-2552 US

**Domain Name:** UASCWA.COM

Another method of determining a visitor's identity: http://www.ip2location.com/

IP2Location™ is a geo IP solution to help you to identify visitor's geographical location, i.e. country, region, city, latitude, longitude, ZIP code, time zone, connection speed, ISP and domain name, IDD country code, area code, weather station code and name using a proprietary IP address lookup database and technology without invading the Internet user's privacy. The database is also being used by Fortune 500 companies. Download your free copy of the demo database today.

| IP Address     | Country       | Region            | City  | Latitude/<br>Longitude  | ZIP Code       | Time Zone |        |  |
|----------------|---------------|-------------------|-------|-------------------------|----------------|-----------|--------|--|
| 209.191.175.42 | UNITED STATES | FLORIDA           | MIAMI | 25.7652<br>-80.273      | <u>33131</u>   | -04:00    |        |  |
|                | Net Speed     | ISP               |       |                         | Domain         |           | Map It |  |
|                | COMP          | GREENBERG TRAURIG |       |                         | GTLAW.COM      |           | Map II |  |
|                | IDD Code      | Area Code W       |       | Wea                     | eather Station |           |        |  |
|                | 1             | 305/786           | ·     | <u>USFL0316 - MIAMI</u> |                |           |        |  |

mx.uasc.com 206.169.91.33 Latitude/ IP Address Country Region ZIP Code Time Zone City Longitude 32.2327 -07:00 **UNITED STATES** ARIZONA TUCSON 85701 -110.946**ISP** Net Speed Domain 206.169.91.33 Map It **DSL** TW TELECOM HOLDINGS INC TWTELECOM.NET Area Code IDD Code Weather Station 520 **USAZ0247 - TUCSON** 1

phoenix.uascwa.com 206.169.227.226

| IP Address      | Country         |        | Region                  | City    | Latitude/<br>Longitude    | ZIP Code     | Time Zone     |        |
|-----------------|-----------------|--------|-------------------------|---------|---------------------------|--------------|---------------|--------|
| 206.169.227.226 | <b>UNITED S</b> | STATES | TEXAS                   | HOUSTON | 29.7716<br>-95.393        | <u>77001</u> | -05:00        |        |
|                 | Net Speed       |        | ISP                     |         |                           | Domain       |               | Map It |
|                 | COMP            | TW T   | TW TELECOM HOLDINGS INC |         |                           |              | TWTELECOM.NET |        |
|                 | IDD Code        | A      | Area Code               |         | Weather Station           |              |               |        |
|                 | 1               | 28     | 81/713/832              | 2       | <u>USTX0617 - HOUSTON</u> |              |               |        |

### **Greenberg Traurig - 2009**

209.191.175.42 209.191.175.42 - - [03/Nov/2009:22:48:23 -0500] "GET /tomcat/Tcsw5.jpg HTTP/1.1" 200 34485 www.jmargolin.com "http://www.jmargolin.com/tomcat/tomcat.htm" "Mozilla/4.0 (compatible; MSIE 6.0; Windows NT 5.2; SV1; .NET CLR 1.1.4322; .NET CLR 2.0.50727)" "-"

209.191.175.42 209.191.175.42 - - [03/Nov/2009:22:48:24 -0500] "GET /tomcat/Tcsw6.jpg HTTP/1.1" 200 57396 www.jmargolin.com "http://www.jmargolin.com/tomcat/tomcat.htm" "Mozilla/4.0 (compatible; MSIE 6.0; Windows NT 5.2; SV1; .NET CLR 1.1.4322; .NET CLR 2.0.50727)" "-"

209.191.175.42 209.191.175.42 - - [03/Nov/2009:22:48:24 -0500] "GET /tomcat/Tcsw1.jpg HTTP/1.1" 200 70908 www.jmargolin.com "http://www.jmargolin.com/tomcat/tomcat.htm" "Mozilla/4.0 (compatible; MSIE 6.0; Windows NT 5.2; SV1; .NET CLR 1.1.4322; .NET CLR 2.0.50727)" "-"

- 209.191.175.42 209.191.175.42 - [03/Nov/2009:22:48:24 -0500] "GET /tomcat/Tcsw3.jpg HTTP/1.1" 301 257 www.jmargolin.com "http://www.jmargolin.com/tomcat/tomcat.htm" "Mozilla/4.0 (compatible; MSIE 6.0; Windows NT 5.2; SV1; .NET CLR 1.1.4322; .NET CLR 2.0.50727)" "-"
- 209.191.175.42 209.191.175.42 - [03/Nov/2009:22:48:24 -0500] "GET /tomcat/Tcsw4.jpg HTTP/1.1" 301 257 www.jmargolin.com "http://www.jmargolin.com/tomcat/tomcat.htm" "Mozilla/4.0 (compatible; MSIE 6.0; Windows NT 5.2; SV1; .NET CLR 1.1.4322; .NET CLR 2.0.50727)" "-"
- 209.191.175.42 209.191.175.42 - [03/Nov/2009:22:48:24 -0500] "GET /tomcat/TCSW3.JPG HTTP/1.1" 200 16125 www.jmargolin.com "http://www.jmargolin.com/tomcat/tomcat.htm" "Mozilla/4.0 (compatible; MSIE 6.0; Windows NT 5.2; SV1; .NET CLR 1.1.4322; .NET CLR 2.0.50727)" "-"
- 209.191.175.42 209.191.175.42 - [03/Nov/2009:22:48:24 -0500] "GET /tomcat/Tcw06.jpg HTTP/1.1" 301 257 www.jmargolin.com "http://www.jmargolin.com/tomcat/tomcat.htm" "Mozilla/4.0 (compatible; MSIE 6.0; Windows NT 5.2; SV1; .NET CLR 1.1.4322; .NET CLR 2.0.50727)" "-"
- 209.191.175.42 209.191.175.42 - [03/Nov/2009:22:48:24 -0500] "GET /tomcat/TCW01.JPG HTTP/1.1" 200 14861 www.jmargolin.com "http://www.jmargolin.com/tomcat/tomcat.htm" "Mozilla/4.0 (compatible; MSIE 6.0; Windows NT 5.2; SV1; .NET CLR 1.1.4322; .NET CLR 2.0.50727)" "-"
- $209.191.175.42 [03/Nov/2009:22:48:24-0500] \ "GET /tomcat/Tcw08.jpg \ HTTP/1.1" \ 301 \ 257 \\ www.jmargolin.com "http://www.jmargolin.com/tomcat/tomcat.htm" \ "Mozilla/4.0 (compatible; MSIE 6.0; Windows NT 5.2; SV1; .NET CLR 1.1.4322; .NET CLR 2.0.50727)" "-"$
- 209.191.175.42 209.191.175.42 - [03/Nov/2009:22:48:24 -0500] "GET /tomcat/Tcw03.jpg HTTP/1.1" 200 61075 www.jmargolin.com "http://www.jmargolin.com/tomcat/tomcat.htm" "Mozilla/4.0 (compatible; MSIE 6.0; Windows NT 5.2; SV1; .NET CLR 1.1.4322; .NET CLR 2.0.50727)" "-"
- 209.191.175.42 209.191.175.42 - [03/Nov/2009:22:48:24 -0500] "GET /tomcat/Tcw04.jpg HTTP/1.1" 301 257 www.jmargolin.com "http://www.jmargolin.com/tomcat/tomcat.htm" "Mozilla/4.0 (compatible; MSIE 6.0; Windows NT 5.2; SV1; .NET CLR 1.1.4322; .NET CLR 2.0.50727)" "-"
- 209.191.175.42 209.191.175.42 - [03/Nov/2009:22:48:24 -0500] "GET /tomcat/Tcw09.jpg HTTP/1.1" 301 257 www.jmargolin.com "http://www.jmargolin.com/tomcat/tomcat.htm" "Mozilla/4.0 (compatible; MSIE 6.0; Windows NT 5.2; SV1; .NET CLR 1.1.4322; .NET CLR 2.0.50727)" "-"
- 209.191.175.42 209.191.175.42 - [03/Nov/2009:22:48:24 -0500] "GET /tomcat/Tcw05.jpg HTTP/1.1" 301 257 www.jmargolin.com "http://www.jmargolin.com/tomcat/tomcat.htm" "Mozilla/4.0 (compatible; MSIE 6.0; Windows NT 5.2; SV1; .NET CLR 1.1.4322; .NET CLR 2.0.50727)" "-"
- 209.191.175.42 209.191.175.42 - [03/Nov/2009:22:48:24 -0500] "GET /tomcat/TCW05.JPG HTTP/1.1" 200 18063 www.jmargolin.com "http://www.jmargolin.com/tomcat/tomcat.htm" "Mozilla/4.0 (compatible; MSIE 6.0; Windows NT 5.2; SV1; .NET CLR 1.1.4322; .NET CLR 2.0.50727)" "-"
- 209.191.175.42 209.191.175.42 - [03/Nov/2009:22:48:24 -0500] "GET /tomcat/Tcw02.jpg HTTP/1.1" 301 257 www.jmargolin.com "http://www.jmargolin.com/tomcat/tomcat.htm" "Mozilla/4.0 (compatible; MSIE 6.0; Windows NT 5.2; SV1; .NET CLR 1.1.4322; .NET CLR 2.0.50727)" "-"
- $209.191.175.42 209.191.175.42 - [03/Nov/2009:22:48:24 0500] \ "GET / tomcat/TCW02.JPG \ HTTP/1.1" \ 200 \ 16328 \\ www.jmargolin.com "http://www.jmargolin.com/tomcat/tomcat.htm" "Mozilla/4.0 (compatible; MSIE 6.0; Windows NT 5.2; SV1; .NET CLR 1.1.4322; .NET CLR 2.0.50727)" "-"$

- $209.191.175.42 [03/Nov/2009:22:48:24-0500] \ "GET /tomcat/TCSW4.JPG \ HTTP/1.1" \ 200 \ 13556 \\ www.jmargolin.com "http://www.jmargolin.com/tomcat/tomcat.htm" \ "Mozilla/4.0 (compatible; MSIE 6.0; Windows NT 5.2; SV1; .NET CLR 1.1.4322; .NET CLR 2.0.50727)" \ "-"$
- 209.191.175.42 209.191.175.42 - [03/Nov/2009:22:48:24 -0500] "GET /tomcat/Tcw07.jpg HTTP/1.1" 301 257 www.jmargolin.com "http://www.jmargolin.com/tomcat/tomcat.htm" "Mozilla/4.0 (compatible; MSIE 6.0; Windows NT 5.2; SV1; .NET CLR 1.1.4322; .NET CLR 2.0.50727)" "-"
- 209.191.175.42 209.191.175.42 - [03/Nov/2009:22:48:25 -0500] "GET /tomcat/TCW06.JPG HTTP/1.1" 200 6043 www.jmargolin.com "http://www.jmargolin.com/tomcat/tomcat.htm" "Mozilla/4.0 (compatible; MSIE 6.0; Windows NT 5.2; SV1; .NET CLR 1.1.4322; .NET CLR 2.0.50727)" "-"
- $209.191.175.42 [03/Nov/2009:22:48:25 0500] \ "GET / tomcat / TCW08. JPG \ HTTP / 1.1" \ 200 \ 13841 \\ www.jmargolin.com \ "http://www.jmargolin.com/tomcat/tomcat.htm" \ "Mozilla / 4.0 (compatible; MSIE 6.0; Windows NT 5.2; SV1; .NET CLR 1.1.4322; .NET CLR 2.0.50727)" \ "-"$
- 209.191.175.42 209.191.175.42 - [03/Nov/2009:22:48:25 -0500] "GET /tomcat/TCW04.JPG HTTP/1.1" 200 15675 www.jmargolin.com "http://www.jmargolin.com/tomcat/tomcat.htm" "Mozilla/4.0 (compatible; MSIE 6.0; Windows NT 5.2; SV1; .NET CLR 1.1.4322; .NET CLR 2.0.50727)" "-"
- 209.191.175.42 209.191.175.42 - [03/Nov/2009:22:48:25 -0500] "GET /tomcat/TCW09.JPG HTTP/1.1" 200 9037 www.jmargolin.com "http://www.jmargolin.com/tomcat/tomcat.htm" "Mozilla/4.0 (compatible; MSIE 6.0; Windows NT 5.2; SV1; .NET CLR 1.1.4322; .NET CLR 2.0.50727)" "-"
- $209.191.175.42 [03/Nov/2009:22:48:25 0500] \ "GET / tomcat / Tcw10.jpg \ HTTP/1.1" \ 301 \ 257 \\ www.jmargolin.com "http://www.jmargolin.com/tomcat/tomcat.htm" \ "Mozilla/4.0 (compatible; MSIE 6.0; Windows NT 5.2; SV1; .NET CLR 1.1.4322; .NET CLR 2.0.50727)" "-"$
- 209.191.175.42 209.191.175.42 - [03/Nov/2009:22:48:25 -0500] "GET /tomcat/Tcsw2.jpg HTTP/1.1" 301 257 www.jmargolin.com "http://www.jmargolin.com/tomcat/tomcat.htm" "Mozilla/4.0 (compatible; MSIE 6.0; Windows NT 5.2; SV1; .NET CLR 1.1.4322; .NET CLR 2.0.50727)" "-"
- $209.191.175.42 [03/Nov/2009:22:48:25 0500] \ "GET / tomcat / TCW07. JPG \ HTTP / 1.1" \ 200 \ 8300 \\ www.jmargolin.com "http://www.jmargolin.com/tomcat/tomcat.htm" \ "Mozilla/4.0 (compatible; MSIE 6.0; Windows NT 5.2; SV1; .NET CLR 1.1.4322; .NET CLR 2.0.50727)" \ "-"$
- 209.191.175.42 209.191.175.42 - [03/Nov/2009:22:48:25 -0500] "GET /tomcat/TCSW2.JPG HTTP/1.1" 200 14099 www.jmargolin.com "http://www.jmargolin.com/tomcat/tomcat.htm" "Mozilla/4.0 (compatible; MSIE 6.0; Windows NT 5.2; SV1; .NET CLR 1.1.4322; .NET CLR 2.0.50727)" "-"
- 209.191.175.42 209.191.175.42 - [03/Nov/2009:22:48:25 -0500] "GET /tomcat/TCW10.JPG HTTP/1.1" 200 11899 www.jmargolin.com "http://www.jmargolin.com/tomcat/tomcat.htm" "Mozilla/4.0 (compatible; MSIE 6.0; Windows NT 5.2; SV1; .NET CLR 1.1.4322; .NET CLR 2.0.50727)" "-"
- 209.191.175.42 209.191.175.42 [06/Nov/2009:15:51:24 -0500] "GET / HTTP/1.1" 200 16200 jmargolin.com "-" "Mozilla/4.0 (compatible; MSIE 7.0; Windows NT 5.1; .NET CLR 1.1.4322; .NET CLR 2.0.50727; InfoPath.1; .NET CLR 3.0.04506.30; .NET CLR 3.0.04506.648)" "-"
- 209.191.175.42 - [06/Nov/2009:15:51:24 -0500] "GET /tinc?key=oGY0QYHE HTTP/1.1" 200 1536 jmargolin.com "http://jmargolin.com/" "Mozilla/4.0 (compatible; MSIE 7.0; Windows NT 5.1; .NET CLR 1.1.4322; .NET CLR 2.0.50727; InfoPath.1; .NET CLR 3.0.04506.30; .NET CLR 3.0.04506.648)" "-"
- 209.191.175.42 209.191.175.42 - [06/Nov/2009:15:51:24 -0500] "GET /favicon.ico HTTP/1.1" 404 2291 jmargolin.com "-" "Mozilla/4.0 (compatible; MSIE 7.0; Windows NT 5.1; .NET CLR 1.1.4322; .NET CLR 2.0.50727; InfoPath.1; .NET CLR 3.0.04506.30; .NET CLR 3.0.04506.648)" "-"

- 209.191.175.42 209.191.175.42 - [06/Nov/2009:15:51:26 -0500] "GET /nasa/nasa.htm HTTP/1.1" 200 60378 jmargolin.com "http://jmargolin.com/" "Mozilla/4.0 (compatible; MSIE 7.0; Windows NT 5.1; .NET CLR 1.1.4322; .NET CLR 2.0.50727; InfoPath.1; .NET CLR 3.0.04506.30; .NET CLR 3.0.04506.648)" "-"
- 209.191.175.42 209.191.175.42 - [06/Nov/2009:15:52:50 -0500] "GET /nasa/refs/nasa\_foia\_appeal\_response.pdf HTTP/1.1" 200 348538 jmargolin.com "http://jmargolin.com/nasa/nasa.htm" "Mozilla/4.0 (compatible; MSIE 7.0; Windows NT 5.1; .NET CLR 1.1.4322; .NET CLR 2.0.50727; InfoPath.1; .NET CLR 3.0.04506.30; .NET CLR 3.0.04506.648)" "-"
- 209.191.175.42 209.191.175.42 - [06/Nov/2009:15:53:49 -0500] "GET /nasa/refs/doc006.pdf HTTP/1.1" 200 266531 jmargolin.com "http://jmargolin.com/nasa/nasa.htm" "Mozilla/4.0 (compatible; MSIE 7.0; Windows NT 5.1; .NET CLR 1.1.4322; .NET CLR 2.0.50727; InfoPath.1; .NET CLR 3.0.04506.30; .NET CLR 3.0.04506.648)" "-"
- 209.191.175.42 209.191.175.42 - [06/Nov/2009:15:54:34 -0500] "GET /nasa/refs/doc008.pdf HTTP/1.1" 200 12017 jmargolin.com "http://jmargolin.com/nasa/nasa.htm" "Mozilla/4.0 (compatible; MSIE 7.0; Windows NT 5.1; .NET CLR 1.1.4322; .NET CLR 2.0.50727; InfoPath.1; .NET CLR 3.0.04506.30; .NET CLR 3.0.04506.648)" "-"
- 209.191.175.42 209.191.175.42 - [06/Nov/2009:15:55:48 -0500] "GET /nasa/refs/doc012-3.pdf HTTP/1.1" 200 1623920 jmargolin.com "http://jmargolin.com/nasa/nasa.htm" "Mozilla/4.0 (compatible; MSIE 7.0; Windows NT 5.1; .NET CLR 1.1.4322; .NET CLR 2.0.50727; InfoPath.1; .NET CLR 3.0.04506.30; .NET CLR 3.0.04506.648)" "-"
- 209.191.175.42 209.191.175.42 - [06/Nov/2009:15:56:13 -0500] "GET /nasa/refs/doc012-4.pdf HTTP/1.1" 200 1965744 jmargolin.com "http://jmargolin.com/nasa/nasa.htm" "Mozilla/4.0 (compatible; MSIE 7.0; Windows NT 5.1; .NET CLR 1.1.4322; .NET CLR 2.0.50727; InfoPath.1; .NET CLR 3.0.04506.30; .NET CLR 3.0.04506.648)" "-"
- 209.191.175.42 - [06/Nov/2009:15:56:26 -0500] "GET /tinc?key=oGY0QYHE HTTP/1.1" 200 1536 jmargolin.com "http://jmargolin.com/" "Mozilla/4.0 (compatible; MSIE 7.0; Windows NT 5.1; .NET CLR 1.1.4322; .NET CLR 2.0.50727; InfoPath.1; .NET CLR 3.0.04506.30; .NET CLR 3.0.04506.648)" "-"
- 209.191.175.42 209.191.175.42 - [06/Nov/2009:15:56:27 -0500] "GET /svr/auvsi\_response\_index.htm HTTP/1.1" 200 2673 jmargolin.com "http://jmargolin.com/" "Mozilla/4.0 (compatible; MSIE 7.0; Windows NT 5.1; .NET CLR 1.1.4322; .NET CLR 2.0.50727; InfoPath.1; .NET CLR 3.0.04506.30; .NET CLR 3.0.04506.648)" "-"
- 209.191.175.42 209.191.175.42 - [06/Nov/2009:15:56:35 -0500] "GET /svr/auvsi\_answer\_files/image002.jpg HTTP/1.1" 200 62548 jmargolin.com "-" "Mozilla/4.0 (compatible; MSIE 7.0; Windows NT 5.1; .NET CLR 1.1.4322; .NET CLR 2.0.50727; InfoPath.1; .NET CLR 3.0.04506.30; .NET CLR 3.0.04506.648)" "-"
- $209.191.175.42 [06/Nov/2009:15:56:35 0500] \ "GET /svr/auvsi\_answer\_files/image004.jpg \ HTTP/1.1" \ 20083268 \ jmargolin.com "-" "Mozilla/4.0 (compatible; MSIE 7.0; Windows NT 5.1; .NET CLR 1.1.4322; .NET CLR 2.0.50727; InfoPath.1; .NET CLR 3.0.04506.30; .NET CLR 3.0.04506.648)" "-"$
- 209.191.175.42 209.191.175.42 [06/Nov/2009:15:56:35 -0500] "GET /svr/auvsi\_answer.htm HTTP/1.1" 200 392069 jmargolin.com "http://jmargolin.com/svr/auvsi\_response\_index.htm" "Mozilla/4.0 (compatible; MSIE 7.0; Windows NT 5.1; .NET CLR 1.1.4322; .NET CLR 2.0.50727; InfoPath.1; .NET CLR 3.0.04506.30; .NET CLR 3.0.04506.648)" "-"
- $209.191.175.42 \quad 209.191.175.42 \quad -\ [06/Nov/2009:15:56:35 \quad -0500] \ "GET/svr/auvsi\_answer\_files/image006.jpg \ HTTP/1.1" \quad 200 \quad 9933 \quad Jmargolin.com "-" "Mozilla/4.0 (compatible; MSIE 7.0; Windows NT 5.1; .NET CLR 1.1.4322; .NET CLR 2.0.50727; InfoPath.1; .NET CLR 3.0.04506.30; .NET CLR 3.0.04506.648)" "-"$
- 209.191.175.42 [06/Nov/2009:15:56:35 -0500] "GET /svr/auvsi\_answer\_files/image008.jpg HTTP/1.1" 200 43908 jmargolin.com "-" "Mozilla/4.0 (compatible; MSIE 7.0; Windows NT 5.1; .NET CLR 1.1.4322; .NET CLR 2.0.50727; InfoPath.1; .NET CLR 3.0.04506.30; .NET CLR 3.0.04506.648)" "-"
- 209.191.175.42 209.191.175.42 - [06/Nov/2009:15:56:35 -0500] "GET /svr/auvsi\_answer\_files/image010.jpg HTTP/1.1" 200 6850 jmargolin.com "-" "Mozilla/4.0 (compatible; MSIE 7.0; Windows NT 5.1; .NET CLR 1.1.4322; .NET CLR 2.0.50727; InfoPath.1; .NET CLR 3.0.04506.30; .NET CLR 3.0.04506.648)" "-"

209.191.175.42 209.191.175.42 - - [06/Nov/2009:15:56:35 -0500] "GET /svr/auvsi\_answer\_files/image001.jpg HTTP/1.1" 200 218819 jmargolin.com "-" "Mozilla/4.0 (compatible; MSIE 7.0; Windows NT 5.1; .NET CLR 1.1.4322; .NET CLR 2.0.50727; InfoPath.1; .NET CLR 3.0.04506.30; .NET CLR 3.0.04506.648)" "-"

209.191.175.42 - 209.191.175.42 - - [06/Nov/2009:15:56:35 -0500] "GET /svr/auvsi\_answer\_files/image016.png HTTP/1.1" 200 39930 jmargolin.com "-" "Mozilla/4.0 (compatible; MSIE 7.0; Windows NT 5.1; .NET CLR 1.1.4322; .NET CLR 2.0.50727; InfoPath.1; .NET CLR 3.0.04506.30; .NET CLR 3.0.04506.648)" "-"

209.191.175.42 209.191.175.42 - - [06/Nov/2009:15:56:35 -0500] "GET /svr/auvsi\_answer\_files/image018.jpg HTTP/1.1" 200 14777 jmargolin.com "-" "Mozilla/4.0 (compatible; MSIE 7.0; Windows NT 5.1; .NET CLR 1.1.4322; .NET CLR 2.0.50727; InfoPath.1; .NET CLR 3.0.04506.30; .NET CLR 3.0.04506.648)" "-"

209.191.175.42 209.191.175.42 - - [06/Nov/2009:15:56:35 -0500] "GET /svr/auvsi\_answer\_files/image012.png HTTP/1.1" 200 138263 jmargolin.com "-" "Mozilla/4.0 (compatible; MSIE 7.0; Windows NT 5.1; .NET CLR 1.1.4322; .NET CLR 2.0.50727; InfoPath.1; .NET CLR 3.0.04506.30; .NET CLR 3.0.04506.648)" "-"

209.191.175.42 209.191.175.42 - - [06/Nov/2009:15:56:35 -0500] "GET /svr/auvsi\_answer\_files/image020.jpg HTTP/1.1" 200 26792 jmargolin.com "-" "Mozilla/4.0 (compatible; MSIE 7.0; Windows NT 5.1; .NET CLR 1.1.4322; .NET CLR 2.0.50727; InfoPath.1; .NET CLR 3.0.04506.30; .NET CLR 3.0.04506.648)" "-"

209.191.175.42 209.191.175.42 - - [06/Nov/2009:15:56:35 -0500] "GET /svr/auvsi\_answer\_files/image022.jpg HTTP/1.1" 200 9944 jmargolin.com "-" "Mozilla/4.0 (compatible; MSIE 7.0; Windows NT 5.1; .NET CLR 1.1.4322; .NET CLR 2.0.50727; InfoPath.1; .NET CLR 3.0.04506.30; .NET CLR 3.0.04506.648)" "-"

209.191.175.42 209.191.175.42 - - [06/Nov/2009:15:56:36 -0500] "GET /svr/auvsi\_answer\_files/image024.jpg HTTP/1.1" 200 35385 jmargolin.com "-" "Mozilla/4.0 (compatible; MSIE 7.0; Windows NT 5.1; .NET CLR 1.1.4322; .NET CLR 2.0.50727; InfoPath.1; .NET CLR 3.0.04506.30; .NET CLR 3.0.04506.648)" "-"

209.191.175.42 209.191.175.42 - - [06/Nov/2009:15:56:36 -0500] "GET /svr/auvsi\_answer\_files/image025.jpg HTTP/1.1" 200 28933 jmargolin.com "-" "Mozilla/4.0 (compatible; MSIE 7.0; Windows NT 5.1; .NET CLR 1.1.4322; .NET CLR 2.0.50727; InfoPath.1; .NET CLR 3.0.04506.30; .NET CLR 3.0.04506.648)" "-"

209.191.175.42 209.191.175.42 - - [06/Nov/2009:15:56:36 -0500] "GET /svr/auvsi\_answer\_files/image014.png HTTP/1.1" 200 218115 jmargolin.com "-" "Mozilla/4.0 (compatible; MSIE 7.0; Windows NT 5.1; .NET CLR 1.1.4322; .NET CLR 2.0.50727; InfoPath.1; .NET CLR 3.0.04506.30; .NET CLR 3.0.04506.648)" "-"

209.191.175.42 - - [06/Nov/2009:15:57:11 -0500] "GET /svr/auvsi\_answer.pdf HTTP/1.1" 200 1502604 jmargolin.com "http://jmargolin.com/svr/auvsi\_response\_index.htm" "Mozilla/4.0 (compatible; MSIE 7.0; Windows NT 5.1; .NET CLR 1.1.4322; .NET CLR 2.0.50727; InfoPath.1; .NET CLR 3.0.04506.30; .NET CLR 3.0.04506.648)" "-"

### **Universal Avionics Systems Corporation - 2009**

mx.uasc.com 206.169.91.33 - - [15/Apr/2009:14:12:58 -0400] "GET / HTTP/1.1" 200 15659 www.jmargolin.com "http://www.google.com/search?hl=en&rlz=1T4ADBF\_enUS312US312&q=Jed+Morgolin&btnG=Search" "Mozilla/4.0 (compatible; MSIE 7.0; Windows NT 5.1; .NET CLR 1.1.4322; .NET CLR 2.0.50727; InfoPath.1)" "-"

mx.uasc.com 206.169.91.33 - - [15/Apr/2009:14:12:58 -0400] "GET /tinc?key=oGY0QYHE HTTP/1.1" 200 1502 www.jmargolin.com "http://www.jmargolin.com/" "Mozilla/4.0 (compatible; MSIE 7.0; Windows NT 5.1; .NET CLR 1.1.4322; .NET CLR 2.0.50727; InfoPath.1)" "-"

mx.uasc.com 206.169.91.33 - - [15/Apr/2009:14:12:58 -0400] "GET /favicon.ico HTTP/1.1" 404 2295 www.jmargolin.com "-" "Mozilla/4.0 (compatible; MSIE 7.0; Windows NT 5.1; .NET CLR 1.1.4322; .NET CLR 2.0.50727; InfoPath.1)" "-"

mx.uasc.com 206.169.91.33 - - [15/Apr/2009:14:13:02 -0400] "GET /svr/auvsi\_response\_index.htm HTTP/1.1" 200 2673 www.jmargolin.com "http://www.jmargolin.com/" "Mozilla/4.0 (compatible; MSIE 7.0; Windows NT 5.1; .NET CLR 1.1.4322; .NET CLR 2.0.50727; InfoPath.1)" "-"

mx.uasc.com 206.169.91.33 - - [15/Apr/2009:14:13:20 -0400] "GET /svr/auvsi\_answer\_files/image001.jpg HTTP/1.1" 200 218819 www.jmargolin.com "-" "Mozilla/4.0 (compatible; MSIE 7.0; Windows NT 5.1; .NET CLR 1.1.4322; .NET CLR 2.0.50727; InfoPath.1)" "-"

mx.uasc.com 206.169.91.33 - - [15/Apr/2009:14:13:22 -0400] "GET /svr/auvsi\_answer.htm HTTP/1.1" 200 392069 www.jmargolin.com "http://www.jmargolin.com/svr/auvsi\_response\_index.htm" "Mozilla/4.0 (compatible; MSIE 7.0; Windows NT 5.1; .NET CLR 1.1.4322; .NET CLR 2.0.50727; InfoPath.1)" "-"

mx.uasc.com 206.169.91.33 - - [15/Apr/2009:14:13:22 -0400] "GET /svr/auvsi\_answer\_files/image002.jpg HTTP/1.1" 200 62548 www.jmargolin.com "-" "Mozilla/4.0 (compatible; MSIE 7.0; Windows NT 5.1; .NET CLR 1.1.4322; .NET CLR 2.0.50727; InfoPath.1)" "-"

mx.uasc.com 206.169.91.33 - - [15/Apr/2009:14:13:22 -0400] "GET /svr/auvsi\_answer\_files/image004.jpg HTTP/1.1" 200 83268 www.jmargolin.com "-" "Mozilla/4.0 (compatible; MSIE 7.0; Windows NT 5.1; .NET CLR 1.1.4322; .NET CLR 2.0.50727; InfoPath.1)" "-"

mx.uasc.com 206.169.91.33 - - [15/Apr/2009:14:13:22 -0400] "GET /svr/auvsi\_answer\_files/image006.jpg HTTP/1.1" 200 9933 www.jmargolin.com "-" "Mozilla/4.0 (compatible; MSIE 7.0; Windows NT 5.1; .NET CLR 1.1.4322; .NET CLR 2.0.50727; InfoPath.1)" "-"

mx.uasc.com 206.169.91.33 - - [15/Apr/2009:14:13:22 -0400] "GET /svr/auvsi\_answer\_files/image008.jpg HTTP/1.1" 200 43908 www.jmargolin.com "-" "Mozilla/4.0 (compatible; MSIE 7.0; Windows NT 5.1; .NET CLR 1.1.4322; .NET CLR 2.0.50727; InfoPath.1)" "-"

mx.uasc.com 206.169.91.33 - - [15/Apr/2009:14:13:23 -0400] "GET /svr/auvsi\_answer\_files/image010.jpg HTTP/1.1" 200 6850 www.jmargolin.com "-" "Mozilla/4.0 (compatible; MSIE 7.0; Windows NT 5.1; .NET CLR 1.1.4322; .NET CLR 2.0.50727; InfoPath.1)" "-"

mx.uasc.com 206.169.91.33 - - [15/Apr/2009:14:13:23 -0400] "GET /svr/auvsi\_answer\_files/image012.png HTTP/1.1" 200 138263 www.jmargolin.com "-" "Mozilla/4.0 (compatible; MSIE 7.0; Windows NT 5.1; .NET CLR 1.1.4322; .NET CLR 2.0.50727; InfoPath.1)" "-"

mx.uasc.com 206.169.91.33 - - [15/Apr/2009:14:13:23 -0400] "GET /svr/auvsi\_answer\_files/image014.png HTTP/1.1" 200 218115 www.jmargolin.com "-" "Mozilla/4.0 (compatible; MSIE 7.0; Windows NT 5.1; .NET CLR 1.1.4322; .NET CLR 2.0.50727; InfoPath.1)" "-"

mx.uasc.com 206.169.91.33 - - [15/Apr/2009:14:13:24 -0400] "GET /svr/auvsi\_answer\_files/image016.png HTTP/1.1" 200 39930 www.jmargolin.com "-" "Mozilla/4.0 (compatible; MSIE 7.0; Windows NT 5.1; .NET CLR 1.1.4322; .NET CLR 2.0.50727; InfoPath.1)" "-"

mx.uasc.com 206.169.91.33 - - [15/Apr/2009:14:13:24 -0400] "GET /svr/auvsi\_answer\_files/image018.jpg HTTP/1.1" 200 14777 www.jmargolin.com "-" "Mozilla/4.0 (compatible; MSIE 7.0; Windows NT 5.1; .NET CLR 1.1.4322; .NET CLR 2.0.50727; InfoPath.1)" "-"

mx.uasc.com 206.169.91.33 - - [15/Apr/2009:14:13:24 -0400] "GET /svr/auvsi\_answer\_files/image020.jpg HTTP/1.1" 200 26792 www.jmargolin.com "-" "Mozilla/4.0 (compatible; MSIE 7.0; Windows NT 5.1; .NET CLR 1.1.4322; .NET CLR 2.0.50727; InfoPath.1)" "-"

mx.uasc.com 206.169.91.33 - - [15/Apr/2009:14:13:25 -0400] "GET /svr/auvsi\_answer\_files/image022.jpg HTTP/1.1" 200 9944 www.jmargolin.com "-" "Mozilla/4.0 (compatible; MSIE 7.0; Windows NT 5.1; .NET CLR 1.1.4322; .NET CLR 2.0.50727; InfoPath.1)" "-"

mx.uasc.com 206.169.91.33 - - [15/Apr/2009:14:13:25 -0400] "GET /svr/auvsi\_answer\_files/image024.jpg HTTP/1.1" 200 35385 www.jmargolin.com "-" "Mozilla/4.0 (compatible; MSIE 7.0; Windows NT 5.1; .NET CLR 1.1.4322; .NET CLR 2.0.50727; InfoPath.1)" "-"

mx.uasc.com 206.169.91.33 - - [15/Apr/2009:14:13:25 -0400] "GET /svr/auvsi\_answer\_files/image025.jpg HTTP/1.1" 200 28933 www.jmargolin.com "-" "Mozilla/4.0 (compatible; MSIE 7.0; Windows NT 5.1; .NET CLR 1.1.4322; .NET CLR 2.0.50727; InfoPath.1)" "-"

mx.uasc.com 206.169.91.33 - - [15/Apr/2009:14:17:49 -0400] "GET / HTTP/1.1" 200 - www.jmargolin.com "http://www.google.com/search?sourceid=navclient&aq=t&ie=UTF-8&rlz=1T4ADBF\_enUS312US312&q=jed+Morgolin" "Mozilla/4.0 (compatible; MSIE 7.0; Windows NT 5.1; .NET CLR 1.1.4322; .NET CLR 2.0.50727; InfoPath.1)" "-"

mx.uasc.com 206.169.91.33 - - [15/Apr/2009:14:17:49 -0400] "GET /tinc?key=oGY0QYHE HTTP/1.1" 200 1502 www.jmargolin.com "http://www.jmargolin.com/" "Mozilla/4.0 (compatible; MSIE 7.0; Windows NT 5.1; .NET CLR 1.1.4322; .NET CLR 2.0.50727; InfoPath.1)" "-"

mx.uasc.com 206.169.91.33 - - [15/Apr/2009:14:17:53 -0400] "GET /vch/myhouse.htm HTTP/1.1" 200 7293 www.jmargolin.com "http://www.jmargolin.com/" "Mozilla/4.0 (compatible; MSIE 7.0; Windows NT 5.1; .NET CLR 1.1.4322; .NET CLR 2.0.50727; InfoPath.1)" "-"

mx.uasc.com 206.169.91.33 - - [15/Apr/2009:14:17:54 -0400] "GET /vch/image004.jpg HTTP/1.1" 200 63393 www.jmargolin.com "http://www.jmargolin.com/vch/myhouse.htm" "Mozilla/4.0 (compatible; MSIE 7.0; Windows NT 5.1; .NET CLR 1.1.4322; .NET CLR 2.0.50727; InfoPath.1)" "-"

mx.uasc.com 206.169.91.33 - - [15/Apr/2009:14:17:54 -0400] "GET /vch/image002.jpg HTTP/1.1" 200 59406 www.jmargolin.com "http://www.jmargolin.com/vch/myhouse.htm" "Mozilla/4.0 (compatible; MSIE 7.0; Windows NT 5.1; .NET CLR 1.1.4322; .NET CLR 2.0.50727; InfoPath.1)" "-"

mx.uasc.com 206.169.91.33 - - [15/Apr/2009:14:17:54 -0400] "GET /vch/image006.jpg HTTP/1.1" 200 51125 www.jmargolin.com "http://www.jmargolin.com/vch/myhouse.htm" "Mozilla/4.0 (compatible; MSIE 7.0; Windows NT 5.1; .NET CLR 1.1.4322; .NET CLR 2.0.50727; InfoPath.1)" "-"

mx.uasc.com 206.169.91.33 - - [15/Apr/2009:14:17:54 -0400] "GET /vch/image008.jpg HTTP/1.1" 200 65332 www.jmargolin.com "http://www.jmargolin.com/vch/myhouse.htm" "Mozilla/4.0 (compatible; MSIE 7.0; Windows NT 5.1; .NET CLR 1.1.4322; .NET CLR 2.0.50727; InfoPath.1)" "-"

 $mx.uasc.com \quad 206.169.91.33 -- [15/Apr/2009:14:17:55 -0400] \ "GET /vch/image010.jpg \ HTTP/1.1" \ 200 \ 35698 \ www.jmargolin.com \ "http://www.jmargolin.com/vch/myhouse.htm" \ "Mozilla/4.0 (compatible; MSIE 7.0; Windows NT 5.1; .NET CLR 1.1.4322; .NET CLR 2.0.50727; InfoPath.1)" \ "-"$ 

mx.uasc.com 206.169.91.33 - - [15/Apr/2009:14:17:55 -0400] "GET /vch/image012.jpg HTTP/1.1" 200 22205 www.jmargolin.com "http://www.jmargolin.com/vch/myhouse.htm" "Mozilla/4.0 (compatible; MSIE 7.0; Windows NT 5.1; .NET CLR 1.1.4322; .NET CLR 2.0.50727; InfoPath.1)" "-"

mx.uasc.com 206.169.91.33 - - [15/Apr/2009:14:17:55 -0400] "GET /vch/image014.jpg HTTP/1.1" 200 17790 www.jmargolin.com "http://www.jmargolin.com/vch/myhouse.htm" "Mozilla/4.0 (compatible; MSIE 7.0; Windows NT 5.1; .NET CLR 1.1.4322; .NET CLR 2.0.50727; InfoPath.1)" "-"

mx.uasc.com 206.169.91.33 - - [15/Apr/2009:14:17:55 -0400] "GET /vch/image016.jpg HTTP/1.1" 200 28264 www.jmargolin.com "http://www.jmargolin.com/vch/myhouse.htm" "Mozilla/4.0 (compatible; MSIE 7.0; Windows NT 5.1; .NET CLR 1.1.4322; .NET CLR 2.0.50727; InfoPath.1)" "-"

mx.uasc.com 206.169.91.33 - - [15/Apr/2009:14:17:55 -0400] "GET /vch/image018.jpg HTTP/1.1" 200 48629 www.jmargolin.com "http://www.jmargolin.com/vch/myhouse.htm" "Mozilla/4.0 (compatible; MSIE 7.0; Windows NT 5.1; .NET CLR 1.1.4322; .NET CLR 2.0.50727; InfoPath.1)" "-"

mx.uasc.com 206.169.91.33 - - [15/Apr/2009:14:17:56 -0400] "GET /vch/image020.jpg HTTP/1.1" 200 93840 www.jmargolin.com "http://www.jmargolin.com/vch/myhouse.htm" "Mozilla/4.0 (compatible; MSIE 7.0; Windows NT 5.1; .NET CLR 1.1.4322; .NET CLR 2.0.50727; InfoPath.1)" "-"

mx.uasc.com 206.169.91.33 - - [15/Apr/2009:14:17:56 -0400] "GET /vch/image022.jpg HTTP/1.1" 200 17300 www.jmargolin.com "http://www.jmargolin.com/vch/myhouse.htm" "Mozilla/4.0 (compatible; MSIE 7.0; Windows NT 5.1; .NET CLR 1.1.4322; .NET CLR 2.0.50727; InfoPath.1)" "-"

mx.uasc.com 206.169.91.33 - - [15/Apr/2009:14:17:56 -0400] "GET /vch/image024.jpg HTTP/1.1" 200 24771 www.jmargolin.com "http://www.jmargolin.com/vch/myhouse.htm" "Mozilla/4.0 (compatible; MSIE 7.0; Windows NT 5.1; .NET CLR 1.1.4322; .NET CLR 2.0.50727; InfoPath.1)" "-"

mx.uasc.com 206.169.91.33 - - [15/Apr/2009:14:17:56 -0400] "GET /vch/image026.jpg HTTP/1.1" 200 31578 www.jmargolin.com "http://www.jmargolin.com/vch/myhouse.htm" "Mozilla/4.0 (compatible; MSIE 7.0; Windows NT 5.1; .NET CLR 1.1.4322; .NET CLR 2.0.50727; InfoPath.1)" "-"

mx.uasc.com 206.169.91.33 - - [15/Apr/2009:14:17:57 -0400] "GET /vch/image028.jpg HTTP/1.1" 200 30623 www.jmargolin.com "http://www.jmargolin.com/vch/myhouse.htm" "Mozilla/4.0 (compatible; MSIE 7.0; Windows NT 5.1; .NET CLR 1.1.4322; .NET CLR 2.0.50727; InfoPath.1)" "-"

mx.uasc.com 206.169.91.33 - - [15/Apr/2009:14:17:57 -0400] "GET /vch/image030.jpg HTTP/1.1" 200 41802 www.jmargolin.com "http://www.jmargolin.com/vch/myhouse.htm" "Mozilla/4.0 (compatible; MSIE 7.0; Windows NT 5.1; .NET CLR 1.1.4322; .NET CLR 2.0.50727; InfoPath.1)" "-"

mx.uasc.com 206.169.91.33 - - [15/Apr/2009:14:17:57 -0400] "GET /vch/image032.jpg HTTP/1.1" 200 22301 www.jmargolin.com "http://www.jmargolin.com/vch/myhouse.htm" "Mozilla/4.0 (compatible; MSIE 7.0; Windows NT 5.1; .NET CLR 1.1.4322; .NET CLR 2.0.50727; InfoPath.1)" "-"

mx.uasc.com 206.169.91.33 - - [15/Apr/2009:14:17:57 -0400] "GET /vch/image034.jpg HTTP/1.1" 200 22280 www.jmargolin.com "http://www.jmargolin.com/vch/myhouse.htm" "Mozilla/4.0 (compatible; MSIE 7.0; Windows NT 5.1; .NET CLR 1.1.4322; .NET CLR 2.0.50727; InfoPath.1)" "-"

mx.uasc.com 206.169.91.33 - - [15/Apr/2009:14:17:57 -0400] "GET /vch/image036.jpg HTTP/1.1" 200 27589 www.jmargolin.com "http://www.jmargolin.com/vch/myhouse.htm" "Mozilla/4.0 (compatible; MSIE 7.0; Windows NT 5.1; .NET CLR 1.1.4322; .NET CLR 2.0.50727; InfoPath.1)" "-"

 $mx.uasc.com \quad 206.169.91.33 -- [15/Apr/2009:14:17:58 -0400] \ "GET /vch/image040.jpg \ HTTP/1.1" \ 200 \ 32852 \ www.jmargolin.com "http://www.jmargolin.com/vch/myhouse.htm" \ "Mozilla/4.0 (compatible; MSIE 7.0; Windows NT 5.1; .NET CLR 1.1.4322; .NET CLR 2.0.50727; InfoPath.1)" "-"$ 

mx.uasc.com 206.169.91.33 - - [15/Apr/2009:14:17:58 -0400] "GET /vch/image038.jpg HTTP/1.1" 200 31137 www.jmargolin.com "http://www.jmargolin.com/vch/myhouse.htm" "Mozilla/4.0 (compatible; MSIE 7.0; Windows NT 5.1; .NET CLR 1.1.4322; .NET CLR 2.0.50727; InfoPath.1)" "-"

 $mx.uasc.com \quad 206.169.91.33 -- [15/Apr/2009:14:17:58 -0400] \ "GET /vch/image042.jpg \ HTTP/1.1" \ 200 \ 47841 \ www.jmargolin.com \ "http://www.jmargolin.com/vch/myhouse.htm" \ "Mozilla/4.0 (compatible; MSIE 7.0; Windows NT 5.1; .NET CLR 1.1.4322; .NET CLR 2.0.50727; InfoPath.1)" \ "-"$ 

mx.uasc.com 206.169.91.33 - - [15/Apr/2009:14:17:58 -0400] "GET /vch/image048.jpg HTTP/1.1" 200 57979 www.jmargolin.com "http://www.jmargolin.com/vch/myhouse.htm" "Mozilla/4.0 (compatible; MSIE 7.0; Windows NT 5.1; .NET CLR 1.1.4322; .NET CLR 2.0.50727; InfoPath.1)" "-"

mx.uasc.com 206.169.91.33 - - [15/Apr/2009:14:17:58 -0400] "GET /vch/image050.jpg HTTP/1.1" 200 39226 www.jmargolin.com "http://www.jmargolin.com/vch/myhouse.htm" "Mozilla/4.0 (compatible; MSIE 7.0; Windows NT 5.1; .NET CLR 1.1.4322; .NET CLR 2.0.50727; InfoPath.1)" "-"

mx.uasc.com 206.169.91.33 - - [15/Apr/2009:14:17:59 -0400] "GET /vch/image052.jpg HTTP/1.1" 200 27985 www.jmargolin.com "http://www.jmargolin.com/vch/myhouse.htm" "Mozilla/4.0 (compatible; MSIE 7.0; Windows NT 5.1; .NET CLR 1.1.4322; .NET CLR 2.0.50727; InfoPath.1)" "-"

mx.uasc.com 206.169.91.33 - - [15/Apr/2009:14:17:59 -0400] "GET /vch/image054.jpg HTTP/1.1" 200 32647 www.jmargolin.com "http://www.jmargolin.com/vch/myhouse.htm" "Mozilla/4.0 (compatible; MSIE 7.0; Windows NT 5.1; .NET CLR 1.1.4322; .NET CLR 2.0.50727; InfoPath.1)" "-"

 $mx.uasc.com \quad 206.169.91.33 -- [15/Apr/2009:14:17:59 -0400] \ "GET /vch/image056.jpg \ HTTP/1.1" \ 200 \ 22171 \ www.jmargolin.com \ "http://www.jmargolin.com/vch/myhouse.htm" \ "Mozilla/4.0 (compatible; MSIE 7.0; Windows NT 5.1; .NET CLR 1.1.4322; .NET CLR 2.0.50727; InfoPath.1)" \ "-"$ 

mx.uasc.com 206.169.91.33 - - [15/Apr/2009:14:17:59 -0400] "GET /vch/image058.jpg HTTP/1.1" 200 51986 www.jmargolin.com "http://www.jmargolin.com/vch/myhouse.htm" "Mozilla/4.0 (compatible; MSIE 7.0; Windows NT 5.1; .NET CLR 1.1.4322; .NET CLR 2.0.50727; InfoPath.1)" "-"

mx.uasc.com 206.169.91.33 - - [15/Apr/2009:14:17:59 -0400] "GET /vch/image060.jpg HTTP/1.1" 200 25823 www.jmargolin.com "http://www.jmargolin.com/vch/myhouse.htm" "Mozilla/4.0 (compatible; MSIE 7.0; Windows NT 5.1; .NET CLR 1.1.4322; .NET CLR 2.0.50727; InfoPath.1)" "-"

mx.uasc.com 206.169.91.33 - - [15/Apr/2009:14:17:59 -0400] "GET /vch/image062.jpg HTTP/1.1" 200 38230 www.jmargolin.com "http://www.jmargolin.com/vch/myhouse.htm" "Mozilla/4.0 (compatible; MSIE 7.0; Windows NT 5.1; .NET CLR 1.1.4322; .NET CLR 2.0.50727; InfoPath.1)" "-"

mx.uasc.com 206.169.91.33 - - [15/Apr/2009:14:18:57 -0400] "GET /sat/badsat.htm HTTP/1.1" 200 30400 www.jmargolin.com "http://www.jmargolin.com/" "Mozilla/4.0 (compatible; MSIE 7.0; Windows NT 5.1; .NET CLR 1.1.4322; .NET CLR 2.0.50727; InfoPath.1)" "-"

mx.uasc.com 206.169.91.33 - - [15/Apr/2009:14:19:17 -0400] "GET /costco/costco.htm HTTP/1.1" 200 58592 www.jmargolin.com "http://www.jmargolin.com/" "Mozilla/4.0 (compatible; MSIE 7.0; Windows NT 5.1; .NET CLR 1.1.4322; .NET CLR 2.0.50727; InfoPath.1)" "-"

mx.uasc.com 206.169.91.33 - - [15/Apr/2009:14:19:17 -0400] "GET /costco/costco\_files/image002.jpg HTTP/1.1" 200 17307 www.jmargolin.com "-" "Mozilla/4.0 (compatible; MSIE 7.0; Windows NT 5.1; .NET CLR 1.1.4322; .NET CLR 2.0.50727; InfoPath.1)" "-"

mx.uasc.com 206.169.91.33 - - [15/Apr/2009:14:19:17 -0400] "GET /costco/costco\_files/image001.jpg HTTP/1.1" 200 14118 www.jmargolin.com "-" "Mozilla/4.0 (compatible; MSIE 7.0; Windows NT 5.1; .NET CLR 1.1.4322; .NET CLR 2.0.50727; InfoPath.1)" "-"

mx.uasc.com 206.169.91.33 - - [15/Apr/2009:14:19:18 -0400] "GET /costco/costco\_files/image003.jpg HTTP/1.1" 200 60833 www.jmargolin.com "-" "Mozilla/4.0 (compatible; MSIE 7.0; Windows NT 5.1; .NET CLR 1.1.4322; .NET CLR 2.0.50727; InfoPath.1)" "-"

mx.uasc.com 206.169.91.33 - - [15/Apr/2009:14:19:18 -0400] "GET /costco/costco\_files/image004.jpg HTTP/1.1" 200 61528 www.jmargolin.com "-" "Mozilla/4.0 (compatible; MSIE 7.0; Windows NT 5.1; .NET CLR 1.1.4322; .NET CLR 2.0.50727; InfoPath.1)" "-"

mx.uasc.com 206.169.91.33 - - [15/Apr/2009:14:21:09 -0400] "GET /costco/costco\_files/image001.jpg HTTP/1.1" 304 - www.jmargolin.com "-" "Mozilla/4.0 (compatible; MSIE 7.0; Windows NT 5.1; .NET CLR 1.1.4322; .NET CLR 2.0.50727; InfoPath.1)" "-"

mx.uasc.com 206.169.91.33 - - [15/Apr/2009:14:21:09 -0400] "GET /costco/costco\_files/image002.jpg HTTP/1.1" 304 - www.jmargolin.com "-" "Mozilla/4.0 (compatible; MSIE 7.0; Windows NT 5.1; .NET CLR 1.1.4322; .NET CLR 2.0.50727; InfoPath.1)" "-"

mx.uasc.com 206.169.91.33 - - [15/Apr/2009:14:21:09 -0400] "GET /costco/costco\_files/image003.jpg HTTP/1.1" 304 - www.jmargolin.com "-" "Mozilla/4.0 (compatible; MSIE 7.0; Windows NT 5.1; .NET CLR 1.1.4322; .NET CLR 2.0.50727; InfoPath.1)" "-"

mx.uasc.com 206.169.91.33 - - [15/Apr/2009:14:21:09 -0400] "GET /costco/costco\_files/image004.jpg HTTP/1.1" 304 - www.jmargolin.com "-" "Mozilla/4.0 (compatible; MSIE 7.0; Windows NT 5.1; .NET CLR 1.1.4322; .NET CLR 2.0.50727; InfoPath.1)" "-"

mx.uasc.com 206.169.91.33 - - [15/Apr/2009:14:22:02 -0400] "GET /svr/auvsi\_response\_index.htm HTTP/1.1" 304 - www.jmargolin.com "http://www.jmargolin.com/" "Mozilla/4.0 (compatible; MSIE 7.0; Windows NT 5.1; .NET CLR 1.1.4322; .NET CLR 2.0.50727; InfoPath.1)" "-"

phoenix.uascwa.com 206.169.227.226 - - [16/Oct/2009:18:03:16 -0400] "GET /todo/uavs.htm HTTP/1.1" 200 16193 www.jmargolin.com

"http://www.google.com/search?hl=en&source=hp&q=companies+that+operate+UAV%27s+in+US+airspace&aq=f&oq=&aqi=" "Mozilla/4.0 (compatible; MSIE 7.0; Windows NT 5.1; .NET CLR 1.1.4322; .NET CLR 2.0.50727; InfoPath.1)" "-"

phoenix.uascwa.com 206.169.227.226 - - [16/Oct/2009:18:03:17 -0400] "GET /favicon.ico HTTP/1.1" 404 2295 www.jmargolin.com "-" "Mozilla/4.0 (compatible; MSIE 7.0; Windows NT 5.1; .NET CLR 1.1.4322; .NET CLR 2.0.50727; InfoPath.1)" "-"

mx.uasc.com 206.169.91.33 - - [04/Nov/2009:00:14:09 -0500] "GET /tomcat/tomcat.htm HTTP/1.1" 200 21340 www.jmargolin.com "-" "Mozilla/4.0 (compatible; MSIE 7.0; Windows NT 5.1; .NET CLR 1.1.4322; .NET CLR 2.0.50727; InfoPath.1)" "-"

mx.uasc.com 206.169.91.33 - - [04/Nov/2009:00:14:10 -0500] "GET /tomcat/Tcsw5.jpg HTTP/1.1" 200 34485 www.jmargolin.com "http://www.jmargolin.com/tomcat/tomcat.htm" "Mozilla/4.0 (compatible; MSIE 7.0; Windows NT 5.1; .NET CLR 1.1.4322; .NET CLR 2.0.50727; InfoPath.1)" "-"

mx.uasc.com 206.169.91.33 - - [04/Nov/2009:00:14:10 -0500] "GET /tomcat/Tcsw2.jpg HTTP/1.1" 301 257 www.jmargolin.com "http://www.jmargolin.com/tomcat/tomcat.htm" "Mozilla/4.0 (compatible; MSIE 7.0; Windows NT 5.1; .NET CLR 1.1.4322; .NET CLR 2.0.50727; InfoPath.1)" "-"

mx.uasc.com 206.169.91.33 - - [04/Nov/2009:00:14:10 -0500] "GET /tomcat/Tcsw6.jpg HTTP/1.1" 200 57396 www.jmargolin.com "http://www.jmargolin.com/tomcat/tomcat.htm" "Mozilla/4.0 (compatible; MSIE 7.0; Windows NT 5.1; .NET CLR 1.1.4322; .NET CLR 2.0.50727; InfoPath.1)" "-"

mx.uasc.com 206.169.91.33 - - [04/Nov/2009:00:14:11 -0500] "GET /tomcat/Tcsw1.jpg HTTP/1.1" 200 70908 www.jmargolin.com "http://www.jmargolin.com/tomcat/tomcat.htm" "Mozilla/4.0 (compatible; MSIE 7.0; Windows NT 5.1; .NET CLR 1.1.4322; .NET CLR 2.0.50727; InfoPath.1)" "-"

 $mx.uasc.com \quad 206.169.91.33 -- [04/Nov/2009:00:14:12 -0500] \ "GET /tomcat/Tcsw3.jpg \ HTTP/1.1" \ 301 \ 257 \ www.jmargolin.com \\ "http://www.jmargolin.com/tomcat/tomcat.htm" \ "Mozilla/4.0 (compatible; MSIE 7.0; Windows NT 5.1; .NET CLR 1.1.4322; .NET CLR 2.0.50727; InfoPath.1)" "-"$ 

 $mx.uasc.com \quad 206.169.91.33 -- [04/Nov/2009:00:14:12 -0500] \text{ "GET /tomcat/Tcsw4.jpg HTTP/}1.1 \text{" } 301 257 \text{ www.jmargolin.com} \\ \text{"http://www.jmargolin.com/tomcat/tomcat.htm" "Mozilla/}4.0 (compatible; MSIE 7.0; Windows NT 5.1; .NET CLR 1.1.4322; .NET CLR 2.0.50727; InfoPath.1)" "-"$ 

mx.uasc.com 206.169.91.33 - - [04/Nov/2009:00:14:12 -0500] "GET /tomcat/Tcw01.jpg HTTP/1.1" 301 257 www.jmargolin.com "http://www.jmargolin.com/tomcat/tomcat.htm" "Mozilla/4.0 (compatible; MSIE 7.0; Windows NT 5.1; .NET CLR 1.1.4322; .NET CLR 2.0.50727; InfoPath.1)" "-"

mx.uasc.com 206.169.91.33 - - [04/Nov/2009:00:14:12 -0500] "GET /tomcat/Tcw02.jpg HTTP/1.1" 301 257 www.jmargolin.com "http://www.jmargolin.com/tomcat/tomcat.htm" "Mozilla/4.0 (compatible; MSIE 7.0; Windows NT 5.1; .NET CLR 1.1.4322; .NET CLR 2.0.50727; InfoPath.1)" "-"

mx.uasc.com 206.169.91.33 - - [04/Nov/2009:00:14:12 -0500] "GET /tomcat/Tcw06.jpg HTTP/1.1" 301 257 www.jmargolin.com "http://www.jmargolin.com/tomcat/tomcat.htm" "Mozilla/4.0 (compatible; MSIE 7.0; Windows NT 5.1; .NET CLR 1.1.4322; .NET CLR 2.0.50727; InfoPath.1)" "-"

mx.uasc.com 206.169.91.33 - - [04/Nov/2009:00:14:12 -0500] "GET /tomcat/Tcw08.jpg HTTP/1.1" 301 257 www.jmargolin.com "http://www.jmargolin.com/tomcat/tomcat.htm" "Mozilla/4.0 (compatible; MSIE 7.0; Windows NT 5.1; .NET CLR 1.1.4322; .NET CLR 2.0.50727; InfoPath.1)" "-"

mx.uasc.com 206.169.91.33 - - [04/Nov/2009:00:14:13 -0500] "GET /tomcat/Tcw07.jpg HTTP/1.1" 301 257 www.jmargolin.com "http://www.jmargolin.com/tomcat/tomcat.htm" "Mozilla/4.0 (compatible; MSIE 7.0; Windows NT 5.1; .NET CLR 1.1.4322; .NET CLR 2.0.50727; InfoPath.1)" "-"

 $mx.uasc.com \quad 206.169.91.33 -- [04/Nov/2009:00:14:13 -0500] \ "GET /tomcat/Tcw03.jpg \ HTTP/1.1" \ 200 \ 61075 \ www.jmargolin.com \\ "http://www.jmargolin.com/tomcat/tomcat.htm" \ "Mozilla/4.0 (compatible; MSIE 7.0; Windows NT 5.1; .NET CLR 1.1.4322; .NET CLR 2.0.50727; InfoPath.1)" "-"$ 

mx.uasc.com 206.169.91.33 - - [04/Nov/2009:00:14:13 -0500] "GET /tomcat/Tcw09.jpg HTTP/1.1" 301 257 www.jmargolin.com "http://www.jmargolin.com/tomcat/tomcat.htm" "Mozilla/4.0 (compatible; MSIE 7.0; Windows NT 5.1; .NET CLR 1.1.4322; .NET CLR 2.0.50727; InfoPath.1)" "-"

mx.uasc.com 206.169.91.33 - - [04/Nov/2009:00:14:13 -0500] "GET /tomcat/Tcw04.jpg HTTP/1.1" 301 257 www.jmargolin.com "http://www.jmargolin.com/tomcat/tomcat.htm" "Mozilla/4.0 (compatible; MSIE 7.0; Windows NT 5.1; .NET CLR 1.1.4322; .NET CLR 2.0.50727; InfoPath.1)" "-"

 $mx.uasc.com \quad 206.169.91.33 -- [04/Nov/2009:00:14:14 -0500] \text{ "GET /tomcat/Tcw05.jpg HTTP/}1.1" \quad 301 \quad 257 \text{ www.jmargolin.com} \\ \text{"http://www.jmargolin.com/tomcat/tomcat.htm" "Mozilla/}4.0 (compatible; MSIE 7.0; Windows NT 5.1; .NET CLR 1.1.4322; .NET CLR 2.0.50727; InfoPath.1)" "-"$ 

mx.uasc.com 206.169.91.33 - - [04/Nov/2009:00:14:14 -0500] "GET /tomcat/Tcw10.jpg HTTP/1.1" 301 257 www.jmargolin.com "http://www.jmargolin.com/tomcat/tomcat.htm" "Mozilla/4.0 (compatible; MSIE 7.0; Windows NT 5.1; .NET CLR 1.1.4322; .NET CLR 2.0.50727; InfoPath.1)" "-"

mx.uasc.com 206.169.91.33 - - [04/Nov/2009:00:14:14 -0500] "GET /tomcat/TCSW2.JPG HTTP/1.1" 200 14099 www.jmargolin.com "http://www.jmargolin.com/tomcat/tomcat.htm" "Mozilla/4.0 (compatible; MSIE 7.0; Windows NT 5.1; .NET CLR 1.1.4322; .NET CLR 2.0.50727; InfoPath.1)" "-"

mx.uasc.com 206.169.91.33 - - [04/Nov/2009:00:14:14 -0500] "GET /tomcat/TCSW3.JPG HTTP/1.1" 200 16125 www.jmargolin.com "http://www.jmargolin.com/tomcat/tomcat.htm" "Mozilla/4.0 (compatible; MSIE 7.0; Windows NT 5.1; .NET CLR 1.1.4322; .NET CLR 2.0.50727; InfoPath.1)" "-"

mx.uasc.com 206.169.91.33 - - [04/Nov/2009:00:14:14 -0500] "GET /tomcat/TCSW4.JPG HTTP/1.1" 200 13556 www.jmargolin.com "http://www.jmargolin.com/tomcat/tomcat.htm" "Mozilla/4.0 (compatible; MSIE 7.0; Windows NT 5.1; .NET CLR 1.1.4322; .NET CLR 2.0.50727; InfoPath.1)" "-"

mx.uasc.com 206.169.91.33 - - [04/Nov/2009:00:14:15 -0500] "GET /tomcat/TCW01.JPG HTTP/1.1" 200 14861 www.jmargolin.com "http://www.jmargolin.com/tomcat/tomcat.htm" "Mozilla/4.0 (compatible; MSIE 7.0; Windows NT 5.1; .NET CLR 1.1.4322; .NET CLR 2.0.50727; InfoPath.1)" "-"

mx.uasc.com 206.169.91.33 - - [04/Nov/2009:00:14:15 -0500] "GET /tomcat/TCW02.JPG HTTP/1.1" 200 16328 www.jmargolin.com "http://www.jmargolin.com/tomcat/tomcat.htm" "Mozilla/4.0 (compatible; MSIE 7.0; Windows NT 5.1; .NET CLR 1.1.4322; .NET CLR 2.0.50727; InfoPath.1)" "-"

mx.uasc.com 206.169.91.33 - - [04/Nov/2009:00:14:15 -0500] "GET /tomcat/TCW06.JPG HTTP/1.1" 200 6043 www.jmargolin.com "http://www.jmargolin.com/tomcat/tomcat.htm" "Mozilla/4.0 (compatible; MSIE 7.0; Windows NT 5.1; .NET CLR 1.1.4322; .NET CLR 2.0.50727; InfoPath.1)" "-"

mx.uasc.com 206.169.91.33 - - [04/Nov/2009:00:14:15 -0500] "GET /tomcat/TCW08.JPG HTTP/1.1" 200 13841 www.jmargolin.com "http://www.jmargolin.com/tomcat/tomcat.htm" "Mozilla/4.0 (compatible; MSIE 7.0; Windows NT 5.1; .NET CLR 1.1.4322; .NET CLR 2.0.50727; InfoPath.1)" "-"

mx.uasc.com 206.169.91.33 - - [04/Nov/2009:00:14:16 -0500] "GET /tomcat/TCW07.JPG HTTP/1.1" 200 8300 www.jmargolin.com "http://www.jmargolin.com/tomcat/tomcat.htm" "Mozilla/4.0 (compatible; MSIE 7.0; Windows NT 5.1; .NET CLR 1.1.4322; .NET CLR 2.0.50727; InfoPath.1)" "-"

mx.uasc.com 206.169.91.33 - - [04/Nov/2009:00:14:16 -0500] "GET /tomcat/TCW09.JPG HTTP/1.1" 200 9037 www.jmargolin.com "http://www.jmargolin.com/tomcat/tomcat.htm" "Mozilla/4.0 (compatible; MSIE 7.0; Windows NT 5.1; .NET CLR 1.1.4322; .NET CLR 2.0.50727; InfoPath.1)" "-"

mx.uasc.com 206.169.91.33 - - [04/Nov/2009:00:14:16 -0500] "GET /tomcat/TCW04.JPG HTTP/1.1" 200 15675 www.jmargolin.com "http://www.jmargolin.com/tomcat/tomcat.htm" "Mozilla/4.0 (compatible; MSIE 7.0; Windows NT 5.1; .NET CLR 1.1.4322; .NET CLR 2.0.50727; InfoPath.1)" "-"

mx.uasc.com 206.169.91.33 - - [04/Nov/2009:00:14:16 -0500] "GET /tomcat/TCW05.JPG HTTP/1.1" 200 18063 www.jmargolin.com "http://www.jmargolin.com/tomcat/tomcat.htm" "Mozilla/4.0 (compatible; MSIE 7.0; Windows NT 5.1; .NET CLR 1.1.4322; .NET CLR 2.0.50727; InfoPath.1)" "-"

mx.uasc.com 206.169.91.33 - - [04/Nov/2009:00:14:17 -0500] "GET /tomcat/TCW10.JPG HTTP/1.1" 200 11899 www.jmargolin.com "http://www.jmargolin.com/tomcat/tomcat.htm" "Mozilla/4.0 (compatible; MSIE 7.0; Windows NT 5.1; .NET CLR 1.1.4322; .NET CLR 2.0.50727; InfoPath.1)" "-"

mx.uasc.com 206.169.91.33 - - [04/Nov/2009:00:14:17 -0500] "GET /favicon.ico HTTP/1.1" 404 2295 www.jmargolin.com "-" "Mozilla/4.0 (compatible; MSIE 7.0; Windows NT 5.1; .NET CLR 1.1.4322; .NET CLR 2.0.50727; InfoPath.1)" "-"

phoenix.uascwa.com 206.169.227.226 - - [04/Nov/2009:11:23:19 -0500] "GET /tomcat/Tcsw2.jpg HTTP/1.1" 301 257 www.jmargolin.com "http://www.jmargolin.com/tomcat/tomcat.htm" "Mozilla/5.0 (Macintosh; U; Intel Mac OS X 10\_6\_1; en-us) AppleWebKit/531.9 (KHTML, like Gecko) Version/4.0.3 Safari/531.9" "-"

phoenix.uascwa.com 206.169.227.226 - - [04/Nov/2009:11:23:19 -0500] "GET /tomcat/Tcsw3.jpg HTTP/1.1" 301 257 www.jmargolin.com "http://www.jmargolin.com/tomcat/tomcat.htm" "Mozilla/5.0 (Macintosh; U; Intel Mac OS X 10\_6\_1; en-us) AppleWebKit/531.9 (KHTML, like Gecko) Version/4.0.3 Safari/531.9" "-"

phoenix.uascwa.com 206.169.227.226 - - [04/Nov/2009:11:23:19 -0500] "GET /tomcat/TCSW3.JPG HTTP/1.1" 200 16125 www.jmargolin.com "http://www.jmargolin.com/tomcat/tomcat.htm" "Mozilla/5.0 (Macintosh; U; Intel Mac OS X 10\_6\_1; en-us) AppleWebKit/531.9 (KHTML, like Gecko) Version/4.0.3 Safari/531.9" "-"

phoenix.uascwa.com 206.169.227.226 - - [04/Nov/2009:11:23:19 -0500] "GET /tomcat/TCSW2.JPG HTTP/1.1" 200 14099 www.jmargolin.com "http://www.jmargolin.com/tomcat/tomcat.htm" "Mozilla/5.0 (Macintosh; U; Intel Mac OS X 10\_6\_1; en-us) AppleWebKit/531.9 (KHTML, like Gecko) Version/4.0.3 Safari/531.9" "-"

phoenix.uascwa.com 206.169.227.226 - - [04/Nov/2009:11:23:19 -0500] "GET /tomcat/tomcat.htm HTTP/1.1" 200 21340 www.jmargolin.com "-" "Mozilla/5.0 (Macintosh; U; Intel Mac OS X 10\_6\_1; en-us) AppleWebKit/531.9 (KHTML, like Gecko) Version/4.0.3 Safari/531.9" "-"

phoenix.uascwa.com 206.169.227.226 - - [04/Nov/2009:11:23:19 -0500] "GET /tomcat/Tcsw4.jpg HTTP/1.1" 301 257 www.jmargolin.com "http://www.jmargolin.com/tomcat/tomcat.htm" "Mozilla/5.0 (Macintosh; U; Intel Mac OS X 10\_6\_1; en-us) AppleWebKit/531.9 (KHTML, like Gecko) Version/4.0.3 Safari/531.9" "-"

phoenix.uascwa.com 206.169.227.226 - - [04/Nov/2009:11:23:19 -0500] "GET /tomcat/Tcw01.jpg HTTP/1.1" 301 257 www.jmargolin.com "http://www.jmargolin.com/tomcat/tomcat.htm" "Mozilla/5.0 (Macintosh; U; Intel Mac OS X 10\_6\_1; en-us) AppleWebKit/531.9 (KHTML, like Gecko) Version/4.0.3 Safari/531.9" "-"

phoenix.uascwa.com 206.169.227.226 - - [04/Nov/2009:11:23:19 -0500] "GET /tomcat/Tcw02.jpg HTTP/1.1" 301 257 www.jmargolin.com "http://www.jmargolin.com/tomcat/tomcat.htm" "Mozilla/5.0 (Macintosh; U; Intel Mac OS X 10\_6\_1; en-us) AppleWebKit/531.9 (KHTML, like Gecko) Version/4.0.3 Safari/531.9" "-"

phoenix.uascwa.com 206.169.227.226 - - [04/Nov/2009:11:23:19 -0500] "GET /tomcat/TCSW4.JPG HTTP/1.1" 200 13556 www.jmargolin.com "http://www.jmargolin.com/tomcat/tomcat.htm" "Mozilla/5.0 (Macintosh; U; Intel Mac OS X 10\_6\_1; en-us) AppleWebKit/531.9 (KHTML, like Gecko) Version/4.0.3 Safari/531.9" "-"

phoenix.uascwa.com 206.169.227.226 - - [04/Nov/2009:11:23:19 -0500] "GET /tomcat/TCW01.JPG HTTP/1.1" 200 14861 www.jmargolin.com "http://www.jmargolin.com/tomcat/tomcat.htm" "Mozilla/5.0 (Macintosh; U; Intel Mac OS X 10\_6\_1; en-us) AppleWebKit/531.9 (KHTML, like Gecko) Version/4.0.3 Safari/531.9" "-"

phoenix.uascwa.com 206.169.227.226 - - [04/Nov/2009:11:23:19 -0500] "GET /tomcat/Tcsw5.jpg HTTP/1.1" 200 34485 www.jmargolin.com "http://www.jmargolin.com/tomcat/tomcat.htm" "Mozilla/5.0 (Macintosh; U; Intel Mac OS X 10\_6\_1; en-us) AppleWebKit/531.9 (KHTML, like Gecko) Version/4.0.3 Safari/531.9" "-"

phoenix.uascwa.com 206.169.227.226 - - [04/Nov/2009:11:23:19 -0500] "GET /tomcat/TCW02.JPG HTTP/1.1" 200 16328 www.jmargolin.com "http://www.jmargolin.com/tomcat/tomcat.htm" "Mozilla/5.0 (Macintosh; U; Intel Mac OS X 10\_6\_1; en-us) AppleWebKit/531.9 (KHTML, like Gecko) Version/4.0.3 Safari/531.9" "-"

phoenix.uascwa.com 206.169.227.226 - - [04/Nov/2009:11:23:19 -0500] "GET /tomcat/Tcsw1.jpg HTTP/1.1" 200 70908 www.jmargolin.com "http://www.jmargolin.com/tomcat/tomcat.htm" "Mozilla/5.0 (Macintosh; U; Intel Mac OS X 10\_6\_1; en-us) AppleWebKit/531.9 (KHTML, like Gecko) Version/4.0.3 Safari/531.9" "-"

phoenix.uascwa.com 206.169.227.226 - - [04/Nov/2009:11:23:19 -0500] "GET /tomcat/Tcw06.jpg HTTP/1.1" 301 257 www.jmargolin.com "http://www.jmargolin.com/tomcat/tomcat.htm" "Mozilla/5.0 (Macintosh; U; Intel Mac OS X 10\_6\_1; en-us) AppleWebKit/531.9 (KHTML, like Gecko) Version/4.0.3 Safari/531.9" "-"

phoenix.uascwa.com 206.169.227.226 - - [04/Nov/2009:11:23:19 -0500] "GET /tomcat/Tcw07.jpg HTTP/1.1" 301 257 www.jmargolin.com "http://www.jmargolin.com/tomcat/tomcat.htm" "Mozilla/5.0 (Macintosh; U; Intel Mac OS X 10\_6\_1; en-us) AppleWebKit/531.9 (KHTML, like Gecko) Version/4.0.3 Safari/531.9" "-"

phoenix.uascwa.com 206.169.227.226 - - [04/Nov/2009:11:23:19 -0500] "GET /tomcat/Tcw08.jpg HTTP/1.1" 301 257 www.jmargolin.com "http://www.jmargolin.com/tomcat/tomcat.htm" "Mozilla/5.0 (Macintosh; U; Intel Mac OS X 10\_6\_1; en-us) AppleWebKit/531.9 (KHTML, like Gecko) Version/4.0.3 Safari/531.9" "-"

phoenix.uascwa.com 206.169.227.226 - - [04/Nov/2009:11:23:20 -0500] "GET /tomcat/Tcsw6.jpg HTTP/1.1" 200 57396 www.jmargolin.com "http://www.jmargolin.com/tomcat/tomcat.htm" "Mozilla/5.0 (Macintosh; U; Intel Mac OS X 10\_6\_1; en-us) AppleWebKit/531.9 (KHTML, like Gecko) Version/4.0.3 Safari/531.9" "-"

phoenix.uascwa.com 206.169.227.226 - - [04/Nov/2009:11:23:20 -0500] "GET /tomcat/TCW07.JPG HTTP/1.1" 200 8300 www.jmargolin.com "http://www.jmargolin.com/tomcat/tomcat.htm" "Mozilla/5.0 (Macintosh; U; Intel Mac OS X 10\_6\_1; en-us) AppleWebKit/531.9 (KHTML, like Gecko) Version/4.0.3 Safari/531.9" "-"

phoenix.uascwa.com 206.169.227.226 - - [04/Nov/2009:11:23:20 -0500] "GET /tomcat/TCW06.JPG HTTP/1.1" 200 6043 www.jmargolin.com "http://www.jmargolin.com/tomcat/tomcat.htm" "Mozilla/5.0 (Macintosh; U; Intel Mac OS X 10\_6\_1; en-us) AppleWebKit/531.9 (KHTML, like Gecko) Version/4.0.3 Safari/531.9" "-"

phoenix.uascwa.com 206.169.227.226 - - [04/Nov/2009:11:23:20 -0500] "GET /tomcat/TCW08.JPG HTTP/1.1" 200 13841 www.jmargolin.com "http://www.jmargolin.com/tomcat/tomcat.htm" "Mozilla/5.0 (Macintosh; U; Intel Mac OS X 10\_6\_1; en-us) AppleWebKit/531.9 (KHTML, like Gecko) Version/4.0.3 Safari/531.9" "-"

phoenix.uascwa.com 206.169.227.226 - - [04/Nov/2009:11:23:20 -0500] "GET /tomcat/Tcw04.jpg HTTP/1.1" 301 257 www.jmargolin.com "http://www.jmargolin.com/tomcat/tomcat.htm" "Mozilla/5.0 (Macintosh; U; Intel Mac OS X 10\_6\_1; en-us) AppleWebKit/531.9 (KHTML, like Gecko) Version/4.0.3 Safari/531.9" "-"

```
phoenix.uascwa.com 206.169.227.226 - - [04/Nov/2009:11:23:20 -0500] "GET /tomcat/Tcw09.jpg HTTP/1.1" 301 257 www.jmargolin.com "http://www.jmargolin.com/tomcat/tomcat.htm" "Mozilla/5.0 (Macintosh; U; Intel Mac OS X 10_6_1; en-us) AppleWebKit/531.9 (KHTML, like Gecko) Version/4.0.3 Safari/531.9" "-"
```

phoenix.uascwa.com 206.169.227.226 - - [04/Nov/2009:11:23:20 -0500] "GET /tomcat/Tcw05.jpg HTTP/1.1" 301 257 www.jmargolin.com "http://www.jmargolin.com/tomcat/tomcat.htm" "Mozilla/5.0 (Macintosh; U; Intel Mac OS X 10\_6\_1; en-us) AppleWebKit/531.9 (KHTML, like Gecko) Version/4.0.3 Safari/531.9" "-"

phoenix.uascwa.com 206.169.227.226 - - [04/Nov/2009:11:23:20 -0500] "GET /tomcat/Tcw10.jpg HTTP/1.1" 301 257 www.jmargolin.com "http://www.jmargolin.com/tomcat/tomcat.htm" "Mozilla/5.0 (Macintosh; U; Intel Mac OS X 10\_6\_1; en-us) AppleWebKit/531.9 (KHTML, like Gecko) Version/4.0.3 Safari/531.9" "-"

phoenix.uascwa.com 206.169.227.226 - - [04/Nov/2009:11:23:20 -0500] "GET /tomcat/TCW04.JPG HTTP/1.1" 200 15675 www.jmargolin.com "http://www.jmargolin.com/tomcat/tomcat.htm" "Mozilla/5.0 (Macintosh; U; Intel Mac OS X 10\_6\_1; en-us) AppleWebKit/531.9 (KHTML, like Gecko) Version/4.0.3 Safari/531.9" "-"

phoenix.uascwa.com 206.169.227.226 - - [04/Nov/2009:11:23:20 -0500] "GET /tomcat/TCW09.JPG HTTP/1.1" 200 9037 www.jmargolin.com "http://www.jmargolin.com/tomcat/tomcat.htm" "Mozilla/5.0 (Macintosh; U; Intel Mac OS X 10\_6\_1; en-us) AppleWebKit/531.9 (KHTML, like Gecko) Version/4.0.3 Safari/531.9" "-"

phoenix.uascwa.com 206.169.227.226 - - [04/Nov/2009:11:23:20 -0500] "GET /tomcat/TCW05.JPG HTTP/1.1" 200 18063 www.jmargolin.com "http://www.jmargolin.com/tomcat/tomcat.htm" "Mozilla/5.0 (Macintosh; U; Intel Mac OS X 10\_6\_1; en-us) AppleWebKit/531.9 (KHTML, like Gecko) Version/4.0.3 Safari/531.9" "-"

phoenix.uascwa.com 206.169.227.226 - - [04/Nov/2009:11:23:20 -0500] "GET /tomcat/Tcw03.jpg HTTP/1.1" 200 61075 www.jmargolin.com "http://www.jmargolin.com/tomcat/tomcat.htm" "Mozilla/5.0 (Macintosh; U; Intel Mac OS X 10\_6\_1; en-us) AppleWebKit/531.9 (KHTML, like Gecko) Version/4.0.3 Safari/531.9" "-"

phoenix.uascwa.com 206.169.227.226 - - [04/Nov/2009:11:23:20 -0500] "GET /tomcat/TCW10.JPG HTTP/1.1" 200 11899 www.jmargolin.com "http://www.jmargolin.com/tomcat/tomcat.htm" "Mozilla/5.0 (Macintosh; U; Intel Mac OS X 10\_6\_1; en-us) AppleWebKit/531.9 (KHTML, like Gecko) Version/4.0.3 Safari/531.9" "-"

phoenix.uascwa.com 206.169.227.226 - - [04/Nov/2009:11:23:20 -0500] "GET /favicon.ico HTTP/1.1" 404 2295 www.jmargolin.com "http://www.jmargolin.com/tomcat/tomcat.htm" "Mozilla/5.0 (Macintosh; U; Intel Mac OS X 10\_6\_1; en-us) AppleWebKit/531.9 (KHTML, like Gecko) Version/4.0.3 Safari/531.9" "-"

phoenix.uascwa.com 206.169.227.226 - [04/Nov/2009:12:31:04-0500] "GET /tomcat/tomcat.htm HTTP/1.1" 304 - www.jmargolin.com "-" "Mozilla/4.0 (compatible; MSIE 7.0; Windows NT 5.1; .NET CLR 1.1.4322; .NET CLR 2.0.50727; InfoPath.1)" "-"

phoenix.uascwa.com 206.169.227.226 - - [04/Nov/2009:12:31:04 -0500] "GET /tomcat/Tcsw5.jpg HTTP/1.1" 304 - www.jmargolin.com "http://www.jmargolin.com/tomcat/tomcat.htm" "Mozilla/4.0 (compatible; MSIE 7.0; Windows NT 5.1; .NET CLR 1.1.4322; .NET CLR 2.0.50727; InfoPath.1)" "-"

phoenix.uascwa.com 206.169.227.226 - - [04/Nov/2009:12:31:04 -0500] "GET /tomcat/Tcsw2.jpg HTTP/1.1" 301 257 www.jmargolin.com "http://www.jmargolin.com/tomcat/tomcat.htm" "Mozilla/4.0 (compatible; MSIE 7.0; Windows NT 5.1; .NET CLR 1.1.4322; .NET CLR 2.0.50727; InfoPath.1)" "-"

phoenix.uascwa.com 206.169.227.226 - - [04/Nov/2009:12:31:04 -0500] "GET /tomcat/Tcsw6.jpg HTTP/1.1" 304 - www.jmargolin.com "http://www.jmargolin.com/tomcat/tomcat.htm" "Mozilla/4.0 (compatible; MSIE 7.0; Windows NT 5.1; .NET CLR 1.1.4322; .NET CLR 2.0.50727; InfoPath.1)" "-"

phoenix.uascwa.com 206.169.227.226 - - [04/Nov/2009:12:31:04 -0500] "GET /tomcat/Tcsw1.jpg HTTP/1.1" 304 - www.jmargolin.com "http://www.jmargolin.com/tomcat/tomcat.htm" "Mozilla/4.0 (compatible; MSIE 7.0; Windows NT 5.1; .NET CLR 1.1.4322; .NET CLR 2.0.50727; InfoPath.1)" "-"

```
phoenix.uascwa.com 206.169.227.226 - - [04/Nov/2009:12:31:04 -0500] "GET /tomcat/Tcsw3.jpg HTTP/1.1" 301 257 www.jmargolin.com "http://www.jmargolin.com/tomcat/tomcat.htm" "Mozilla/4.0 (compatible; MSIE 7.0; Windows NT 5.1; .NET CLR 1.1.4322; .NET CLR 2.0.50727; InfoPath.1)" "-"
```

phoenix.uascwa.com 206.169.227.226 - - [04/Nov/2009:12:31:04 -0500] "GET /tomcat/TCSW2.JPG HTTP/1.1" 304 - www.jmargolin.com "http://www.jmargolin.com/tomcat/tomcat.htm" "Mozilla/4.0 (compatible; MSIE 7.0; Windows NT 5.1; .NET CLR 1.1.4322; .NET CLR 2.0.50727; InfoPath.1)" "-"

phoenix.uascwa.com 206.169.227.226 - - [04/Nov/2009:12:31:04 -0500] "GET /tomcat/Tcw01.jpg HTTP/1.1" 301 257 www.jmargolin.com "http://www.jmargolin.com/tomcat/tomcat.htm" "Mozilla/4.0 (compatible; MSIE 7.0; Windows NT 5.1; .NET CLR 1.1.4322; .NET CLR 2.0.50727; InfoPath.1)" "-"

phoenix.uascwa.com 206.169.227.226 - - [04/Nov/2009:12:31:04 -0500] "GET /tomcat/Tcsw4.jpg HTTP/1.1" 301 257 www.jmargolin.com "http://www.jmargolin.com/tomcat/tomcat.htm" "Mozilla/4.0 (compatible; MSIE 7.0; Windows NT 5.1; .NET CLR 1.1.4322; .NET CLR 2.0.50727; InfoPath.1)" "-"

phoenix.uascwa.com 206.169.227.226 - - [04/Nov/2009:12:31:05 -0500] "GET /tomcat/Tcw02.jpg HTTP/1.1" 301 257 www.jmargolin.com "http://www.jmargolin.com/tomcat/tomcat.htm" "Mozilla/4.0 (compatible; MSIE 7.0; Windows NT 5.1; .NET CLR 1.1.4322; .NET CLR 2.0.50727; InfoPath.1)" "-"

phoenix.uascwa.com 206.169.227.226 - - [04/Nov/2009:12:31:05 -0500] "GET /tomcat/Tcw06.jpg HTTP/1.1" 301 257 www.jmargolin.com "http://www.jmargolin.com/tomcat/tomcat.htm" "Mozilla/4.0 (compatible; MSIE 7.0; Windows NT 5.1; .NET CLR 1.1.4322; .NET CLR 2.0.50727; InfoPath.1)" "-"

phoenix.uascwa.com 206.169.227.226 - - [04/Nov/2009:12:31:05 -0500] "GET /tomcat/Tcw07.jpg HTTP/1.1" 301 257 www.jmargolin.com "http://www.jmargolin.com/tomcat/tomcat.htm" "Mozilla/4.0 (compatible; MSIE 7.0; Windows NT 5.1; .NET CLR 1.1.4322; .NET CLR 2.0.50727; InfoPath.1)" "-"

phoenix.uascwa.com 206.169.227.226 - - [04/Nov/2009:12:31:05 -0500] "GET /tomcat/Tcw08.jpg HTTP/1.1" 301 257 www.jmargolin.com "http://www.jmargolin.com/tomcat/tomcat.htm" "Mozilla/4.0 (compatible; MSIE 7.0; Windows NT 5.1; .NET CLR 1.1.4322; .NET CLR 2.0.50727; InfoPath.1)" "-"

phoenix.uascwa.com 206.169.227.226 - - [04/Nov/2009:12:31:05 -0500] "GET /tomcat/TCW01.JPG HTTP/1.1" 304 - www.jmargolin.com "http://www.jmargolin.com/tomcat/tomcat.htm" "Mozilla/4.0 (compatible; MSIE 7.0; Windows NT 5.1; .NET CLR 1.1.4322; .NET CLR 2.0.50727; InfoPath.1)" "-"

phoenix.uascwa.com 206.169.227.226 - - [04/Nov/2009:12:31:05 -0500] "GET /tomcat/TCSW3.JPG HTTP/1.1" 304 - www.jmargolin.com "http://www.jmargolin.com/tomcat/tomcat.htm" "Mozilla/4.0 (compatible; MSIE 7.0; Windows NT 5.1; .NET CLR 1.1.4322; .NET CLR 2.0.50727; InfoPath.1)" "-"

phoenix.uascwa.com 206.169.227.226 - - [04/Nov/2009:12:31:05 -0500] "GET /tomcat/Tcw03.jpg HTTP/1.1" 304 - www.jmargolin.com "http://www.jmargolin.com/tomcat/tomcat.htm" "Mozilla/4.0 (compatible; MSIE 7.0; Windows NT 5.1; .NET CLR 1.1.4322; .NET CLR 2.0.50727; InfoPath.1)" "-"

phoenix.uascwa.com 206.169.227.226 - - [04/Nov/2009:12:31:05 -0500] "GET /tomcat/Tcw04.jpg HTTP/1.1" 301 257 www.jmargolin.com "http://www.jmargolin.com/tomcat/tomcat.htm" "Mozilla/4.0 (compatible; MSIE 7.0; Windows NT 5.1; .NET CLR 1.1.4322; .NET CLR 2.0.50727; InfoPath.1)" "-"

phoenix.uascwa.com 206.169.227.226 - - [04/Nov/2009:12:31:05 -0500] "GET /tomcat/Tcw09.jpg HTTP/1.1" 301 257 www.jmargolin.com "http://www.jmargolin.com/tomcat/tomcat.htm" "Mozilla/4.0 (compatible; MSIE 7.0; Windows NT 5.1; .NET CLR 1.1.4322; .NET CLR 2.0.50727; InfoPath.1)" "-"

phoenix.uascwa.com 206.169.227.226 - - [04/Nov/2009:12:31:05 -0500] "GET /tomcat/Tcw05.jpg HTTP/1.1" 301 257 www.jmargolin.com "http://www.jmargolin.com/tomcat/tomcat.htm" "Mozilla/4.0 (compatible; MSIE 7.0; Windows NT 5.1; .NET CLR 1.1.4322; .NET CLR 2.0.50727; InfoPath.1)" "-"

phoenix.uascwa.com 206.169.227.226 - - [04/Nov/2009:12:31:05 -0500] "GET /tomcat/Tcw10.jpg HTTP/1.1" 301 257 www.jmargolin.com "http://www.jmargolin.com/tomcat/tomcat.htm" "Mozilla/4.0 (compatible; MSIE 7.0; Windows NT 5.1; .NET CLR 1.1.4322; .NET CLR 2.0.50727; InfoPath.1)" "-"

phoenix.uascwa.com 206.169.227.226 - - [04/Nov/2009:12:31:05 -0500] "GET /tomcat/TCSW4.JPG HTTP/1.1" 304 - www.jmargolin.com "http://www.jmargolin.com/tomcat/tomcat.htm" "Mozilla/4.0 (compatible; MSIE 7.0; Windows NT 5.1; .NET CLR 1.1.4322; .NET CLR 2.0.50727; InfoPath.1)" "-"

phoenix.uascwa.com 206.169.227.226 - - [04/Nov/2009:12:31:05 -0500] "GET /tomcat/TCW02.JPG HTTP/1.1" 304 - www.jmargolin.com "http://www.jmargolin.com/tomcat/tomcat.htm" "Mozilla/4.0 (compatible; MSIE 7.0; Windows NT 5.1; .NET CLR 1.1.4322; .NET CLR 2.0.50727; InfoPath.1)" "-"

phoenix.uascwa.com 206.169.227.226 - - [04/Nov/2009:12:31:05 -0500] "GET /tomcat/TCW06.JPG HTTP/1.1" 304 - www.jmargolin.com "http://www.jmargolin.com/tomcat/tomcat.htm" "Mozilla/4.0 (compatible; MSIE 7.0; Windows NT 5.1; .NET CLR 1.1.4322; .NET CLR 2.0.50727; InfoPath.1)" "-"

phoenix.uascwa.com 206.169.227.226 - - [04/Nov/2009:12:31:05 -0500] "GET /tomcat/TCW08.JPG HTTP/1.1" 304 - www.jmargolin.com "http://www.jmargolin.com/tomcat/tomcat.htm" "Mozilla/4.0 (compatible; MSIE 7.0; Windows NT 5.1; .NET CLR 1.1.4322; .NET CLR 2.0.50727; InfoPath.1)" "-"

phoenix.uascwa.com 206.169.227.226 - - [04/Nov/2009:12:31:05 -0500] "GET /tomcat/TCW07.JPG HTTP/1.1" 304 - www.jmargolin.com "http://www.jmargolin.com/tomcat/tomcat.htm" "Mozilla/4.0 (compatible; MSIE 7.0; Windows NT 5.1; .NET CLR 1.1.4322; .NET CLR 2.0.50727; InfoPath.1)" "-"

phoenix.uascwa.com 206.169.227.226 - - [04/Nov/2009:12:31:05 -0500] "GET /tomcat/TCW04.JPG HTTP/1.1" 304 - www.jmargolin.com "http://www.jmargolin.com/tomcat/tomcat.htm" "Mozilla/4.0 (compatible; MSIE 7.0; Windows NT 5.1; .NET CLR 1.1.4322; .NET CLR 2.0.50727; InfoPath.1)" "-"

phoenix.uascwa.com 206.169.227.226 - - [04/Nov/2009:12:31:05 -0500] "GET /tomcat/TCW05.JPG HTTP/1.1" 304 - www.jmargolin.com "http://www.jmargolin.com/tomcat/tomcat.htm" "Mozilla/4.0 (compatible; MSIE 7.0; Windows NT 5.1; .NET CLR 1.1.4322; .NET CLR 2.0.50727; InfoPath.1)" "-"

phoenix.uascwa.com 206.169.227.226 - - [04/Nov/2009:12:31:05 -0500] "GET /tomcat/TCW09.JPG HTTP/1.1" 304 - www.jmargolin.com "http://www.jmargolin.com/tomcat/tomcat.htm" "Mozilla/4.0 (compatible; MSIE 7.0; Windows NT 5.1; .NET CLR 1.1.4322; .NET CLR 2.0.50727; InfoPath.1)" "-"

phoenix.uascwa.com 206.169.227.226 - - [04/Nov/2009:12:31:05 -0500] "GET /tomcat/TCW10.JPG HTTP/1.1" 304 - www.jmargolin.com "http://www.jmargolin.com/tomcat/tomcat.htm" "Mozilla/4.0 (compatible; MSIE 7.0; Windows NT 5.1; .NET CLR 1.1.4322; .NET CLR 2.0.50727; InfoPath.1)" "-"

phoenix.uascwa.com 206.169.227.226 - - [04/Nov/2009:12:44:56 -0500] "GET / HTTP/1.1" 200 16200 www.jmargolin.com "http://www.google.com/search?sourceid=navclient&aq=t&ie=UTF-8&rlz=1T4ADBF\_enUS312US312&q=Jed+Morgolin" "Mozilla/4.0 (compatible; MSIE 7.0; Windows NT 5.1; .NET CLR 1.1.4322; .NET CLR 2.0.50727; InfoPath.1)" "-"

phoenix.uascwa.com 206.169.227.226 - - [04/Nov/2009:12:44:57 -0500] "GET /tinc?key=oGY0QYHE HTTP/1.1" 200 1458 www.jmargolin.com "http://www.jmargolin.com/" "Mozilla/4.0 (compatible; MSIE 7.0; Windows NT 5.1; .NET CLR 1.1.4322; .NET CLR 2.0.50727; InfoPath.1)" "-"

phoenix.uascwa.com 206.169.227.226 - - [04/Nov/2009:12:45:05 -0500] "GET /svr/auvsi\_response\_index.htm HTTP/1.1" 200 2673 www.jmargolin.com "http://www.jmargolin.com/" "Mozilla/4.0 (compatible; MSIE 7.0; Windows NT 5.1; .NET CLR 1.1.4322; .NET CLR 2.0.50727; InfoPath.1)" "-"

phoenix.uascwa.com 206.169.227.226 - - [04/Nov/2009:12:45:25 -0500] "GET /nasa/nasa.htm HTTP/1.1" 200 60378 www.jmargolin.com "http://www.jmargolin.com/" "Mozilla/4.0 (compatible; MSIE 7.0; Windows NT 5.1; .NET CLR 1.1.4322; .NET CLR 2.0.50727; InfoPath.1)" "-"

phoenix.uascwa.com 206.169.227.226 - - [04/Nov/2009:12:50:26 -0500] "GET /tomcat/tomcat.htm HTTP/1.1" 200 21340 www.jmargolin.com "-" "Mozilla/4.0 (compatible; MSIE 7.0; Windows NT 5.1; .NET CLR 1.1.4322; .NET CLR 2.0.50727; .NET CLR 3.0.04506.30; .NET CLR 3.0.04506.648; InfoPath.1; .NET CLR 3.0.4506.2152; .NET CLR 3.5.30729; InfoPath.2)" "-"

phoenix.uascwa.com 206.169.227.226 - - [04/Nov/2009:12:50:26 -0500] "GET /tomcat/Tcsw2.jpg HTTP/1.1" 301 257 www.jmargolin.com "http://www.jmargolin.com/tomcat/tomcat.htm" "Mozilla/4.0 (compatible; MSIE 7.0; Windows NT 5.1; .NET CLR 1.1.4322; .NET CLR 2.0.50727; .NET CLR 3.0.04506.30; .NET CLR 3.0.04506.648; InfoPath.1; .NET CLR 3.0.4506.2152; .NET CLR 3.5.30729; InfoPath.2)" "-"

phoenix.uascwa.com 206.169.227.226 - - [04/Nov/2009:12:50:26 -0500] "GET /tomcat/Tcsw5.jpg HTTP/1.1" 200 34485 www.jmargolin.com "http://www.jmargolin.com/tomcat/tomcat.htm" "Mozilla/4.0 (compatible; MSIE 7.0; Windows NT 5.1; .NET CLR 1.1.4322; .NET CLR 2.0.50727; .NET CLR 3.0.04506.30; .NET CLR 3.0.04506.648; InfoPath.1; .NET CLR 3.0.4506.2152; .NET CLR 3.5.30729; InfoPath.2)" "-"

phoenix.uascwa.com 206.169.227.226 - - [04/Nov/2009:12:50:27 -0500] "GET /tomcat/Tcsw6.jpg HTTP/1.1" 200 57396 www.jmargolin.com "http://www.jmargolin.com/tomcat/tomcat.htm" "Mozilla/4.0 (compatible; MSIE 7.0; Windows NT 5.1; .NET CLR 1.1.4322; .NET CLR 2.0.50727; .NET CLR 3.0.04506.30; .NET CLR 3.0.04506.648; InfoPath.1; .NET CLR 3.0.4506.2152; .NET CLR 3.5.30729; InfoPath.2)" "-"

phoenix.uascwa.com 206.169.227.226 - - [04/Nov/2009:12:50:27 -0500] "GET /tomcat/Tcsw1.jpg HTTP/1.1" 200 70908 www.jmargolin.com "http://www.jmargolin.com/tomcat/tomcat.htm" "Mozilla/4.0 (compatible; MSIE 7.0; Windows NT 5.1; .NET CLR 1.1.4322; .NET CLR 2.0.50727; .NET CLR 3.0.04506.30; .NET CLR 3.0.04506.648; InfoPath.1; .NET CLR 3.0.4506.2152; .NET CLR 3.5.30729; InfoPath.2)" "-"

phoenix.uascwa.com 206.169.227.226 - - [04/Nov/2009:12:50:27 -0500] "GET /tomcat/Tcsw3.jpg HTTP/1.1" 301 257 www.jmargolin.com "http://www.jmargolin.com/tomcat/tomcat.htm" "Mozilla/4.0 (compatible; MSIE 7.0; Windows NT 5.1; .NET CLR 1.1.4322; .NET CLR 2.0.50727; .NET CLR 3.0.04506.30; .NET CLR 3.0.04506.648; InfoPath.1; .NET CLR 3.0.4506.2152; .NET CLR 3.5.30729; InfoPath.2)" "-"

phoenix.uascwa.com 206.169.227.226 - - [04/Nov/2009:12:50:27 -0500] "GET /tomcat/Tcsw4.jpg HTTP/1.1" 301 257 www.jmargolin.com "http://www.jmargolin.com/tomcat/tomcat.htm" "Mozilla/4.0 (compatible; MSIE 7.0; Windows NT 5.1; .NET CLR 1.1.4322; .NET CLR 2.0.50727; .NET CLR 3.0.04506.30; .NET CLR 3.0.04506.648; InfoPath.1; .NET CLR 3.0.4506.2152; .NET CLR 3.5.30729; InfoPath.2)" "-"

phoenix.uascwa.com 206.169.227.226 - - [04/Nov/2009:12:50:27 -0500] "GET /tomcat/Tcw01.jpg HTTP/1.1" 301 257 www.jmargolin.com "http://www.jmargolin.com/tomcat/tomcat.htm" "Mozilla/4.0 (compatible; MSIE 7.0; Windows NT 5.1; .NET CLR 1.1.4322; .NET CLR 2.0.50727; .NET CLR 3.0.04506.30; .NET CLR 3.0.04506.648; InfoPath.1; .NET CLR 3.0.4506.2152; .NET CLR 3.5.30729; InfoPath.2)" "-"

phoenix.uascwa.com 206.169.227.226 - - [04/Nov/2009:12:50:27 -0500] "GET /tomcat/Tcw02.jpg HTTP/1.1" 301 257 www.jmargolin.com "http://www.jmargolin.com/tomcat/tomcat.htm" "Mozilla/4.0 (compatible; MSIE 7.0; Windows NT 5.1; .NET CLR 1.1.4322; .NET CLR 2.0.50727; .NET CLR 3.0.04506.30; .NET CLR 3.0.04506.648; InfoPath.1; .NET CLR 3.0.4506.2152; .NET CLR 3.5.30729; InfoPath.2)" "-"

phoenix.uascwa.com 206.169.227.226 - - [04/Nov/2009:12:50:27 -0500] "GET /tomcat/Tcw06.jpg HTTP/1.1" 301 257 www.jmargolin.com "http://www.jmargolin.com/tomcat/tomcat.htm" "Mozilla/4.0 (compatible; MSIE 7.0; Windows NT 5.1; .NET CLR 1.1.4322; .NET CLR 2.0.50727; .NET CLR 3.0.04506.30; .NET CLR 3.0.04506.648; InfoPath.1; .NET CLR 3.0.4506.2152; .NET CLR 3.5.30729; InfoPath.2)" "-"

phoenix.uascwa.com 206.169.227.226 - - [04/Nov/2009:12:50:27 -0500] "GET /tomcat/Tcw07.jpg HTTP/1.1" 301 257 www.jmargolin.com "http://www.jmargolin.com/tomcat/tomcat.htm" "Mozilla/4.0 (compatible; MSIE 7.0; Windows NT 5.1; .NET CLR 1.1.4322; .NET CLR 2.0.50727; .NET CLR 3.0.04506.30; .NET CLR 3.0.04506.648; InfoPath.1; .NET CLR 3.0.4506.2152; .NET CLR 3.5.30729; InfoPath.2)" "-"

phoenix.uascwa.com 206.169.227.226 - - [04/Nov/2009:12:50:27 -0500] "GET /tomcat/Tcw08.jpg HTTP/1.1" 301 257 www.jmargolin.com "http://www.jmargolin.com/tomcat/tomcat.htm" "Mozilla/4.0 (compatible; MSIE 7.0; Windows NT 5.1; .NET

CLR 1.1.4322; .NET CLR 2.0.50727; .NET CLR 3.0.04506.30; .NET CLR 3.0.04506.648; InfoPath.1; .NET CLR 3.0.4506.2152; .NET CLR 3.5.30729; InfoPath.2)" "-"

phoenix.uascwa.com 206.169.227.226 - - [04/Nov/2009:12:50:27 -0500] "GET /tomcat/Tcw04.jpg HTTP/1.1" 301 257 www.jmargolin.com "http://www.jmargolin.com/tomcat/tomcat.htm" "Mozilla/4.0 (compatible; MSIE 7.0; Windows NT 5.1; .NET CLR 1.1.4322; .NET CLR 2.0.50727; .NET CLR 3.0.04506.30; .NET CLR 3.0.04506.648; InfoPath.1; .NET CLR 3.0.4506.2152; .NET CLR 3.5.30729; InfoPath.2)" "-"

phoenix.uascwa.com 206.169.227.226 - - [04/Nov/2009:12:50:27 -0500] "GET /tomcat/Tcw03.jpg HTTP/1.1" 200 61075 www.jmargolin.com "http://www.jmargolin.com/tomcat/tomcat.htm" "Mozilla/4.0 (compatible; MSIE 7.0; Windows NT 5.1; .NET CLR 1.1.4322; .NET CLR 2.0.50727; .NET CLR 3.0.04506.30; .NET CLR 3.0.04506.648; InfoPath.1; .NET CLR 3.0.4506.2152; .NET CLR 3.5.30729; InfoPath.2)" "-"

phoenix.uascwa.com 206.169.227.226 - - [04/Nov/2009:12:50:28 -0500] "GET /tomcat/Tcw09.jpg HTTP/1.1" 301 257 www.jmargolin.com "http://www.jmargolin.com/tomcat/tomcat.htm" "Mozilla/4.0 (compatible; MSIE 7.0; Windows NT 5.1; .NET CLR 1.1.4322; .NET CLR 2.0.50727; .NET CLR 3.0.04506.30; .NET CLR 3.0.04506.648; InfoPath.1; .NET CLR 3.0.4506.2152; .NET CLR 3.5.30729; InfoPath.2)" "-"

phoenix.uascwa.com 206.169.227.226 - - [04/Nov/2009:12:50:28 -0500] "GET /tomcat/Tcw05.jpg HTTP/1.1" 301 257 www.jmargolin.com "http://www.jmargolin.com/tomcat/tomcat.htm" "Mozilla/4.0 (compatible; MSIE 7.0; Windows NT 5.1; .NET CLR 1.1.4322; .NET CLR 2.0.50727; .NET CLR 3.0.04506.30; .NET CLR 3.0.04506.648; InfoPath.1; .NET CLR 3.0.4506.2152; .NET CLR 3.5.30729; InfoPath.2)" "-"

phoenix.uascwa.com 206.169.227.226 - - [04/Nov/2009:12:50:28 -0500] "GET /tomcat/Tcw10.jpg HTTP/1.1" 301 257 www.jmargolin.com "http://www.jmargolin.com/tomcat/tomcat.htm" "Mozilla/4.0 (compatible; MSIE 7.0; Windows NT 5.1; .NET CLR 1.1.4322; .NET CLR 2.0.50727; .NET CLR 3.0.04506.30; .NET CLR 3.0.04506.648; InfoPath.1; .NET CLR 3.0.4506.2152; .NET CLR 3.5.30729; InfoPath.2)" "-"

phoenix.uascwa.com 206.169.227.226 - - [04/Nov/2009:12:50:28 -0500] "GET /tomcat/TCSW3.JPG HTTP/1.1" 200 16125 www.jmargolin.com "http://www.jmargolin.com/tomcat/tomcat.htm" "Mozilla/4.0 (compatible; MSIE 7.0; Windows NT 5.1; .NET CLR 1.1.4322; .NET CLR 2.0.50727; .NET CLR 3.0.04506.30; .NET CLR 3.0.04506.648; InfoPath.1; .NET CLR 3.0.4506.2152; .NET CLR 3.5.30729; InfoPath.2)" "-"

phoenix.uascwa.com 206.169.227.226 - - [04/Nov/2009:12:50:28 -0500] "GET /tomcat/TCSW2.JPG HTTP/1.1" 200 14099 www.jmargolin.com "http://www.jmargolin.com/tomcat/tomcat.htm" "Mozilla/4.0 (compatible; MSIE 7.0; Windows NT 5.1; .NET CLR 1.1.4322; .NET CLR 2.0.50727; .NET CLR 3.0.04506.30; .NET CLR 3.0.04506.648; InfoPath.1; .NET CLR 3.0.4506.2152; .NET CLR 3.5.30729; InfoPath.2)" "-"

phoenix.uascwa.com 206.169.227.226 - - [04/Nov/2009:12:50:28 -0500] "GET /tomcat/TCW02.JPG HTTP/1.1" 200 16328 www.jmargolin.com "http://www.jmargolin.com/tomcat/tomcat.htm" "Mozilla/4.0 (compatible; MSIE 7.0; Windows NT 5.1; .NET CLR 1.1.4322; .NET CLR 2.0.50727; .NET CLR 3.0.04506.30; .NET CLR 3.0.04506.648; InfoPath.1; .NET CLR 3.0.4506.2152; .NET CLR 3.5.30729; InfoPath.2)" "-"

phoenix.uascwa.com 206.169.227.226 - - [04/Nov/2009:12:50:28 -0500] "GET /tomcat/TCSW4.JPG HTTP/1.1" 200 13556 www.jmargolin.com "http://www.jmargolin.com/tomcat/tomcat.htm" "Mozilla/4.0 (compatible; MSIE 7.0; Windows NT 5.1; .NET CLR 1.1.4322; .NET CLR 2.0.50727; .NET CLR 3.0.04506.30; .NET CLR 3.0.04506.648; InfoPath.1; .NET CLR 3.0.4506.2152; .NET CLR 3.5.30729; InfoPath.2)" "-"

phoenix.uascwa.com 206.169.227.226 - - [04/Nov/2009:12:50:28 -0500] "GET /tomcat/TCW06.JPG HTTP/1.1" 200 6043 www.jmargolin.com "http://www.jmargolin.com/tomcat/tomcat.htm" "Mozilla/4.0 (compatible; MSIE 7.0; Windows NT 5.1; .NET CLR 1.1.4322; .NET CLR 2.0.50727; .NET CLR 3.0.04506.30; .NET CLR 3.0.04506.648; InfoPath.1; .NET CLR 3.0.4506.2152; .NET CLR 3.5.30729; InfoPath.2)" "-"

phoenix.uascwa.com 206.169.227.226 - - [04/Nov/2009:12:50:28 -0500] "GET /tomcat/TCW01.JPG HTTP/1.1" 200 14861 www.jmargolin.com "http://www.jmargolin.com/tomcat/tomcat/tomcat.htm" "Mozilla/4.0 (compatible; MSIE 7.0; Windows NT 5.1; .NET

CLR 1.1.4322; .NET CLR 2.0.50727; .NET CLR 3.0.04506.30; .NET CLR 3.0.04506.648; InfoPath.1; .NET CLR 3.0.4506.2152; .NET CLR 3.5.30729; InfoPath.2)" "-"

phoenix.uascwa.com 206.169.227.226 - - [04/Nov/2009:12:50:29 -0500] "GET /tomcat/TCW08.JPG HTTP/1.1" 200 13841 www.jmargolin.com "http://www.jmargolin.com/tomcat/tomcat.htm" "Mozilla/4.0 (compatible; MSIE 7.0; Windows NT 5.1; .NET CLR 1.1.4322; .NET CLR 2.0.50727; .NET CLR 3.0.04506.30; .NET CLR 3.0.04506.648; InfoPath.1; .NET CLR 3.0.4506.2152; .NET CLR 3.5.30729; InfoPath.2)" "-"

phoenix.uascwa.com 206.169.227.226 - - [04/Nov/2009:12:50:29 -0500] "GET /tomcat/TCW04.JPG HTTP/1.1" 200 15675 www.jmargolin.com "http://www.jmargolin.com/tomcat/tomcat.htm" "Mozilla/4.0 (compatible; MSIE 7.0; Windows NT 5.1; .NET CLR 1.1.4322; .NET CLR 2.0.50727; .NET CLR 3.0.04506.30; .NET CLR 3.0.04506.648; InfoPath.1; .NET CLR 3.0.4506.2152; .NET CLR 3.5.30729; InfoPath.2)" "-"

phoenix.uascwa.com 206.169.227.226 - - [04/Nov/2009:12:50:29 -0500] "GET /tomcat/TCW07.JPG HTTP/1.1" 200 8300 www.jmargolin.com "http://www.jmargolin.com/tomcat/tomcat.htm" "Mozilla/4.0 (compatible; MSIE 7.0; Windows NT 5.1; .NET CLR 1.1.4322; .NET CLR 2.0.50727; .NET CLR 3.0.04506.30; .NET CLR 3.0.04506.648; InfoPath.1; .NET CLR 3.0.4506.2152; .NET CLR 3.5.30729; InfoPath.2)" "-"

phoenix.uascwa.com 206.169.227.226 - - [04/Nov/2009:12:50:29 -0500] "GET /tomcat/TCW05.JPG HTTP/1.1" 200 18063 www.jmargolin.com "http://www.jmargolin.com/tomcat/tomcat.htm" "Mozilla/4.0 (compatible; MSIE 7.0; Windows NT 5.1; .NET CLR 1.1.4322; .NET CLR 2.0.50727; .NET CLR 3.0.04506.30; .NET CLR 3.0.04506.648; InfoPath.1; .NET CLR 3.0.4506.2152; .NET CLR 3.5.30729; InfoPath.2)" "-"

phoenix.uascwa.com 206.169.227.226 - - [04/Nov/2009:12:50:29 -0500] "GET /tomcat/TCW09.JPG HTTP/1.1" 200 9037 www.jmargolin.com "http://www.jmargolin.com/tomcat/tomcat.htm" "Mozilla/4.0 (compatible; MSIE 7.0; Windows NT 5.1; .NET CLR 1.1.4322; .NET CLR 2.0.50727; .NET CLR 3.0.04506.30; .NET CLR 3.0.04506.648; InfoPath.1; .NET CLR 3.0.4506.2152; .NET CLR 3.5.30729; InfoPath.2)" "-"

phoenix.uascwa.com 206.169.227.226 - - [04/Nov/2009:12:50:29 -0500] "GET /tomcat/TCW10.JPG HTTP/1.1" 200 11899 www.jmargolin.com "http://www.jmargolin.com/tomcat/tomcat.htm" "Mozilla/4.0 (compatible; MSIE 7.0; Windows NT 5.1; .NET CLR 1.1.4322; .NET CLR 2.0.50727; .NET CLR 3.0.04506.30; .NET CLR 3.0.04506.648; InfoPath.1; .NET CLR 3.0.4506.2152; .NET CLR 3.5.30729; InfoPath.2)" "-"

phoenix.uascwa.com 206.169.227.226 - - [04/Nov/2009:12:50:30 -0500] "GET /favicon.ico HTTP/1.1" 404 2295 www.jmargolin.com "-" "Mozilla/4.0 (compatible; MSIE 7.0; Windows NT 5.1; .NET CLR 1.1.4322; .NET CLR 2.0.50727; .NET CLR 3.0.04506.30; .NET CLR 3.0.04506.648; InfoPath.1; .NET CLR 3.0.4506.2152; .NET CLR 3.5.30729; InfoPath.2)" "-"

phoenix.uascwa.com 206.169.227.226 - - [04/Nov/2009:12:57:20 -0500] "GET / HTTP/1.1" 200 16200 www.jmargolin.com "-" "Mozilla/4.0 (compatible; MSIE 7.0; Windows NT 5.1; .NET CLR 1.1.4322; .NET CLR 2.0.50727; .NET CLR 3.0.04506.30; .NET CLR 3.0.04506.648; InfoPath.1; .NET CLR 3.0.4506.2152; .NET CLR 3.5.30729; InfoPath.2)" "-"

phoenix.uascwa.com 206.169.227.226 - - [04/Nov/2009:12:57:21 -0500] "GET /tinc?key=oGY0QYHE HTTP/1.1" 200 1458 www.jmargolin.com "http://www.jmargolin.com/" "Mozilla/4.0 (compatible; MSIE 7.0; Windows NT 5.1; .NET CLR 1.1.4322; .NET CLR 2.0.50727; .NET CLR 3.0.04506.30; .NET CLR 3.0.04506.648; InfoPath.1; .NET CLR 3.0.4506.2152; .NET CLR 3.5.30729; InfoPath.2)" "-"

phoenix.uascwa.com 206.169.227.226 - - [04/Nov/2009:12:57:35 -0500] "GET /att/att.htm HTTP/1.1" 200 13853 www.jmargolin.com "http://www.jmargolin.com/" "Mozilla/4.0 (compatible; MSIE 7.0; Windows NT 5.1; .NET CLR 1.1.4322; .NET CLR 2.0.50727; InfoPath.1)" "-"

phoenix.uascwa.com 206.169.227.226 - - [04/Nov/2009:12:58:22 -0500] "GET /svr/auvsi\_response\_index.htm HTTP/1.1" 200 2673 www.jmargolin.com "http://www.jmargolin.com/" "Mozilla/4.0 (compatible; MSIE 7.0; Windows NT 5.1; .NET CLR 1.1.4322; .NET CLR 2.0.50727; .NET CLR 3.0.04506.30; .NET CLR 3.0.04506.648; InfoPath.1; .NET CLR 3.0.4506.2152; .NET CLR 3.5.30729; InfoPath.2)" "-"

phoenix.uascwa.com 206.169.227.226 - - [04/Nov/2009:12:58:44 -0500] "GET /costco/costco.htm HTTP/1.1" 200 58592 www.jmargolin.com "http://www.jmargolin.com/" "Mozilla/4.0 (compatible; MSIE 7.0; Windows NT 5.1; .NET CLR 1.1.4322; .NET CLR 2.0.50727; .NET CLR 3.0.04506.30; .NET CLR 3.0.04506.648; InfoPath.1; .NET CLR 3.0.4506.2152; .NET CLR 3.5.30729; InfoPath.2)" "-"

phoenix.uascwa.com 206.169.227.226 - - [04/Nov/2009:12:58:44 -0500] "GET /costco/costco\_files/image001.jpg HTTP/1.1" 200 14118 www.jmargolin.com "-" "Mozilla/4.0 (compatible; MSIE 7.0; Windows NT 5.1; .NET CLR 1.1.4322; .NET CLR 2.0.50727; .NET CLR 3.0.04506.30; .NET CLR 3.0.04506.648; InfoPath.1; .NET CLR 3.0.4506.2152; .NET CLR 3.5.30729; InfoPath.2)" "-"

phoenix.uascwa.com 206.169.227.226 - [04/Nov/2009:12:58:44 -0500] "GET /costco/costco\_files/image002.jpg HTTP/1.1" 200 17307 www.jmargolin.com "-" "Mozilla/4.0 (compatible; MSIE 7.0; Windows NT 5.1; .NET CLR 1.1.4322; .NET CLR 2.0.50727; .NET CLR 3.0.04506.30; .NET CLR 3.0.04506.648; InfoPath.1; .NET CLR 3.0.4506.2152; .NET CLR 3.5.30729; InfoPath.2)" "-"

phoenix.uascwa.com 206.169.227.226 - [04/Nov/2009:12:58:45 -0500] "GET /costco/costco\_files/image003.jpg HTTP/1.1" 200 60833 www.jmargolin.com "-" "Mozilla/4.0 (compatible; MSIE 7.0; Windows NT 5.1; .NET CLR 1.1.4322; .NET CLR 2.0.50727; .NET CLR 3.0.04506.30; .NET CLR 3.0.04506.648; InfoPath.1; .NET CLR 3.0.4506.2152; .NET CLR 3.5.30729; InfoPath.2)" "-"

phoenix.uascwa.com 206.169.227.226 - - [04/Nov/2009:12:58:45 -0500] "GET /costco/costco\_files/image004.jpg HTTP/1.1" 200 61528 www.jmargolin.com "-" "Mozilla/4.0 (compatible; MSIE 7.0; Windows NT 5.1; .NET CLR 1.1.4322; .NET CLR 2.0.50727; .NET CLR 3.0.04506.30; .NET CLR 3.0.04506.648; InfoPath.1; .NET CLR 3.0.4506.2152; .NET CLR 3.5.30729; InfoPath.2)" "-"

phoenix.uascwa.com 206.169.227.226 - - [04/Nov/2009:13:00:07 -0500] "GET /costco/costco.htm HTTP/1.1" 200 58592 www.jmargolin.com "http://www.jmargolin.com/" "Mozilla/4.0 (compatible; MSIE 7.0; Windows NT 5.1; .NET CLR 1.1.4322; .NET CLR 2.0.50727; InfoPath.1)" "-"

phoenix.uascwa.com 206.169.227.226 - - [04/Nov/2009:13:00:07 -0500] "GET /costco/costco\_files/image002.jpg HTTP/1.1" 200 17307 www.jmargolin.com "-" "Mozilla/4.0 (compatible; MSIE 7.0; Windows NT 5.1; .NET CLR 1.1.4322; .NET CLR 2.0.50727; InfoPath.1)" "-"

phoenix.uascwa.com 206.169.227.226 - - [04/Nov/2009:13:00:07 -0500] "GET /costco/costco\_files/image001.jpg HTTP/1.1" 200 14118 www.jmargolin.com "-" "Mozilla/4.0 (compatible; MSIE 7.0; Windows NT 5.1; .NET CLR 1.1.4322; .NET CLR 2.0.50727; InfoPath.1)" "-"

phoenix.uascwa.com 206.169.227.226 - - [04/Nov/2009:13:00:07 -0500] "GET /costco/costco\_files/image003.jpg HTTP/1.1" 200 60833 www.jmargolin.com "-" "Mozilla/4.0 (compatible; MSIE 7.0; Windows NT 5.1; .NET CLR 1.1.4322; .NET CLR 2.0.50727; InfoPath.1)" "-"

phoenix.uascwa.com 206.169.227.226 - - [04/Nov/2009:13:00:08 -0500] "GET /costco/costco\_files/image004.jpg HTTP/1.1" 200 61528 www.jmargolin.com "-" "Mozilla/4.0 (compatible; MSIE 7.0; Windows NT 5.1; .NET CLR 1.1.4322; .NET CLR 2.0.50727; InfoPath.1)" "-"

phoenix.uascwa.com 206.169.227.226 - - [04/Nov/2009:13:06:08 -0500] "GET /patents2/pilot.htm HTTP/1.1" 200 12578 www.jmargolin.com "http://www.jmargolin.com/tomcat/tomcat.htm" "Mozilla/5.0 (Macintosh; U; Intel Mac OS X 10\_6\_1; en-us) AppleWebKit/531.9 (KHTML, like Gecko) Version/4.0.3 Safari/531.9" "-"

phoenix.uascwa.com 206.169.227.226 - - [04/Nov/2009:13:07:43 -0500] "GET / HTTP/1.1" 200 16200 www.jmargolin.com "-" "Mozilla/5.0 (Macintosh; U; Intel Mac OS X 10\_6\_1; en-us) AppleWebKit/531.9 (KHTML, like Gecko) Version/4.0.3 Safari/531.9" "-"

phoenix.uascwa.com 206.169.227.226 - - [04/Nov/2009:13:07:44 -0500] "GET /tinc?key=oGY0QYHE HTTP/1.1" 200 1458 www.jmargolin.com "http://www.jmargolin.com/" "Mozilla/5.0 (Macintosh; U; Intel Mac OS X 10\_6\_1; en-us) AppleWebKit/531.9 (KHTML, like Gecko) Version/4.0.3 Safari/531.9" "-"

phoenix.uascwa.com 206.169.227.226 - - [04/Nov/2009:13:09:06 -0500] "GET /nissan/nissan.htm HTTP/1.1" 200 10387 www.jmargolin.com "http://www.jmargolin.com/" "Mozilla/5.0 (Macintosh; U; Intel Mac OS X 10\_6\_1; en-us) AppleWebKit/531.9 (KHTML, like Gecko) Version/4.0.3 Safari/531.9" "-"

phoenix.uascwa.com 206.169.227.226 - - [04/Nov/2009:13:10:46 -0500] "GET /costco/costco.htm HTTP/1.1" 200 58592 www.jmargolin.com "http://www.jmargolin.com/" "Mozilla/5.0 (Macintosh; U; Intel Mac OS X 10\_6\_1; en-us) AppleWebKit/531.9 (KHTML, like Gecko) Version/4.0.3 Safari/531.9" "-"

phoenix.uascwa.com 206.169.227.226 - - [04/Nov/2009:13:10:46 -0500] "GET /costco/costco\_files/image001.jpg HTTP/1.1" 200 14118 www.jmargolin.com "http://www.jmargolin.com/costco/costco.htm" "Mozilla/5.0 (Macintosh; U; Intel Mac OS X 10\_6\_1; enus) AppleWebKit/531.9 (KHTML, like Gecko) Version/4.0.3 Safari/531.9" "-"

phoenix.uascwa.com 206.169.227.226 - - [04/Nov/2009:13:10:46 -0500] "GET /costco/costco\_files/image002.jpg HTTP/1.1" 200 17307 www.jmargolin.com "http://www.jmargolin.com/costco/costco.htm" "Mozilla/5.0 (Macintosh; U; Intel Mac OS X 10\_6\_1; enus) AppleWebKit/531.9 (KHTML, like Gecko) Version/4.0.3 Safari/531.9" "-"

phoenix.uascwa.com 206.169.227.226 - - [04/Nov/2009:13:10:47 -0500] "GET /costco/costco\_files/image004.jpg HTTP/1.1" 200 61528 www.jmargolin.com "http://www.jmargolin.com/costco/costco.htm" "Mozilla/5.0 (Macintosh; U; Intel Mac OS X 10\_6\_1; enus) AppleWebKit/531.9 (KHTML, like Gecko) Version/4.0.3 Safari/531.9" "-"

phoenix.uascwa.com 206.169.227.226 -- [04/Nov/2009:13:10:47 -0500] "GET /costco/costco\_files/image003.jpg HTTP/1.1" 200 60833 www.jmargolin.com "http://www.jmargolin.com/costco/costco.htm" "Mozilla/5.0 (Macintosh; U; Intel Mac OS X 10\_6\_1; enus) AppleWebKit/531.9 (KHTML, like Gecko) Version/4.0.3 Safari/531.9" "-"

phoenix.uascwa.com 206.169.227.226 - - [04/Nov/2009:14:58:40 -0500] "GET /tomcat/Tcsw2.jpg HTTP/1.1" 301 257 www.jmargolin.com "http://www.jmargolin.com/tomcat/tomcat.htm" "Mozilla/5.0 (Macintosh; U; Intel Mac OS X 10\_6\_1; en-us) AppleWebKit/531.9 (KHTML, like Gecko) Version/4.0.3 Safari/531.9" "-"

phoenix.uascwa.com 206.169.227.226 - - [04/Nov/2009:14:58:40 -0500] "GET /tomcat/Tcw01.jpg HTTP/1.1" 301 257 www.jmargolin.com "http://www.jmargolin.com/tomcat/tomcat.htm" "Mozilla/5.0 (Macintosh; U; Intel Mac OS X 10\_6\_1; en-us) AppleWebKit/531.9 (KHTML, like Gecko) Version/4.0.3 Safari/531.9" "-"

phoenix.uascwa.com 206.169.227.226 - - [04/Nov/2009:14:58:40 -0500] "GET /tomcat/Tcsw4.jpg HTTP/1.1" 301 257 www.jmargolin.com "http://www.jmargolin.com/tomcat/tomcat.htm" "Mozilla/5.0 (Macintosh; U; Intel Mac OS X 10\_6\_1; en-us) AppleWebKit/531.9 (KHTML, like Gecko) Version/4.0.3 Safari/531.9" "-"

phoenix.uascwa.com 206.169.227.226 - - [04/Nov/2009:14:58:40 -0500] "GET /tomcat/Tcsw3.jpg HTTP/1.1" 301 257 www.jmargolin.com "http://www.jmargolin.com/tomcat/tomcat.htm" "Mozilla/5.0 (Macintosh; U; Intel Mac OS X 10\_6\_1; en-us) AppleWebKit/531.9 (KHTML, like Gecko) Version/4.0.3 Safari/531.9" "-"

phoenix.uascwa.com 206.169.227.226 - - [04/Nov/2009:14:58:40 -0500] "GET /tomcat/Tcw02.jpg HTTP/1.1" 301 257 www.jmargolin.com "http://www.jmargolin.com/tomcat/tomcat.htm" "Mozilla/5.0 (Macintosh; U; Intel Mac OS X 10\_6\_1; en-us) AppleWebKit/531.9 (KHTML, like Gecko) Version/4.0.3 Safari/531.9" "-"

phoenix.uascwa.com 206.169.227.226 - - [04/Nov/2009:14:58:40 -0500] "GET /tomcat/Tcw06.jpg HTTP/1.1" 301 257 www.jmargolin.com "http://www.jmargolin.com/tomcat/tomcat.htm" "Mozilla/5.0 (Macintosh; U; Intel Mac OS X 10\_6\_1; en-us) AppleWebKit/531.9 (KHTML, like Gecko) Version/4.0.3 Safari/531.9" "-"

phoenix.uascwa.com 206.169.227.226 - - [04/Nov/2009:14:58:40 -0500] "GET /tomcat/Tcw07.jpg HTTP/1.1" 301 257 www.jmargolin.com "http://www.jmargolin.com/tomcat/tomcat.htm" "Mozilla/5.0 (Macintosh; U; Intel Mac OS X 10\_6\_1; en-us) AppleWebKit/531.9 (KHTML, like Gecko) Version/4.0.3 Safari/531.9" "-"

phoenix.uascwa.com 206.169.227.226 - - [04/Nov/2009:14:58:40 -0500] "GET /tomcat/Tcw08.jpg HTTP/1.1" 301 257 www.jmargolin.com "http://www.jmargolin.com/tomcat/tomcat.htm" "Mozilla/5.0 (Macintosh; U; Intel Mac OS X 10\_6\_1; en-us) AppleWebKit/531.9 (KHTML, like Gecko) Version/4.0.3 Safari/531.9" "-"

phoenix.uascwa.com 206.169.227.226 - - [04/Nov/2009:14:58:40 -0500] "GET /tomcat/Tcw04.jpg HTTP/1.1" 301 257 www.jmargolin.com "http://www.jmargolin.com/tomcat/tomcat/tomcat.htm" "Mozilla/5.0 (Macintosh; U; Intel Mac OS X 10\_6\_1; en-us) AppleWebKit/531.9 (KHTML, like Gecko) Version/4.0.3 Safari/531.9" "-"

```
phoenix.uascwa.com 206.169.227.226 - - [04/Nov/2009:14:58:40 -0500] "GET /tomcat/Tcw09.jpg HTTP/1.1" 301 257 www.jmargolin.com "http://www.jmargolin.com/tomcat/tomcat.htm" "Mozilla/5.0 (Macintosh; U; Intel Mac OS X 10_6_1; en-us) AppleWebKit/531.9 (KHTML, like Gecko) Version/4.0.3 Safari/531.9" "-"
```

phoenix.uascwa.com 206.169.227.226 - - [04/Nov/2009:14:58:40 -0500] "GET /tomcat/Tcw10.jpg HTTP/1.1" 301 257 www.jmargolin.com "http://www.jmargolin.com/tomcat/tomcat.htm" "Mozilla/5.0 (Macintosh; U; Intel Mac OS X 10\_6\_1; en-us) AppleWebKit/531.9 (KHTML, like Gecko) Version/4.0.3 Safari/531.9" "-"

phoenix.uascwa.com 206.169.227.226 - - [04/Nov/2009:14:58:40 -0500] "GET /tomcat/Tcw05.jpg HTTP/1.1" 301 257 www.jmargolin.com "http://www.jmargolin.com/tomcat/tomcat.htm" "Mozilla/5.0 (Macintosh; U; Intel Mac OS X 10\_6\_1; en-us) AppleWebKit/531.9 (KHTML, like Gecko) Version/4.0.3 Safari/531.9" "-"

phoenix.uascwa.com 206.169.227.226 - - [04/Nov/2009:15:59:22 -0500] "GET /tomcat/Tcsw2.jpg HTTP/1.1" 301 257 www.jmargolin.com "http://www.jmargolin.com/tomcat/tomcat.htm" "Mozilla/5.0 (Macintosh; U; Intel Mac OS X 10\_6\_1; en-us) AppleWebKit/531.9 (KHTML, like Gecko) Version/4.0.3 Safari/531.9" "-"

phoenix.uascwa.com 206.169.227.226 - - [04/Nov/2009:15:59:22 -0500] "GET /tomcat/Tcw06.jpg HTTP/1.1" 301 257 www.jmargolin.com "http://www.jmargolin.com/tomcat/tomcat.htm" "Mozilla/5.0 (Macintosh; U; Intel Mac OS X 10\_6\_1; en-us) AppleWebKit/531.9 (KHTML, like Gecko) Version/4.0.3 Safari/531.9" "-"

phoenix.uascwa.com 206.169.227.226 - - [04/Nov/2009:15:59:22 -0500] "GET /tomcat/Tcw02.jpg HTTP/1.1" 301 257 www.jmargolin.com "http://www.jmargolin.com/tomcat/tomcat.htm" "Mozilla/5.0 (Macintosh; U; Intel Mac OS X 10\_6\_1; en-us) AppleWebKit/531.9 (KHTML, like Gecko) Version/4.0.3 Safari/531.9" "-"

phoenix.uascwa.com 206.169.227.226 - - [04/Nov/2009:15:59:22 -0500] "GET /tomcat/Tcw01.jpg HTTP/1.1" 301 257 www.jmargolin.com "http://www.jmargolin.com/tomcat/tomcat.htm" "Mozilla/5.0 (Macintosh; U; Intel Mac OS X 10\_6\_1; en-us) AppleWebKit/531.9 (KHTML, like Gecko) Version/4.0.3 Safari/531.9" "-"

phoenix.uascwa.com 206.169.227.226 - - [04/Nov/2009:15:59:22 -0500] "GET /tomcat/Tcsw4.jpg HTTP/1.1" 301 257 www.jmargolin.com "http://www.jmargolin.com/tomcat/tomcat.htm" "Mozilla/5.0 (Macintosh; U; Intel Mac OS X 10\_6\_1; en-us) AppleWebKit/531.9 (KHTML, like Gecko) Version/4.0.3 Safari/531.9" "-"

phoenix.uascwa.com 206.169.227.226 - - [04/Nov/2009:15:59:22 - 0500] "GET /tomcat/Tcsw3.jpg HTTP/1.1" 301 257 www.jmargolin.com "http://www.jmargolin.com/tomcat/tomcat.htm" "Mozilla/5.0 (Macintosh; U; Intel Mac OS X  $10\_6\_1$ ; en-us) AppleWebKit/531.9 (KHTML, like Gecko) Version/4.0.3 Safari/531.9" "-"

phoenix.uascwa.com 206.169.227.226 - - [04/Nov/2009:15:59:22 -0500] "GET /tomcat/Tcw07.jpg HTTP/1.1" 301 257 www.jmargolin.com "http://www.jmargolin.com/tomcat/tomcat.htm" "Mozilla/5.0 (Macintosh; U; Intel Mac OS X 10\_6\_1; en-us) AppleWebKit/531.9 (KHTML, like Gecko) Version/4.0.3 Safari/531.9" "-"

phoenix.uascwa.com 206.169.227.226 - - [04/Nov/2009:15:59:22 -0500] "GET /tomcat/Tcw08.jpg HTTP/1.1" 301 257 www.jmargolin.com "http://www.jmargolin.com/tomcat/tomcat.htm" "Mozilla/5.0 (Macintosh; U; Intel Mac OS X 10\_6\_1; en-us) AppleWebKit/531.9 (KHTML, like Gecko) Version/4.0.3 Safari/531.9" "-"

phoenix.uascwa.com 206.169.227.226 - - [04/Nov/2009:15:59:22 -0500] "GET /tomcat/Tcw04.jpg HTTP/1.1" 301 257 www.jmargolin.com "http://www.jmargolin.com/tomcat/tomcat.htm" "Mozilla/5.0 (Macintosh; U; Intel Mac OS X 10\_6\_1; en-us) AppleWebKit/531.9 (KHTML, like Gecko) Version/4.0.3 Safari/531.9" "-"

phoenix.uascwa.com 206.169.227.226 - - [04/Nov/2009:15:59:22 -0500] "GET /tomcat/Tcw09.jpg HTTP/1.1" 301 257 www.jmargolin.com "http://www.jmargolin.com/tomcat/tomcat.htm" "Mozilla/5.0 (Macintosh; U; Intel Mac OS X 10\_6\_1; en-us) AppleWebKit/531.9 (KHTML, like Gecko) Version/4.0.3 Safari/531.9" "-"

phoenix.uascwa.com 206.169.227.226 - - [04/Nov/2009:15:59:22 -0500] "GET /tomcat/Tcw05.jpg HTTP/1.1" 301 257 www.jmargolin.com "http://www.jmargolin.com/tomcat/tomcat.htm" "Mozilla/5.0 (Macintosh; U; Intel Mac OS X 10\_6\_1; en-us) AppleWebKit/531.9 (KHTML, like Gecko) Version/4.0.3 Safari/531.9" "-"

```
phoenix.uascwa.com 206.169.227.226 - - [04/Nov/2009:15:59:22 -0500] "GET /tomcat/Tcw10.jpg HTTP/1.1" 301 257 www.jmargolin.com "http://www.jmargolin.com/tomcat/tomcat.htm" "Mozilla/5.0 (Macintosh; U; Intel Mac OS X 10_6_1; en-us) AppleWebKit/531.9 (KHTML, like Gecko) Version/4.0.3 Safari/531.9" "-"
```

phoenix.uascwa.com 206.169.227.226 - - [04/Nov/2009:17:28:14 -0500] "GET /tomcat/Tcsw3.jpg HTTP/1.1" 301 257 www.jmargolin.com "http://www.jmargolin.com/tomcat/tomcat.htm" "Mozilla/5.0 (Macintosh; U; Intel Mac OS X 10\_6\_1; en-us) AppleWebKit/531.9 (KHTML, like Gecko) Version/4.0.3 Safari/531.9" "-"

phoenix.uascwa.com 206.169.227.226 - - [04/Nov/2009:17:28:14 -0500] "GET /tomcat/Tcw01.jpg HTTP/1.1" 301 257 www.jmargolin.com "http://www.jmargolin.com/tomcat/tomcat.htm" "Mozilla/5.0 (Macintosh; U; Intel Mac OS X 10\_6\_1; en-us) AppleWebKit/531.9 (KHTML, like Gecko) Version/4.0.3 Safari/531.9" "-"

phoenix.uascwa.com 206.169.227.226 - - [04/Nov/2009:17:28:14 -0500] "GET /tomcat/Tcw02.jpg HTTP/1.1" 301 257 www.jmargolin.com "http://www.jmargolin.com/tomcat/tomcat.htm" "Mozilla/5.0 (Macintosh; U; Intel Mac OS X 10\_6\_1; en-us) AppleWebKit/531.9 (KHTML, like Gecko) Version/4.0.3 Safari/531.9" "-"

phoenix.uascwa.com 206.169.227.226 - - [04/Nov/2009:17:28:14 -0500] "GET /tomcat/Tcsw2.jpg HTTP/1.1" 301 257 www.jmargolin.com "http://www.jmargolin.com/tomcat/tomcat.htm" "Mozilla/5.0 (Macintosh; U; Intel Mac OS X 10\_6\_1; en-us) AppleWebKit/531.9 (KHTML, like Gecko) Version/4.0.3 Safari/531.9" "-"

phoenix.uascwa.com 206.169.227.226 - - [04/Nov/2009:17:28:14 -0500] "GET /tomcat/Tcsw4.jpg HTTP/1.1" 301 257 www.jmargolin.com "http://www.jmargolin.com/tomcat/tomcat.htm" "Mozilla/5.0 (Macintosh; U; Intel Mac OS X 10\_6\_1; en-us) AppleWebKit/531.9 (KHTML, like Gecko) Version/4.0.3 Safari/531.9" "-"

phoenix.uascwa.com 206.169.227.226 - - [04/Nov/2009:17:28:14 -0500] "GET /tomcat/Tcw06.jpg HTTP/1.1" 301 257 www.jmargolin.com "http://www.jmargolin.com/tomcat/tomcat.htm" "Mozilla/5.0 (Macintosh; U; Intel Mac OS X 10\_6\_1; en-us) AppleWebKit/531.9 (KHTML, like Gecko) Version/4.0.3 Safari/531.9" "-"

phoenix.uascwa.com 206.169.227.226 - - [04/Nov/2009:17:28:14 -0500] "GET /tomcat/Tcw07.jpg HTTP/1.1" 301 257 www.jmargolin.com "http://www.jmargolin.com/tomcat/tomcat.htm" "Mozilla/5.0 (Macintosh; U; Intel Mac OS X 10\_6\_1; en-us) AppleWebKit/531.9 (KHTML, like Gecko) Version/4.0.3 Safari/531.9" "-"

phoenix.uascwa.com 206.169.227.226 - - [04/Nov/2009:17:28:14 -0500] "GET /tomcat/Tcw08.jpg HTTP/1.1" 301 257 www.jmargolin.com "http://www.jmargolin.com/tomcat/tomcat.htm" "Mozilla/5.0 (Macintosh; U; Intel Mac OS X 10\_6\_1; en-us) AppleWebKit/531.9 (KHTML, like Gecko) Version/4.0.3 Safari/531.9" "-"

phoenix.uascwa.com 206.169.227.226 - - [04/Nov/2009:17:28:14 -0500] "GET /tomcat/Tcw04.jpg HTTP/1.1" 301 257 www.jmargolin.com "http://www.jmargolin.com/tomcat/tomcat.htm" "Mozilla/5.0 (Macintosh; U; Intel Mac OS X 10\_6\_1; en-us) AppleWebKit/531.9 (KHTML, like Gecko) Version/4.0.3 Safari/531.9" "-"

phoenix.uascwa.com 206.169.227.226 - - [04/Nov/2009:17:28:14 -0500] "GET /tomcat/Tcw09.jpg HTTP/1.1" 301 257 www.jmargolin.com "http://www.jmargolin.com/tomcat/tomcat.htm" "Mozilla/5.0 (Macintosh; U; Intel Mac OS X 10\_6\_1; en-us) AppleWebKit/531.9 (KHTML, like Gecko) Version/4.0.3 Safari/531.9" "-"

phoenix.uascwa.com 206.169.227.226 - - [04/Nov/2009:17:28:14 -0500] "GET /tomcat/Tcw05.jpg HTTP/1.1" 301 257 www.jmargolin.com "http://www.jmargolin.com/tomcat/tomcat.htm" "Mozilla/5.0 (Macintosh; U; Intel Mac OS X 10\_6\_1; en-us) AppleWebKit/531.9 (KHTML, like Gecko) Version/4.0.3 Safari/531.9" "-"

phoenix.uascwa.com 206.169.227.226 - - [04/Nov/2009:17:28:14 -0500] "GET /tomcat/Tcw10.jpg HTTP/1.1" 301 257 www.jmargolin.com "http://www.jmargolin.com/tomcat/tomcat.htm" "Mozilla/5.0 (Macintosh; U; Intel Mac OS X 10\_6\_1; en-us) AppleWebKit/531.9 (KHTML, like Gecko) Version/4.0.3 Safari/531.9" "-"

phoenix.uascwa.com 206.169.227.226 - - [04/Nov/2009:18:55:44 -0500] "GET /tomcat/Tcw06.jpg HTTP/1.1" 301 257 www.jmargolin.com "http://www.jmargolin.com/tomcat/tomcat.htm" "Mozilla/5.0 (Macintosh; U; Intel Mac OS X 10\_6\_1; en-us) AppleWebKit/531.9 (KHTML, like Gecko) Version/4.0.3 Safari/531.9" "-"

```
phoenix.uascwa.com 206.169.227.226 - - [04/Nov/2009:18:55:44 -0500] "GET /tomcat/Tcw01.jpg HTTP/1.1" 301 257 www.jmargolin.com "http://www.jmargolin.com/tomcat/tomcat.htm" "Mozilla/5.0 (Macintosh; U; Intel Mac OS X 10_6_1; en-us) AppleWebKit/531.9 (KHTML, like Gecko) Version/4.0.3 Safari/531.9" "-"
```

phoenix.uascwa.com 206.169.227.226 - - [04/Nov/2009:18:55:44 -0500] "GET /tomcat/Tcw02.jpg HTTP/1.1" 301 257 www.jmargolin.com "http://www.jmargolin.com/tomcat/tomcat.htm" "Mozilla/5.0 (Macintosh; U; Intel Mac OS X 10\_6\_1; en-us) AppleWebKit/531.9 (KHTML, like Gecko) Version/4.0.3 Safari/531.9" "-"

phoenix.uascwa.com 206.169.227.226 - - [04/Nov/2009:18:55:44 -0500] "GET /tomcat/Tcsw2.jpg HTTP/1.1" 301 257 www.jmargolin.com "http://www.jmargolin.com/tomcat/tomcat.htm" "Mozilla/5.0 (Macintosh; U; Intel Mac OS X 10\_6\_1; en-us) AppleWebKit/531.9 (KHTML, like Gecko) Version/4.0.3 Safari/531.9" "-"

phoenix.uascwa.com 206.169.227.226 - - [04/Nov/2009:18:55:44 -0500] "GET /tomcat/Tcsw4.jpg HTTP/1.1" 301 257 www.jmargolin.com "http://www.jmargolin.com/tomcat/tomcat.htm" "Mozilla/5.0 (Macintosh; U; Intel Mac OS X 10\_6\_1; en-us) AppleWebKit/531.9 (KHTML, like Gecko) Version/4.0.3 Safari/531.9" "-"

phoenix.uascwa.com 206.169.227.226 - - [04/Nov/2009:18:55:44 -0500] "GET /tomcat/Tcsw3.jpg HTTP/1.1" 301 257 www.jmargolin.com "http://www.jmargolin.com/tomcat/tomcat.htm" "Mozilla/5.0 (Macintosh; U; Intel Mac OS X 10\_6\_1; en-us) AppleWebKit/531.9 (KHTML, like Gecko) Version/4.0.3 Safari/531.9" "-"

phoenix.uascwa.com 206.169.227.226 - - [04/Nov/2009:18:55:44 -0500] "GET /tomcat/Tcw07.jpg HTTP/1.1" 301 257 www.jmargolin.com "http://www.jmargolin.com/tomcat/tomcat.htm" "Mozilla/5.0 (Macintosh; U; Intel Mac OS X 10\_6\_1; en-us) AppleWebKit/531.9 (KHTML, like Gecko) Version/4.0.3 Safari/531.9" "-"

phoenix.uascwa.com 206.169.227.226 - - [04/Nov/2009:18:55:44 -0500] "GET /tomcat/Tcw09.jpg HTTP/1.1" 301 257 www.jmargolin.com "http://www.jmargolin.com/tomcat/tomcat.htm" "Mozilla/5.0 (Macintosh; U; Intel Mac OS X 10\_6\_1; en-us) AppleWebKit/531.9 (KHTML, like Gecko) Version/4.0.3 Safari/531.9" "-"

phoenix.uascwa.com 206.169.227.226 - - [04/Nov/2009:18:55:44 -0500] "GET /tomcat/Tcw04.jpg HTTP/1.1" 301 257 www.jmargolin.com "http://www.jmargolin.com/tomcat/tomcat.htm" "Mozilla/5.0 (Macintosh; U; Intel Mac OS X 10\_6\_1; en-us) AppleWebKit/531.9 (KHTML, like Gecko) Version/4.0.3 Safari/531.9" "-"

phoenix.uascwa.com 206.169.227.226 - - [04/Nov/2009:18:55:44-0500] "GET /tomcat/Tcw05.jpg HTTP/1.1" 301 257 www.jmargolin.com "http://www.jmargolin.com/tomcat/tomcat.htm" "Mozilla/5.0 (Macintosh; U; Intel Mac OS X  $10\_6\_1$ ; en-us) AppleWebKit/531.9 (KHTML, like Gecko) Version/4.0.3 Safari/531.9" "-"

phoenix.uascwa.com 206.169.227.226 - - [04/Nov/2009:18:55:44 -0500] "GET /tomcat/Tcw08.jpg HTTP/1.1" 301 257 www.jmargolin.com "http://www.jmargolin.com/tomcat/tomcat.htm" "Mozilla/5.0 (Macintosh; U; Intel Mac OS X 10\_6\_1; en-us) AppleWebKit/531.9 (KHTML, like Gecko) Version/4.0.3 Safari/531.9" "-"

phoenix.uascwa.com 206.169.227.226 - - [04/Nov/2009:18:55:45 -0500] "GET /tomcat/Tcw10.jpg HTTP/1.1" 301 257 www.jmargolin.com "http://www.jmargolin.com/tomcat/tomcat.htm" "Mozilla/5.0 (Macintosh; U; Intel Mac OS X 10\_6\_1; en-us) AppleWebKit/531.9 (KHTML, like Gecko) Version/4.0.3 Safari/531.9" "-"

phoenix.uascwa.com 206.169.227.226 - - [05/Nov/2009:13:31:46 -0500] "GET /tomcat/Tcw01.jpg HTTP/1.1" 301 257 www.jmargolin.com "http://www.jmargolin.com/tomcat/tomcat.htm" "Mozilla/5.0 (Macintosh; U; Intel Mac OS X 10\_6\_1; en-us) AppleWebKit/531.9 (KHTML, like Gecko) Version/4.0.3 Safari/531.9" "-"

phoenix.uascwa.com 206.169.227.226 - - [05/Nov/2009:13:31:46 -0500] "GET /tomcat/Tcsw3.jpg HTTP/1.1" 301 257 www.jmargolin.com "http://www.jmargolin.com/tomcat/tomcat.htm" "Mozilla/5.0 (Macintosh; U; Intel Mac OS X 10\_6\_1; en-us) AppleWebKit/531.9 (KHTML, like Gecko) Version/4.0.3 Safari/531.9" "-"

phoenix.uascwa.com 206.169.227.226 - - [05/Nov/2009:13:31:46 -0500] "GET /tomcat/Tcw02.jpg HTTP/1.1" 301 257 www.jmargolin.com "http://www.jmargolin.com/tomcat/tomcat/tomcat.htm" "Mozilla/5.0 (Macintosh; U; Intel Mac OS X 10\_6\_1; en-us) AppleWebKit/531.9 (KHTML, like Gecko) Version/4.0.3 Safari/531.9" "-"

```
phoenix.uascwa.com 206.169.227.226 - - [05/Nov/2009:13:31:46 -0500] "GET /tomcat/Tcsw4.jpg HTTP/1.1" 301 257 www.jmargolin.com "http://www.jmargolin.com/tomcat/tomcat.htm" "Mozilla/5.0 (Macintosh; U; Intel Mac OS X 10_6_1; en-us) AppleWebKit/531.9 (KHTML, like Gecko) Version/4.0.3 Safari/531.9" "-"
```

phoenix.uascwa.com 206.169.227.226 - - [05/Nov/2009:13:31:46 -0500] "GET /tomcat/Tcsw2.jpg HTTP/1.1" 301 257 www.jmargolin.com "http://www.jmargolin.com/tomcat/tomcat.htm" "Mozilla/5.0 (Macintosh; U; Intel Mac OS X 10\_6\_1; en-us) AppleWebKit/531.9 (KHTML, like Gecko) Version/4.0.3 Safari/531.9" "-"

phoenix.uascwa.com 206.169.227.226 - - [05/Nov/2009:13:31:46 -0500] "GET /tomcat/Tcw06.jpg HTTP/1.1" 301 257 www.jmargolin.com "http://www.jmargolin.com/tomcat/tomcat.htm" "Mozilla/5.0 (Macintosh; U; Intel Mac OS X 10\_6\_1; en-us) AppleWebKit/531.9 (KHTML, like Gecko) Version/4.0.3 Safari/531.9" "-"

phoenix.uascwa.com 206.169.227.226 - - [05/Nov/2009:13:31:47 -0500] "GET /tomcat/Tcw07.jpg HTTP/1.1" 301 257 www.jmargolin.com "http://www.jmargolin.com/tomcat/tomcat.htm" "Mozilla/5.0 (Macintosh; U; Intel Mac OS X 10\_6\_1; en-us) AppleWebKit/531.9 (KHTML, like Gecko) Version/4.0.3 Safari/531.9" "-"

phoenix.uascwa.com 206.169.227.226 - - [05/Nov/2009:13:31:47 -0500] "GET /tomcat/Tcw04.jpg HTTP/1.1" 301 257 www.jmargolin.com "http://www.jmargolin.com/tomcat/tomcat.htm" "Mozilla/5.0 (Macintosh; U; Intel Mac OS X 10\_6\_1; en-us) AppleWebKit/531.9 (KHTML, like Gecko) Version/4.0.3 Safari/531.9" "-"

phoenix.uascwa.com 206.169.227.226 - - [05/Nov/2009:13:31:47 -0500] "GET /tomcat/Tcw08.jpg HTTP/1.1" 301 257 www.jmargolin.com "http://www.jmargolin.com/tomcat/tomcat.htm" "Mozilla/5.0 (Macintosh; U; Intel Mac OS X 10\_6\_1; en-us) AppleWebKit/531.9 (KHTML, like Gecko) Version/4.0.3 Safari/531.9" "-"

phoenix.uascwa.com 206.169.227.226 - - [05/Nov/2009:13:31:47 -0500] "GET /tomcat/Tcw09.jpg HTTP/1.1" 301 257 www.jmargolin.com "http://www.jmargolin.com/tomcat/tomcat.htm" "Mozilla/5.0 (Macintosh; U; Intel Mac OS X 10\_6\_1; en-us) AppleWebKit/531.9 (KHTML, like Gecko) Version/4.0.3 Safari/531.9" "-"

phoenix.uascwa.com 206.169.227.226 - - [05/Nov/2009:13:31:47 -0500] "GET /tomcat/Tcw05.jpg HTTP/1.1" 301 257 www.jmargolin.com "http://www.jmargolin.com/tomcat/tomcat.htm" "Mozilla/5.0 (Macintosh; U; Intel Mac OS X 10\_6\_1; en-us) AppleWebKit/531.9 (KHTML, like Gecko) Version/4.0.3 Safari/531.9" "-"

phoenix.uascwa.com 206.169.227.226 - - [05/Nov/2009:13:31:47-0500] "GET /tomcat/Tcw10.jpg HTTP/1.1" 301 257 www.jmargolin.com "http://www.jmargolin.com/tomcat/tomcat.htm" "Mozilla/5.0 (Macintosh; U; Intel Mac OS X 10\_6\_1; en-us) AppleWebKit/531.9 (KHTML, like Gecko) Version/4.0.3 Safari/531.9" "-"

phoenix.uascwa.com 206.169.227.226 - - [05/Nov/2009:16:20:22 -0500] "GET /tomcat/Tcw01.jpg HTTP/1.1" 301 257 www.jmargolin.com "http://www.jmargolin.com/tomcat/tomcat.htm" "Mozilla/5.0 (Macintosh; U; Intel Mac OS X 10\_6\_1; en-us) AppleWebKit/531.9 (KHTML, like Gecko) Version/4.0.3 Safari/531.9" "-"

phoenix.uascwa.com 206.169.227.226 - - [05/Nov/2009:16:20:22 -0500] "GET /tomcat/Tcsw4.jpg HTTP/1.1" 301 257 www.jmargolin.com "http://www.jmargolin.com/tomcat/tomcat.htm" "Mozilla/5.0 (Macintosh; U; Intel Mac OS X 10\_6\_1; en-us) AppleWebKit/531.9 (KHTML, like Gecko) Version/4.0.3 Safari/531.9" "-"

phoenix.uascwa.com 206.169.227.226 - - [05/Nov/2009:16:20:22 -0500] "GET /tomcat/Tcw02.jpg HTTP/1.1" 301 257 www.jmargolin.com "http://www.jmargolin.com/tomcat/tomcat.htm" "Mozilla/5.0 (Macintosh; U; Intel Mac OS X 10\_6\_1; en-us) AppleWebKit/531.9 (KHTML, like Gecko) Version/4.0.3 Safari/531.9" "-"

phoenix.uascwa.com 206.169.227.226 - - [05/Nov/2009:16:20:22 -0500] "GET /tomcat/Tcsw3.jpg HTTP/1.1" 301 257 www.jmargolin.com "http://www.jmargolin.com/tomcat/tomcat.htm" "Mozilla/5.0 (Macintosh; U; Intel Mac OS X 10\_6\_1; en-us) AppleWebKit/531.9 (KHTML, like Gecko) Version/4.0.3 Safari/531.9" "-"

phoenix.uascwa.com 206.169.227.226 - - [05/Nov/2009:16:20:22 -0500] "GET /tomcat/Tcw06.jpg HTTP/1.1" 301 257 www.jmargolin.com "http://www.jmargolin.com/tomcat/tomcat.htm" "Mozilla/5.0 (Macintosh; U; Intel Mac OS X 10\_6\_1; en-us) AppleWebKit/531.9 (KHTML, like Gecko) Version/4.0.3 Safari/531.9" "-"

```
phoenix.uascwa.com 206.169.227.226 - - [05/Nov/2009:16:20:22 -0500] "GET /tomcat/Tcsw2.jpg HTTP/1.1" 301 257 www.jmargolin.com "http://www.jmargolin.com/tomcat/tomcat.htm" "Mozilla/5.0 (Macintosh; U; Intel Mac OS X 10_6_1; en-us) AppleWebKit/531.9 (KHTML, like Gecko) Version/4.0.3 Safari/531.9" "-"
```

phoenix.uascwa.com 206.169.227.226 - - [05/Nov/2009:16:20:22 -0500] "GET /tomcat/Tcw07.jpg HTTP/1.1" 301 257 www.jmargolin.com "http://www.jmargolin.com/tomcat/tomcat.htm" "Mozilla/5.0 (Macintosh; U; Intel Mac OS X 10\_6\_1; en-us) AppleWebKit/531.9 (KHTML, like Gecko) Version/4.0.3 Safari/531.9" "-"

phoenix.uascwa.com 206.169.227.226 - - [05/Nov/2009:16:20:23 -0500] "GET /tomcat/Tcw08.jpg HTTP/1.1" 301 257 www.jmargolin.com "http://www.jmargolin.com/tomcat/tomcat.htm" "Mozilla/5.0 (Macintosh; U; Intel Mac OS X 10\_6\_1; en-us) AppleWebKit/531.9 (KHTML, like Gecko) Version/4.0.3 Safari/531.9" "-"

phoenix.uascwa.com 206.169.227.226 - - [05/Nov/2009:16:20:23 -0500] "GET /tomcat/Tcw04.jpg HTTP/1.1" 301 257 www.jmargolin.com "http://www.jmargolin.com/tomcat/tomcat.htm" "Mozilla/5.0 (Macintosh; U; Intel Mac OS X 10\_6\_1; en-us) AppleWebKit/531.9 (KHTML, like Gecko) Version/4.0.3 Safari/531.9" "-"

phoenix.uascwa.com 206.169.227.226 - - [05/Nov/2009:16:20:23 -0500] "GET /tomcat/Tcw09.jpg HTTP/1.1" 301 257 www.jmargolin.com "http://www.jmargolin.com/tomcat/tomcat.htm" "Mozilla/5.0 (Macintosh; U; Intel Mac OS X 10\_6\_1; en-us) AppleWebKit/531.9 (KHTML, like Gecko) Version/4.0.3 Safari/531.9" "-"

phoenix.uascwa.com 206.169.227.226 - - [05/Nov/2009:16:20:23 -0500] "GET /tomcat/Tcw05.jpg HTTP/1.1" 301 257 www.jmargolin.com "http://www.jmargolin.com/tomcat/tomcat.htm" "Mozilla/5.0 (Macintosh; U; Intel Mac OS X 10\_6\_1; en-us) AppleWebKit/531.9 (KHTML, like Gecko) Version/4.0.3 Safari/531.9" "-"

phoenix.uascwa.com 206.169.227.226 - - [05/Nov/2009:16:20:23 -0500] "GET /tomcat/Tcw10.jpg HTTP/1.1" 301 257 www.jmargolin.com "http://www.jmargolin.com/tomcat/tomcat.htm" "Mozilla/5.0 (Macintosh; U; Intel Mac OS X 10\_6\_1; en-us) AppleWebKit/531.9 (KHTML, like Gecko) Version/4.0.3 Safari/531.9" "-"

phoenix.uascwa.com 206.169.227.226 - - [05/Nov/2009:17:28:20 -0500] "GET /tomcat/Tcw06.jpg HTTP/1.1" 301 257 www.jmargolin.com "http://www.jmargolin.com/tomcat/tomcat.htm" "Mozilla/5.0 (Macintosh; U; Intel Mac OS X 10\_6\_1; en-us) AppleWebKit/531.9 (KHTML, like Gecko) Version/4.0.3 Safari/531.9" "-"

phoenix.uascwa.com 206.169.227.226 -- [05/Nov/2009:17:28:20 -0500] "GET /tomcat/Tcw02.jpg HTTP/1.1" 301 257 www.jmargolin.com "http://www.jmargolin.com/tomcat/tomcat.htm" "Mozilla/5.0 (Macintosh; U; Intel Mac OS X  $10_6_1$ ; en-us) AppleWebKit/531.9 (KHTML, like Gecko) Version/4.0.3 Safari/531.9" "-"

phoenix.uascwa.com 206.169.227.226 - - [05/Nov/2009:17:28:20 -0500] "GET /tomcat/Tcsw2.jpg HTTP/1.1" 301 257 www.jmargolin.com "http://www.jmargolin.com/tomcat/tomcat.htm" "Mozilla/5.0 (Macintosh; U; Intel Mac OS X 10\_6\_1; en-us) AppleWebKit/531.9 (KHTML, like Gecko) Version/4.0.3 Safari/531.9" "-"

phoenix.uascwa.com 206.169.227.226 - - [05/Nov/2009:17:28:20 -0500] "GET /tomcat/Tcsw4.jpg HTTP/1.1" 301 257 www.jmargolin.com "http://www.jmargolin.com/tomcat/tomcat.htm" "Mozilla/5.0 (Macintosh; U; Intel Mac OS X 10\_6\_1; en-us) AppleWebKit/531.9 (KHTML, like Gecko) Version/4.0.3 Safari/531.9" "-"

phoenix.uascwa.com 206.169.227.226 - - [05/Nov/2009:17:28:20 -0500] "GET /tomcat/Tcw01.jpg HTTP/1.1" 301 257 www.jmargolin.com "http://www.jmargolin.com/tomcat/tomcat.htm" "Mozilla/5.0 (Macintosh; U; Intel Mac OS X 10\_6\_1; en-us) AppleWebKit/531.9 (KHTML, like Gecko) Version/4.0.3 Safari/531.9" "-"

phoenix.uascwa.com 206.169.227.226 - - [05/Nov/2009:17:28:20 -0500] "GET /tomcat/Tcsw3.jpg HTTP/1.1" 301 257 www.jmargolin.com "http://www.jmargolin.com/tomcat/tomcat.htm" "Mozilla/5.0 (Macintosh; U; Intel Mac OS X 10\_6\_1; en-us) AppleWebKit/531.9 (KHTML, like Gecko) Version/4.0.3 Safari/531.9" "-"

phoenix.uascwa.com 206.169.227.226 - - [05/Nov/2009:17:28:20 -0500] "GET /tomcat/Tcw07.jpg HTTP/1.1" 301 257 www.jmargolin.com "http://www.jmargolin.com/tomcat/tomcat.htm" "Mozilla/5.0 (Macintosh; U; Intel Mac OS X 10\_6\_1; en-us) AppleWebKit/531.9 (KHTML, like Gecko) Version/4.0.3 Safari/531.9" "-"

```
phoenix.uascwa.com 206.169.227.226 - - [05/Nov/2009:17:28:20 -0500] "GET /tomcat/Tcw04.jpg HTTP/1.1" 301 257 www.jmargolin.com "http://www.jmargolin.com/tomcat/tomcat.htm" "Mozilla/5.0 (Macintosh; U; Intel Mac OS X 10_6_1; en-us) AppleWebKit/531.9 (KHTML, like Gecko) Version/4.0.3 Safari/531.9" "-"
```

phoenix.uascwa.com 206.169.227.226 - - [05/Nov/2009:17:28:20 -0500] "GET /tomcat/Tcw08.jpg HTTP/1.1" 301 257 www.jmargolin.com "http://www.jmargolin.com/tomcat/tomcat.htm" "Mozilla/5.0 (Macintosh; U; Intel Mac OS X 10\_6\_1; en-us) AppleWebKit/531.9 (KHTML, like Gecko) Version/4.0.3 Safari/531.9" "-"

phoenix.uascwa.com 206.169.227.226 - - [05/Nov/2009:17:28:20 -0500] "GET /tomcat/Tcw09.jpg HTTP/1.1" 301 257 www.jmargolin.com "http://www.jmargolin.com/tomcat/tomcat.htm" "Mozilla/5.0 (Macintosh; U; Intel Mac OS X 10\_6\_1; en-us) AppleWebKit/531.9 (KHTML, like Gecko) Version/4.0.3 Safari/531.9" "-"

phoenix.uascwa.com 206.169.227.226 - - [05/Nov/2009:17:28:20 -0500] "GET /tomcat/Tcw10.jpg HTTP/1.1" 301 257 www.jmargolin.com "http://www.jmargolin.com/tomcat/tomcat.htm" "Mozilla/5.0 (Macintosh; U; Intel Mac OS X 10\_6\_1; en-us) AppleWebKit/531.9 (KHTML, like Gecko) Version/4.0.3 Safari/531.9" "-"

phoenix.uascwa.com 206.169.227.226 - - [05/Nov/2009:17:28:20 -0500] "GET /tomcat/Tcw05.jpg HTTP/1.1" 301 257 www.jmargolin.com "http://www.jmargolin.com/tomcat/tomcat.htm" "Mozilla/5.0 (Macintosh; U; Intel Mac OS X 10\_6\_1; en-us) AppleWebKit/531.9 (KHTML, like Gecko) Version/4.0.3 Safari/531.9" "-"

phoenix.uascwa.com 206.169.227.226 - - [06/Nov/2009:11:22:42 -0500] "GET /tomcat/Tcw06.jpg HTTP/1.1" 301 257 www.jmargolin.com "http://www.jmargolin.com/tomcat/tomcat.htm" "Mozilla/5.0 (Macintosh; U; Intel Mac OS X 10\_6\_1; en-us) AppleWebKit/531.9 (KHTML, like Gecko) Version/4.0.3 Safari/531.9" "-"

phoenix.uascwa.com 206.169.227.226 - - [06/Nov/2009:11:22:42 -0500] "GET /tomcat/Tcsw4.jpg HTTP/1.1" 301 257 www.jmargolin.com "http://www.jmargolin.com/tomcat/tomcat.htm" "Mozilla/5.0 (Macintosh; U; Intel Mac OS X 10\_6\_1; en-us) AppleWebKit/531.9 (KHTML, like Gecko) Version/4.0.3 Safari/531.9" "-"

phoenix.uascwa.com 206.169.227.226 - - [06/Nov/2009:11:22:42 -0500] "GET /tomcat/Tcsw2.jpg HTTP/1.1" 301 257 www.jmargolin.com "http://www.jmargolin.com/tomcat/tomcat.htm" "Mozilla/5.0 (Macintosh; U; Intel Mac OS X 10\_6\_1; en-us) AppleWebKit/531.9 (KHTML, like Gecko) Version/4.0.3 Safari/531.9" "-"

phoenix.uascwa.com 206.169.227.226 - - [06/Nov/2009:11:22:42-0500] "GET /tomcat/Tcw01.jpg HTTP/1.1" 301 257 www.jmargolin.com "http://www.jmargolin.com/tomcat/tomcat.htm" "Mozilla/5.0 (Macintosh; U; Intel Mac OS X 10\_6\_1; en-us) AppleWebKit/531.9 (KHTML, like Gecko) Version/4.0.3 Safari/531.9" "-"

phoenix.uascwa.com 206.169.227.226 - - [06/Nov/2009:11:22:42 -0500] "GET /tomcat/Tcw02.jpg HTTP/1.1" 301 257 www.jmargolin.com "http://www.jmargolin.com/tomcat/tomcat.htm" "Mozilla/5.0 (Macintosh; U; Intel Mac OS X 10\_6\_1; en-us) AppleWebKit/531.9 (KHTML, like Gecko) Version/4.0.3 Safari/531.9" "-"

phoenix.uascwa.com 206.169.227.226 - - [06/Nov/2009:11:22:42 -0500] "GET /tomcat/Tcsw3.jpg HTTP/1.1" 301 257 www.jmargolin.com "http://www.jmargolin.com/tomcat/tomcat.htm" "Mozilla/5.0 (Macintosh; U; Intel Mac OS X 10\_6\_1; en-us) AppleWebKit/531.9 (KHTML, like Gecko) Version/4.0.3 Safari/531.9" "-"

phoenix.uascwa.com 206.169.227.226 - - [06/Nov/2009:11:22:43 -0500] "GET /tomcat/Tcw04.jpg HTTP/1.1" 301 257 www.jmargolin.com "http://www.jmargolin.com/tomcat/tomcat.htm" "Mozilla/5.0 (Macintosh; U; Intel Mac OS X 10\_6\_1; en-us) AppleWebKit/531.9 (KHTML, like Gecko) Version/4.0.3 Safari/531.9" "-"

phoenix.uascwa.com 206.169.227.226 - - [06/Nov/2009:11:22:43 -0500] "GET /tomcat/Tcw08.jpg HTTP/1.1" 301 257 www.jmargolin.com "http://www.jmargolin.com/tomcat/tomcat.htm" "Mozilla/5.0 (Macintosh; U; Intel Mac OS X 10\_6\_1; en-us) AppleWebKit/531.9 (KHTML, like Gecko) Version/4.0.3 Safari/531.9" "-"

phoenix.uascwa.com 206.169.227.226 - - [06/Nov/2009:11:22:43 -0500] "GET /tomcat/Tcw09.jpg HTTP/1.1" 301 257 www.jmargolin.com "http://www.jmargolin.com/tomcat/tomcat/tomcat.htm" "Mozilla/5.0 (Macintosh; U; Intel Mac OS X 10\_6\_1; en-us) AppleWebKit/531.9 (KHTML, like Gecko) Version/4.0.3 Safari/531.9" "-"

phoenix.uascwa.com 206.169.227.226 - - [06/Nov/2009:11:22:43 -0500] "GET /tomcat/Tcw07.jpg HTTP/1.1" 301 257 www.jmargolin.com "http://www.jmargolin.com/tomcat/tomcat.htm" "Mozilla/5.0 (Macintosh; U; Intel Mac OS X 10\_6\_1; en-us) AppleWebKit/531.9 (KHTML, like Gecko) Version/4.0.3 Safari/531.9" "-"

phoenix.uascwa.com 206.169.227.226 - - [06/Nov/2009:11:22:43 -0500] "GET /tomcat/Tcw05.jpg HTTP/1.1" 301 257 www.jmargolin.com "http://www.jmargolin.com/tomcat/tomcat.htm" "Mozilla/5.0 (Macintosh; U; Intel Mac OS X 10\_6\_1; en-us) AppleWebKit/531.9 (KHTML, like Gecko) Version/4.0.3 Safari/531.9" "-"

phoenix.uascwa.com 206.169.227.226 - - [06/Nov/2009:11:22:43 -0500] "GET /tomcat/Tcw10.jpg HTTP/1.1" 301 257 www.jmargolin.com "http://www.jmargolin.com/tomcat/tomcat.htm" "Mozilla/5.0 (Macintosh; U; Intel Mac OS X 10\_6\_1; en-us) AppleWebKit/531.9 (KHTML, like Gecko) Version/4.0.3 Safari/531.9" "-"

#### **Sutin Thayer - 2009**

mail.sutinfirm.com - - [02/Feb/2009:11:26:18 -0500] "GET /svr/auvsi\_response\_index.htm HTTP/1.0" 200 2673 "-" "Mozilla/4.0 (compatible; MSIE 7.0; Windows NT 5.1; .NET CLR 1.1.4322; .NET CLR 2.0.50727)"

mail.sutinfirm.com - - [02/Feb/2009:11:26:59 -0500] "GET /svr/auvsi\_answer.pdf HTTP/1.0" 200 190827 "http://www.jmargolin.com/svr/auvsi\_response\_index.htm" "Mozilla/4.0 (compatible; MSIE 7.0; Windows NT 5.1; .NET CLR 1.1.4322; .NET CLR 2.0.50727)"

mail.sutinfirm.com - - [02/Feb/2009:11:27:06 -0500] "GET /svr/auvsi\_answer.pdf HTTP/1.0" 206 1409906 "-" "Mozilla/4.0 (compatible; MSIE 7.0; Windows NT 5.1; .NET CLR 1.1.4322; .NET CLR 2.0.50727)"

mail.sutinfirm.com - - [02/Feb/2009:14:52:55 -0500] "GET /svr/auvsi\_response\_index.htm HTTP/1.0" 304 - "-" "Mozilla/4.0 (compatible; MSIE 7.0; Windows NT 5.1; .NET CLR 1.1.4322; .NET CLR 2.0.50727)"

mail.sutinfirm.com - - [02/Feb/2009:15:08:08 -0500] "GET /svr/auvsi\_answer\_summary.pdf HTTP/1.0" 200 339852 "http://www.jmargolin.com/svr/auvsi\_response\_index.htm" "Mozilla/4.0 (compatible; MSIE 7.0; Windows NT 5.1; .NET CLR 1.1.4322; .NET CLR 2.0.50727)"

mail.sutinfirm.com - - [02/Feb/2009:15:08:13 -0500] "GET /svr/auvsi\_answer\_summary.pdf HTTP/1.0" 206 804307 "-" "Mozilla/4.0 (compatible; MSIE 7.0; Windows NT 5.1; .NET CLR 1.1.4322; .NET CLR 2.0.50727)"

mail.sutinfirm.com - - [02/Feb/2009:15:11:42 -0500] "GET /svr/auvsi\_response\_index.htm HTTP/1.0" 200 2673 "-" "Mozilla/4.0 (compatible; MSIE 7.0; Windows NT 5.1; .NET CLR 1.1.4322; .NET CLR 2.0.50727)"

mail.sutinfirm.com - - [02/Feb/2009:15:11:43 -0500] "GET /favicon.ico HTTP/1.0" 404 - "-" "Mozilla/4.0 (compatible; MSIE 7.0; Windows NT 5.1; .NET CLR 1.1.4322; .NET CLR 2.0.50727)"

mail.sutinfirm.com - - [02/Feb/2009:15:11:58 -0500] "GET /svr/auvsi\_answer.pdf HTTP/1.0" 200 95927 "http://www.jmargolin.com/svr/auvsi\_response\_index.htm" "Mozilla/4.0 (compatible; MSIE 7.0; Windows NT 5.1; .NET CLR 1.1.4322; .NET CLR 2.0.50727)"

mail.sutinfirm.com - - [02/Feb/2009:15:12:06 -0500] "GET /svr/auvsi\_answer.pdf HTTP/1.0" 206 1485826 "-" "Mozilla/4.0 (compatible; MSIE 7.0; Windows NT 5.1; .NET CLR 1.1.4322; .NET CLR 2.0.50727)"

mail.sutinfirm.com - - [02/Feb/2009:15:12:50 -0500] "GET /svr/auvsi\_answer\_summary.pdf HTTP/1.0" 200 44829 "http://www.jmargolin.com/svr/auvsi\_response\_index.htm" "Mozilla/4.0 (compatible; MSIE 7.0; Windows NT 5.1; .NET CLR 1.1.4322; .NET CLR 2.0.50727)"

mail.sutinfirm.com - - [02/Feb/2009:15:12:57 -0500] "GET /svr/auvsi\_answer\_summary.pdf HTTP/1.0" 206 877307 "-" "Mozilla/4.0 (compatible; MSIE 7.0; Windows NT 5.1; .NET CLR 1.1.4322; .NET CLR 2.0.50727)"

mail.sutinfirm.com - - [05/Feb/2009:13:37:43 -0500] "GET /svr/auvsi\_response\_index.htm HTTP/1.0" 200 2673 "-" "Mozilla/4.0 (compatible; MSIE 7.0; Windows NT 5.1; .NET CLR 1.1.4322; .NET CLR 2.0.50727)"

mail.sutinfirm.com - - [05/Feb/2009:13:37:48 -0500] "GET /svr/auvsi\_answer.htm HTTP/1.0" 200 392069 "http://www.jmargolin.com/svr/auvsi\_response\_index.htm" "Mozilla/4.0 (compatible; MSIE 7.0; Windows NT 5.1; .NET CLR 1.1.4322; .NET CLR 2.0.50727)"

mail.sutinfirm.com - - [05/Feb/2009:13:37:49 -0500] "GET /svr/auvsi\_answer\_files/image001.jpg HTTP/1.0" 200 218819 "-" "Mozilla/4.0 (compatible; MSIE 7.0; Windows NT 5.1; .NET CLR 1.1.4322; .NET CLR 2.0.50727)"

mail.sutinfirm.com - - [05/Feb/2009:13:37:50 -0500] "GET /svr/auvsi\_answer\_files/image002.jpg HTTP/1.0" 200 62548 "-" "Mozilla/4.0 (compatible; MSIE 7.0; Windows NT 5.1; .NET CLR 1.1.4322; .NET CLR 2.0.50727)"

mail.sutinfirm.com - - [05/Feb/2009:13:37:50 -0500] "GET /svr/auvsi\_answer\_files/image004.jpg HTTP/1.0" 200 83268 "-" "Mozilla/4.0 (compatible; MSIE 7.0; Windows NT 5.1; .NET CLR 1.1.4322; .NET CLR 2.0.50727)"

mail.sutinfirm.com - - [05/Feb/2009:13:37:51 -0500] "GET /svr/auvsi\_answer\_files/image006.jpg HTTP/1.0" 200 9933 "-" "Mozilla/4.0 (compatible; MSIE 7.0; Windows NT 5.1; .NET CLR 1.1.4322; .NET CLR 2.0.50727)"

mail.sutinfirm.com - - [05/Feb/2009:13:37:51 -0500] "GET /svr/auvsi\_answer\_files/image008.jpg HTTP/1.0" 200 43908 "-" "Mozilla/4.0 (compatible; MSIE 7.0; Windows NT 5.1; .NET CLR 1.1.4322; .NET CLR 2.0.50727)"

mail.sutinfirm.com - - [05/Feb/2009:13:37:51 -0500] "GET /svr/auvsi\_answer\_files/image010.jpg HTTP/1.0" 200 6850 "-" "Mozilla/4.0 (compatible; MSIE 7.0; Windows NT 5.1; .NET CLR 1.1.4322; .NET CLR 2.0.50727)"

mail.sutinfirm.com - - [05/Feb/2009:13:37:52 -0500] "GET /svr/auvsi\_answer\_files/image012.png HTTP/1.0" 200 138263 "-" "Mozilla/4.0 (compatible; MSIE 7.0; Windows NT 5.1; .NET CLR 1.1.4322; .NET CLR 2.0.50727)"

mail.sutinfirm.com - - [05/Feb/2009:13:37:52 -0500] "GET /svr/auvsi\_answer\_files/image014.png HTTP/1.0" 200 218115 "-" "Mozilla/4.0 (compatible; MSIE 7.0; Windows NT 5.1; .NET CLR 1.1.4322; .NET CLR 2.0.50727)"

mail.sutinfirm.com - - [05/Feb/2009:13:37:52 -0500] "GET /svr/auvsi\_answer\_files/image016.png HTTP/1.0" 200 39930 "-" "Mozilla/4.0 (compatible; MSIE 7.0; Windows NT 5.1; .NET CLR 1.1.4322; .NET CLR 2.0.50727)"

mail.sutinfirm.com - - [05/Feb/2009:13:37:53 -0500] "GET /svr/auvsi\_answer\_files/image018.jpg HTTP/1.0" 200 14777 "-" "Mozilla/4.0 (compatible; MSIE 7.0; Windows NT 5.1; .NET CLR 1.1.4322; .NET CLR 2.0.50727)"

mail.sutinfirm.com - - [05/Feb/2009:13:37:53 -0500] "GET /svr/auvsi\_answer\_files/image022.jpg HTTP/1.0" 200 9944 "-" "Mozilla/4.0 (compatible; MSIE 7.0; Windows NT 5.1; .NET CLR 1.1.4322; .NET CLR 2.0.50727)"

mail.sutinfirm.com - - [05/Feb/2009:13:37:53 -0500] "GET /svr/auvsi\_answer\_files/image020.jpg HTTP/1.0" 200 26792 "-" "Mozilla/4.0 (compatible; MSIE 7.0; Windows NT 5.1; .NET CLR 1.1.4322; .NET CLR 2.0.50727)"

mail.sutinfirm.com - - [05/Feb/2009:13:37:53 -0500] "GET /svr/auvsi\_answer\_files/image024.jpg HTTP/1.0" 200 35385 "-" "Mozilla/4.0 (compatible; MSIE 7.0; Windows NT 5.1; .NET CLR 1.1.4322; .NET CLR 2.0.50727)"

mail.sutinfirm.com - - [05/Feb/2009:13:37:53 -0500] "GET /svr/auvsi\_answer\_files/image025.jpg HTTP/1.0" 200 28933 "-" "Mozilla/4.0 (compatible; MSIE 7.0; Windows NT 5.1; .NET CLR 1.1.4322; .NET CLR 2.0.50727)"

mail.sutinfirm.com - - [05/Feb/2009:13:38:03 -0500] "GET /svr/refs/ref39\_ris.pdf HTTP/1.0" 200 327545 "http://www.jmargolin.com/svr/auvsi\_answer.htm" "Mozilla/4.0 (compatible; MSIE 7.0; Windows NT 5.1; .NET CLR 1.1.4322; .NET CLR 2.0.50727)"

### Case 3:09-cv-00421-LRH-VPC Document 16-5 Filed 12/22/09 Page 128 of 136

mail.sutinfirm.com 207.114.136.186 - - [02/Mar/2009:18:45:16 -0500] "GET /svr/auvsi\_response\_index.htm HTTP/1.0" 200 2673 www.jmargolin.com "-" "Mozilla/4.0 (compatible; MSIE 7.0; Windows NT 5.1; .NET CLR 1.1.4322)" "-"

mail.sutinfirm.com 207.114.136.186 - - [02/Mar/2009:18:45:17 -0500] "GET /favicon.ico HTTP/1.0" 404 2295 www.jmargolin.com "-" "Mozilla/4.0 (compatible; MSIE 7.0; Windows NT 5.1; .NET CLR 1.1.4322)" "-"

mail.sutinfirm.com 207.114.136.186 - - [02/Mar/2009:18:45:43 -0500] "GET /svr/auvsi\_answer.pdf HTTP/1.0" 200 329674 www.jmargolin.com "http://www.jmargolin.com/svr/auvsi\_response\_index.htm" "Mozilla/4.0 (compatible; MSIE 7.0; Windows NT 5.1; .NET CLR 1.1.4322)" "-"

mail.sutinfirm.com 207.114.136.186 - - [02/Mar/2009:18:45:51 -0500] "GET /svr/auvsi\_answer.pdf HTTP/1.0" 206 1401644 www.jmargolin.com "-" "Mozilla/4.0 (compatible; MSIE 7.0; Windows NT 5.1; .NET CLR 1.1.4322)" "-"

mail.sutinfirm.com 207.114.136.186 - - [02/Nov/2009:19:35:58 -0500] "GET / HTTP/1.0" 200 16200 www.jmargolin.com "http://www.google.com/search?hl=en&source=hp&q=jmargolin&aq=f&oq=&aqi=&rlz=1R2ADFA\_enUS342" "Mozilla/4.0 (compatible; MSIE 7.0; Windows NT 5.1; GTB6; .NET CLR 1.1.4322; .NET CLR 2.0.50727; .NET CLR 3.0.4506.2152; .NET CLR 3.5.30729)" "-"

mail.sutinfirm.com 207.114.136.186 - - [02/Nov/2009:19:35:58 -0500] "GET /tinc?key=oGY0QYHE HTTP/1.0" 200 1450 www.jmargolin.com "http://www.jmargolin.com/" "Mozilla/4.0 (compatible; MSIE 7.0; Windows NT 5.1; GTB6; .NET CLR 1.1.4322; .NET CLR 2.0.50727; .NET CLR 3.0.4506.2152; .NET CLR 3.5.30729)" "-"

mail.sutinfirm.com 207.114.136.186 - - [02/Nov/2009:19:35:58 -0500] "GET /favicon.ico HTTP/1.0" 404 2295 www.jmargolin.com "-" "Mozilla/4.0 (compatible; MSIE 7.0; Windows NT 5.1; GTB6; .NET CLR 1.1.4322; .NET CLR 2.0.50727; .NET CLR 3.0.4506.2152; .NET CLR 3.5.30729)" "-"

mail.sutinfirm.com 207.114.136.186 - - [02/Nov/2009:20:10:53 -0500] "GET /svr/auvsi\_response\_index.htm HTTP/1.0" 200 2673 www.jmargolin.com "http://www.jmargolin.com/" "Mozilla/4.0 (compatible; MSIE 7.0; Windows NT 5.1; GTB6; .NET CLR 1.1.4322; .NET CLR 2.0.50727; .NET CLR 3.0.4506.2152; .NET CLR 3.5.30729)" "-"

mail.sutinfirm.com 207.114.136.186 - - [02/Nov/2009:20:11:13 -0500] "GET /svr/auvsi\_answer.pdf HTTP/1.0" 200 268354 www.jmargolin.com "http://www.jmargolin.com/svr/auvsi\_response\_index.htm" "Mozilla/4.0 (compatible; MSIE 7.0; Windows NT 5.1; GTB6; .NET CLR 1.1.4322; .NET CLR 2.0.50727; .NET CLR 3.0.4506.2152; .NET CLR 3.5.30729)" "-"

mail.sutinfirm.com 207.114.136.186 - - [02/Nov/2009:20:11:18 -0500] "GET /svr/auvsi\_answer.pdf HTTP/1.0" 206 1478379 www.jmargolin.com "-" "Mozilla/4.0 (compatible; MSIE 7.0; Windows NT 5.1; GTB6; .NET CLR 1.1.4322; .NET CLR 2.0.50727; .NET CLR 3.0.4506.2152; .NET CLR 3.5.30729)" "-"

## Exhibit 37

Exhibit 37

Excerpt from **TomCat - Atari's Last XY Game** by Jed Margolin www.jmargolin.com/tomcat/tomcat.htm

### A New Chapter in TomCat History

Last year I was dragged into a nasty patent lawsuit (UNIVERSAL AVIONICS SYSTEMS CORPORATION vs. OPTIMA TECHNOLOGY GROUP, Inc., et al., No. 07-CV-00588-RC IN THE UNITED STATES DISTRICT COURT FOR THE DISTRICT OF ARIZONA) involving the aerospace patents I assigned to Optima Technology Group.

Although I cannot talk about the settlement, I can still talk about the case, and as a result of the case there is a new chapter in TomCat history.

In UNIVERSAL AVIONICS SYSTEMS CORPORATION'S FIRST REQUEST FOR PRODUCTION OF DOCUMENTS AND THINGS TO DEFENDANT OPTIMA TECHNOLOGY GROUP, INC. there was a list of 94 items that they wanted. Here is one of them:

84. All documents and things which relate or refer to the TomCat videogame product designed and/or developed by Atari.

Previously, in Paragraph 8, they defined who they meant by "Atari":

8. "Atari" shall mean Atari Games Corporation and any of its agents, employees, shareholders, officers, former employees, former officers, directors, subsidiaries, parent corporations, attorneys or other persons or entities acting on its behalf.

In Paragraph 84, when they said they wanted "All documents and things which relate or refer to the TomCat videogame product designed and/or developed by Atari," the "things" part really meant "things." They wanted my TomCat game and all spare parts for it.

I explained through our attorneys that TomCat was a prototype, it had not been designed to be shipped, and that unless some very special precautions were taken, shipping it to Tucson would destroy the game. I also explained that I had the only TomCat game in existence unless someone had put one together from parts salvaged when Atari Games was shut down.

I was told that Universal didn't care; they wanted the game and would subpoena it if I didn't hand it over voluntarily.

Why did Universal want my TomCat game?

I can only think of two reasons.

I will call the first one the *TomCat Hypothesis*. Here's how it goes:

1. I had actually developed the invention claimed in <u>U.S. Patent 5,566,073 Pilot Aid Using a Synthetic Environment</u> in the 1980s while I was at Atari and that is what the Real TomCat was.

- 2. I hid it from Atari, and everyone else, for years. (I left Atari in 1992.)
- 3. I waited almost two years after that to file the patent application that resulted in 5,566,073.
- 4. I only recently designed and built the game that I have been telling people is the TomCat game. I did this in order to cover my tracks.
- 5. If Universal physically examined my TomCat game they would be able to prove their TomCat Hypothesis and invalidate 5,566,073.

The TomCat Hypothesis is brilliant and imaginative, and totally ridiculous for at least the following reasons:

- 1. If I had developed the invention claimed in 5,566,073 in the 1980s I would not have kept it a secret. It would have made a Killer Video Game. Still, it would have only been a video game, not a sophisticated piece of avionics 20 years ahead of what the Aerospace Industry was doing at the time.
- 2. During the 1980s we used a VAX (later a VAX cluster) to develop software. Remember *Time Sharing*? The VAX hard drives were regularly backed up. It would have been impossible to hide the software.
- 3. Why would I have created an ersatz TomCat (and written about it in 2001) when it would have been a great deal easier to simply not say or write anything about it at all?
- 4. If Universal really thought I was that good they would have offered me a job as a consultant instead of suing me.

Or, maybe the real reason Universal wanted my Tomcat was as a trophy (*The Trophy Hypothesis*). It's like cutting off your enemy's ears during a battle.

However, since this was a patent lawsuit I have to assume Universal thought TomCat was somehow relevant to the patents. Otherwise, it would be misconduct.

Although the case was settled before Universal could come and haul my TomCat away, the game has become a burden to me. I am thinking about selling it; maybe on eBay.

I recently shot some video of TomCat using a Flip Video Cam.

When you watch it there are two things to remember:

- 1. It looks sharper and brighter and more compelling on the actual XY monitor. You are seeing a raster scan capture of an XY Display (aka *Vector Display* or *Random Scan Display*). The lines on the monitor are actually being drawn in realtime, as opposed to be written into a frame buffer which is later read out in synchronization with a raster scan monitor like the one you are reading this on. For an explanation of XY technology see my articles The Secret Life of Vector Generators and The Secret Life of XY Monitors.

  Capturing an XY display in raster scan creates artifacts. Compressing the video creates even more artifacts.
- 2. There is probably ten times the processing power in the Flip Video Cam than there is in the TomCat hardware.

TomCat Video - Computer Assisted Mode (9 MBytes, wmv)

TomCat Video - Full Manual Control (19 MBytes, wmv)

TomCat Video - Self-Test (11 MBytes, wmv)

As a bonus I made a video of my Star Wars game. The Atari Star Wars game was produced in 1983.

(Star Wars Video - 22 MBytes, wmv)

Before someone jumps up and proclaims "synthetic vision" I will point out:

- 1. As with TomCat, the game does not have the means for determining the position or attitude of either the game or the player. Either could be upside down (or crabby) and the game would be the same.
- 2. The "terrain" in Star Wars is not real terrestrial terrain. It is the surface of the Death Star. As far as I know, no one has built a working Death Star that can destroy a planet or even a small moon.

That's my next project.

Jed Margolin Virginia City Highlands October 28, 2008

## Exhibit 38

Exhibit 38

### Jed Margolin

From: <BornsteinS@gtlaw.com>

To: <radams@optimatechnologygroup.com>; <jmopt@jmargolin.com>

Sent: Thursday, December 03, 2009 2:50 PM

Attach: Digital .pdf

Subject: Rapid Imaging Software

Messiers Adams and Margolin:

Please see attached correspondence.

Regards,

Scott

Scott J. Bornstein
Co-Chair, Patent Litigation Group
Greenberg Traurig, LLP | MetLife Building | 200 Park Avenue | New York, NY 10166
Tel 212.801.2172 | Fax 212.224.6146 | Cell 917.861.1796

# GT GreenbergTraurig

Tax Advice Disclosure: To ensure compliance with requirements imposed by the IRS under Circular 230, we inform you that any U.S. federal tax advice contained in this communication (including any attachments), unless otherwise specifically stated, was not intended or written to be used, and cannot be used, for the purpose of (1) avoiding penalties under the Internal Revenue Code or (2) promoting, marketing or recommending to another party any matters addressed herein.

The information contained in this transmission may contain privileged and confidential information. It is intended only for the use of the person(s) named above. If you are not the intended recipient, you are hereby notified that any review, dissemination, distribution or duplication of this communication is strictly prohibited. If you are not the intended recipient, please contact the sender by reply email and destroy all copies of the original message. To reply to our email administrator directly, please send an email to <a href="mailto:postmaster@gtlaw.com">postmaster@gtlaw.com</a>.

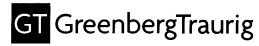

Scott J. Bornstein Co-Chair, Patent Litigation Group Tel. (212) 801-2172 Fax (212) 224-6146 bornsteins@gtlaw.com

December 3, 2009

### BY E-MAIL AND FIRST CLASS MAIL

Mr. Robert Adams CEO Optima Technology Group 4<sup>th</sup> Floor, Scotia Centre Grand Cayman KY1-1104 Cayman Islands

Re: Rapid Imaging Software, Inc.

Dear Mr. Adams:

This correspondence follows your email to Mike Abernathy of Rapid Imaging Software, Inc. ("Rapid Imaging"), dated December 3, 2009, as well as your prior communications with Rapid Imaging in which you and/or Mr. Margolin threatened it with alleged infringement of U.S. Patent Nos. 5,566,073 and 5,904,724.

Please be advised that I have been retained by Rapid Imaging to address your unfounded allegations and misguided threats. I ask that you refrain from any further contact with Rapid Imaging representatives and address all inquiries to my attention. To the extent that you are represented by counsel in this matter, please let me know and I will direct future communications to your counsel.

Please also be advised that Rapid Imaging has carefully considered your assertions and it is not interested in the technology described and claimed in either the '073 patent or the '724 patent.

With regard to your threat that Mr. Abernathy should retain a criminal attorney or your suggestion that he would be going to jail, please be advised that we take such unwarranted threats <u>very</u> seriously. We are presently considering all options in response to your threat including, but not limited to, alerting the State Attorney General's Office.

albany amsterdam

ATLANTA AUSTIN

BERLIN:

BOSTON BRUSSELS

CHICAGO

ALLAS

Dilaware

DENVER

FORT LAUDERDALE

HOUSTON

LAS VEGAS

LONDON\*

MIAMI

MII ANI\*

NEW IERSES

NEW YORK

ORANGE COUNTY

RLANDO

PALM BEACH COUNT

PHILADELPHIA

PHOFNIX

ROME\*

Sacramento

SHANGHAI

STICON VALLEY

TALLAHASSEE

TOKYO

LYSONS CORNER WASHINGTON, D.C.

WHITE PLAINS

.. ...

\* same appropria

### Case 3:09-cv-00421-LRH-VPC Document 16-5 Filed 12/22/09 Page 136 of 136

| Mr. Robert Adams |
|------------------|
| December 3, 2009 |
| Page 2           |

Please confirm in writing by no later than the close of business tomorrow (December 4) that you will permanently cease threatening Mr. Abernathy and Rapid Imaging.

Very truly yours,

M. Abernathy cc:

J. Margolin (by email)